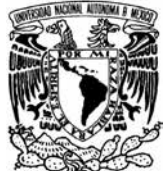

# UNIVERSIDAD NACIONAL AUTÓNOMA DE MÉXICO

# FACULTAD DE ESTUDIOS SUPERIORES CAMPUS ARAGÓN

# **SISTEMA DE INFORMACIÓN PARA UN CONSULTORIO MEDICO**

**INGENIERO EN COMPUTACIÓN QUE PARA OBTENER EL TÍTULO DE :**

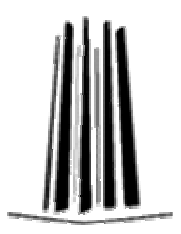

**Presenta:**  JESÚS ANGEL MOJICA FERRANDO

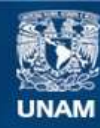

Universidad Nacional Autónoma de México

**UNAM – Dirección General de Bibliotecas Tesis Digitales Restricciones de uso**

### **DERECHOS RESERVADOS © PROHIBIDA SU REPRODUCCIÓN TOTAL O PARCIAL**

Todo el material contenido en esta tesis esta protegido por la Ley Federal del Derecho de Autor (LFDA) de los Estados Unidos Mexicanos (México).

**Biblioteca Central** 

Dirección General de Bibliotecas de la UNAM

El uso de imágenes, fragmentos de videos, y demás material que sea objeto de protección de los derechos de autor, será exclusivamente para fines educativos e informativos y deberá citar la fuente donde la obtuvo mencionando el autor o autores. Cualquier uso distinto como el lucro, reproducción, edición o modificación, será perseguido y sancionado por el respectivo titular de los Derechos de Autor.

# AGRADECIMIENTOS

Antes que nada agradecer a mis padres por todo el apoyo incondicional que se me brindo en las buenas y en las malas, los dos siempre me impulsaban a mejorar, haciendo lo correcto. Siempre fueron y serán un gran orgullo para mí como hijo el contar con personas tan dedicadas y especiales como ustedes. También a todas aquellas personas que me brindaron un poco de su conocimiento y sabiduría, las cuales siempre me impulsaron de igual manera a que siempre diera un esfuerzo extra.

> -Jesús Angel Mojica Ferrando Ingeniero en computación

# **ÍNDICE**

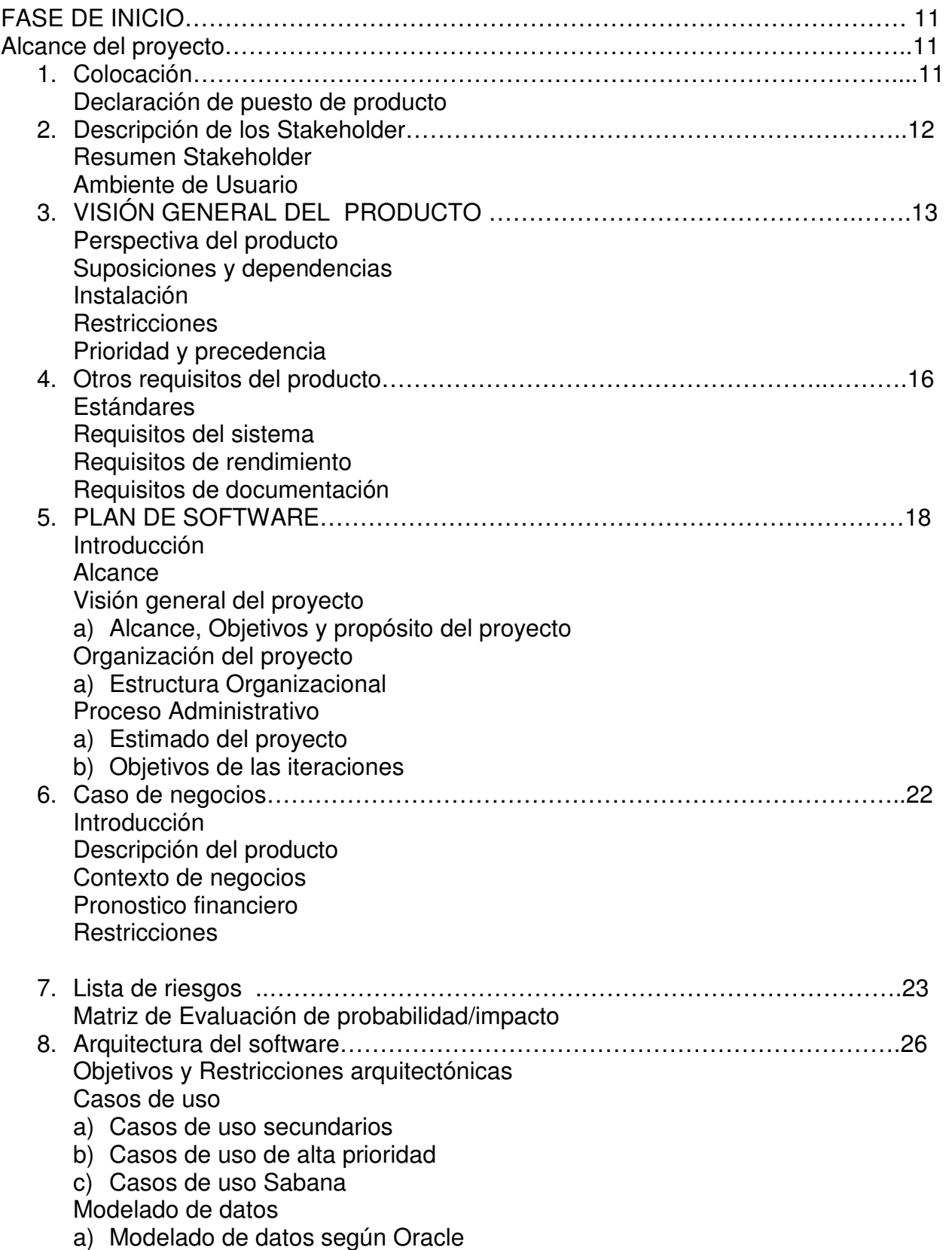

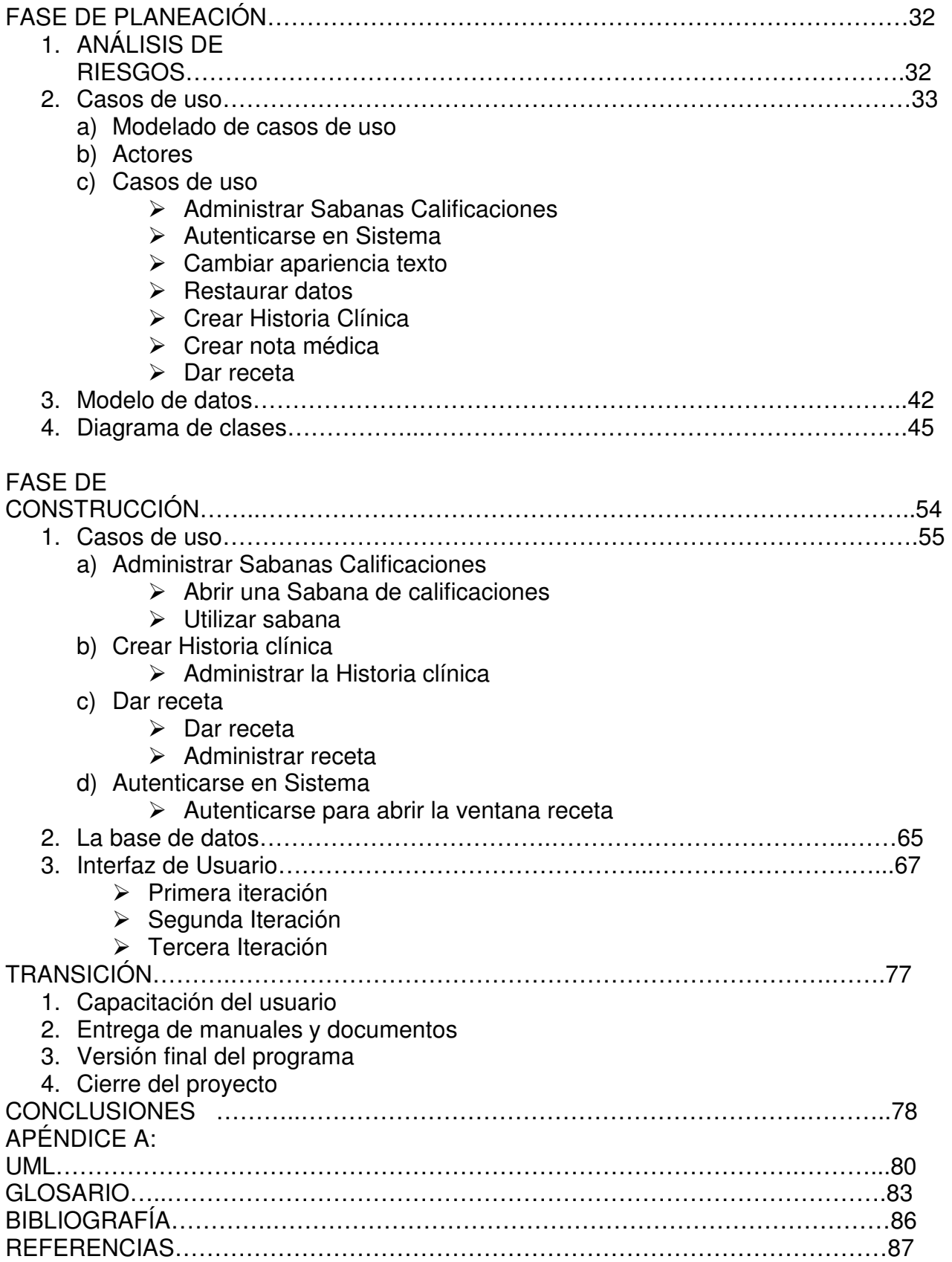

# **INTRODUCCIÓN**

El ser humano ha buscado siempre la forma de comunicarse con su entorno creando símbolos, lenguajes escritos, lenguajes hablados y señales para poder comunicarse con su entorno. Actualmente la información debe ser adquirida, procesada y transmitida con su principal propiedad que es la Integridad.

En el diplomado "Tecnologías de la Información" se expusieron varios temas, muchos de gran importancia para el cómputo actual y otros para el manejo de la Información. En el primer módulo "Introducción y conceptos básicos" se vieron temas relacionados con la definición de la información, su medida y sus características, como medir la complejidad de un programa, el modelo y arquitectura de la computación actual.

En el segundo módulo "Sistemas operativos" se vio la manera en que han evolucionado los Sistemas Operativos, desde los primeros usados con tarjetas perforadas que solo podían ser usados por expertos y científicos en computación, hasta los actuales Sistemas Operativos como lo son Windows, Linux y Unix principalmente. Se vieron las arquitecturas de cada uno, diferencias, ventajas y desventajas.

En el tercer módulo "Redes y Telecomunicaciones" se hablo de las tecnologías que son utilizadas en la actualidad, tanto alámbricas como inalámbricas, como se clasifican las redes según su alcance (PAN,MAN,WAN,LAN) , estándares de transmisión de datos y el modelo de 7 capas o bien llamado modelo OSI.

El cuarto módulo "Tecnologías de Programación y Programación Visual (RAD)", fue un adoptado con más auge para el desarrollo del caso práctico, se vio algunas características e historia del software actual, desde los primero lenguajes de programación, como lo son ensamblador, los lenguajes de primera , segunda y tercera generación (BASIC, C++, VISUAL C respectivamente). En este módulo se programó en Windows con Visual Basic y en Linux con la herramienta Qt la cual maneja C++ principalmente.

En el quinto módulo "Base de Datos" se habló principalmente de las bases de datos relacionales, los conceptos básicos, se vieron conceptos muy importantes como la definición de datos, que es una tabla, columna y renglón, además se dieron a conocer los principales Sistemas Manejadores de Bases de Datos, las características que debe de poseer un buen SMBD entre las que destacan el manipular los datos por el método de inserción, eliminación y actualización. Además se dieron las características principales que debe manejar una buena base de datos referencial, las normas y las restricciones que se deben aplicar a esta.

En el sexto módulo "Análisis y diseño de Sistemas" se vio como se lleva a cabo el proceso de desarrollo del software, como es necesario en la actualidad ocupar alguna metodología como es el caso de RUP o Proceso Racional Unificado para que un proyecto de software no fracase o peor aun no le sea útil al usuario final. RUP se divide en varias etapas las cuales fueron aplicadas al casó practico según el alcance de este, normalmente este tipo de metodologías son usadas cuando hay grandes proyectos y existe un gran equipo de trabajo en cada una de las etapas de este proceso. Un aspecto muy importante en este modulo son los casos de uso, los cuales ayudan a cualquier individuo llámese programador o usuario final, a entender el alcance del proyecto.

En el séptimo módulo "Desarrollo de aplicaciones en Internet" se manejaron conceptos y teorías para crear un sitio web, las tecnologías que más destacaron en este modulo fueron las de java, puesto que por medio de este lenguaje se pueden realizar compras y llenar formularios de forma mas segura que otros lenguajes , tales como php o html .

El octavo módulo "Comercio Electrónico", fue un modulo interesante, se vieron aspectos importantes para la venta de productos vía Internet, la lógica de negocios que se requiere para poder construir un buen sitio web, también se manejaron los aspectos legales que se requieren para poder implementar un sitio con seguridad, confiabilidad y con suficiente publicidad para el dueño así, el cliente pueda confiar y comprar en el sitio web. Algo que hay que tener en mente son las técnicas de venta que se emplean para ofrecer un producto vía web.

En el noveno módulo "Multimedia y Manejo Digital de Imágenes" se proporcionaron los elementos necesarios para realizar una aplicación multimedia, se dieron los pasos a seguir para realizar una presentación con imágenes, sonido y video para que finalmente obtuviéramos un archivo ejecutable en un CD-ROM. Aprendimos a utilizar herramientas para poder adaptar las imágenes, sonido video a una presentación que fue hecha con el programa director del grupo Macromedia.

El décimo módulo "Minería de Datos y Datawarehouse" fue muy complejo debido a la gran cantidad de definiciones que se manejan. Datawarehouse en su conjunto le sirven a las empresas para poder tomar decisiones apoyándose en los datos almacenados en alguna base de datos, para esto la minería de datos por medio de diferentes herramientas como lo es la inteligencia artificial, algebra e Inteligencia de negocios extraen y hacen un estudio de los datos para saber el comportamiento del mercado analizando los datos actuales. Ejemplos de empresas que manejan minería de datos en México son INEGI y PEMEX.

El onceavo módulo "Seguridad en Informática" fue quizá uno de los temas de mayor importancia, puesto que de nada serviría tener información importante si cualquier persona puede acceder a ella o peor aún modificarla. Para esto se invierte mucho dinero en nuevas tecnologías de encriptación de información. Algunos ejemplos de aplicaciones son DES, funciones hash, Firma Digital, Huella Digital que le proporcionan a los individuos la confianza necesario para poder enviar la información por medio de un canal vulnerable.

En el módulo "Redes inalámbricas" se instaló una red inalámbrica LAN (WLAN), además se configuro esta, este tipo de medio de comunicación requiere mayor seguridad que uno cableado. Principalmente se vio la comunicación e infraestructura actual de las redes inalámbricas en México, la tecnología Bluetooth, tecnología satelital y tecnología celular.

El último modulo "Administración de proyectos" aplica todos los conocimientos adquiridos en el diplomado, pero principalmente trata de la administración de recursos materiales y humanos relacionados con un proyecto de tecnologías de información.

# **Prefacio**

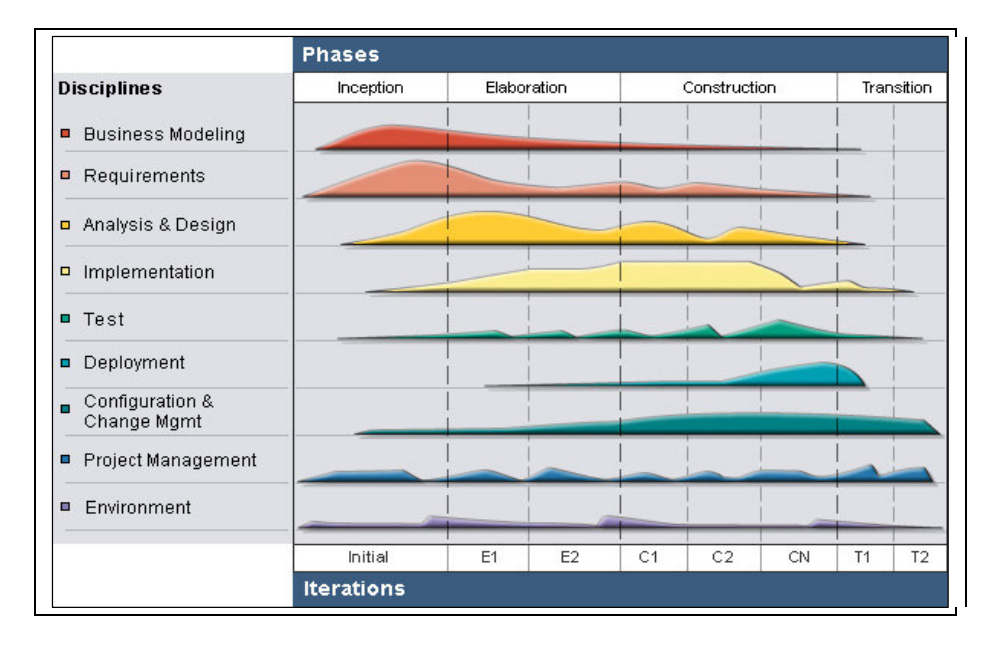

RUP es una herramienta muy poderosa para cualquier equipo de trabajo que quiera desarrollar un proyecto de software. Este ocupa un ciclo de vida iterativo como se puede apreciar en la Figura anterior, RUP establece que cada proyecto es diferente permitiendo a cada fase y elemento adecuarse a las necesidades del proyecto actual. Por estas razones tome a RUP como metodología para poder desarrollar mi Sistema. Cabe aclarar que RUP es una herramienta para crear proyectos de pequeño y gran tamaño, por lo cual normalmente hay un equipo trabajando en él. Este equipo de trabajo normalmente es integrado por el administrador del proyecto, programadores, probadores, analistas e incluso la misma gente que ocupara el programa final. En esta ocasión al ser el único encargado del desarrollo del proyecto tome la mayoría de los roles mencionados arriba.

Habiendo aclarado estos importantes aspectos es hora de iniciar con el desarrollo del programa, el cual hasta este momento se encuentra terminado. Terminado hace referencia al cumplimiento de las 4 fases pero gracias a las ventajas de RUP, y de la programación Orientada a Objetos si el usuario final requiere algún cambio, el Sistema puede modificarse parcial o totalmente haciendo claro el análisis necesario.

# **SISTEMA DE INFORMACIÓN PARA UN CONSULTORIO MEDICO**

# **FASE DE INICIO**

El propósito de esta fase es recopilar características y requisitos del sistema a desarrollar, es en esta fase donde se toma la decisión si el producto se entregara o no. A continuación se presenta el análisis para la primera etapa.

### **ALCANCE DEL PROYECTO**

El SISTEMA DE INFORMACIÓN PARA UN CONSULTORIO MEDICO será desarrollado bajo el margen de un contexto integrado. Este Sistema permitirá manejar información con una interfaz gráfica amigable y diseñada para usuarios con poca experiencia en computación.

# **1. COLOCACIÓN**

### **OPORTUNIDAD DE AUTOMATIZAR**

Actualmente no hay ningún sistema de cómputo en el consultorio médico, el médico siempre ha utilizado una máquina de escribir mecánica y organiza sus expedientes por niños y niñas asignando folders de color azul y rosa respectivamente.

Lo que se ofrece es un Sistema capaz de crear, almacenar, editar, guardar y restaurar información de forma rápida para el usuario final además de poder imprimir sus recetas medicas, con una interfaz hecha a su gusto , es decir con alertas y avisos visibles cuando así lo requiera la situación.

Con la posibilidad de contar con una firma digital en sus documentos.

Además el usuario requiere dentro de su sistema un programa que no se relaciona con el manejo de expedientes, pero sí en sus actividades en el hospital. Actualmente llena tablas con nombres y calificaciones que tiene que sumar y dividir manualmente. De igual manera se ofreció otra interfaz capaz de hacer el cálculo de manera automática.

### **Declaración del problema**

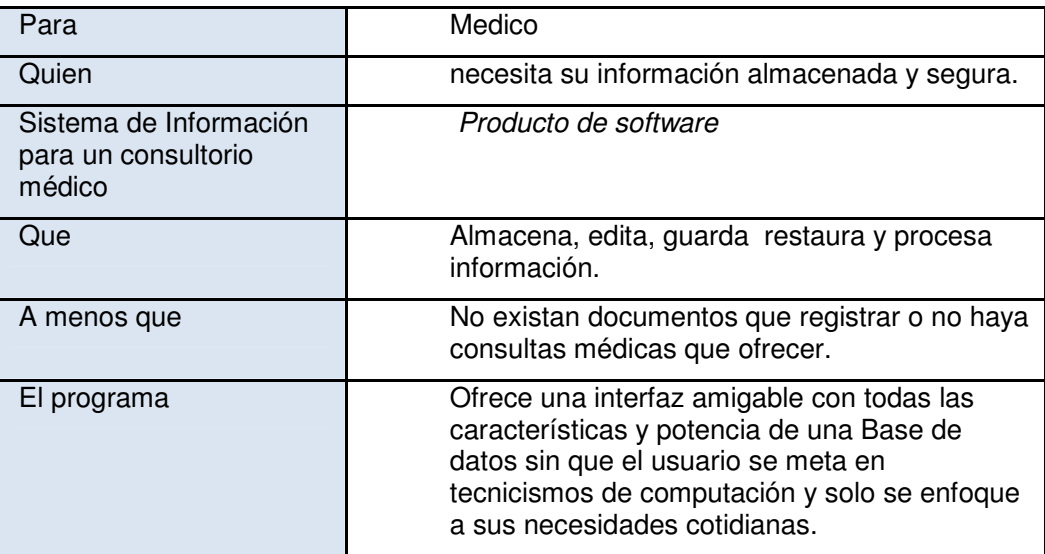

# **2. DESCRIPCIÓN DE LOS STAKEHOLDER**

### **Resumen Stakeholder**

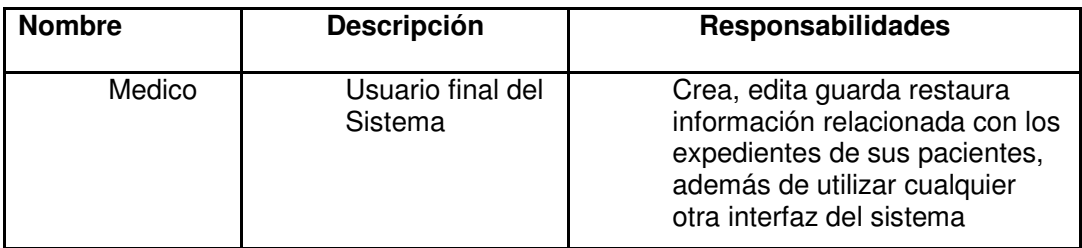

### **Ambiente de Usuario**

Se tiene pensado que el programa siga un flujo básico donde el médico registra los datos del paciente, y los almacena en el sistema, enseguida captura los antecedentes clínicos del paciente y por último según su proceso actual y fuera del alcance del sistema explore el paciente de forma física y enseguida capturar las observaciones realizadas en el sistema y ofrecer tratamiento de manera impresa.

La otra interfaz será diseñada a forma de hoja de cálculo o tabla, donde se proporcionaron datos principalmente numéricos dejándole al sistema el cálculo de los resultados. Posteriormente se necesita una impresión de cada tabla, las cuales son 3: Sabana FES, Calificaciones Modulares y Exámenes Parciales.

#### **Médico**

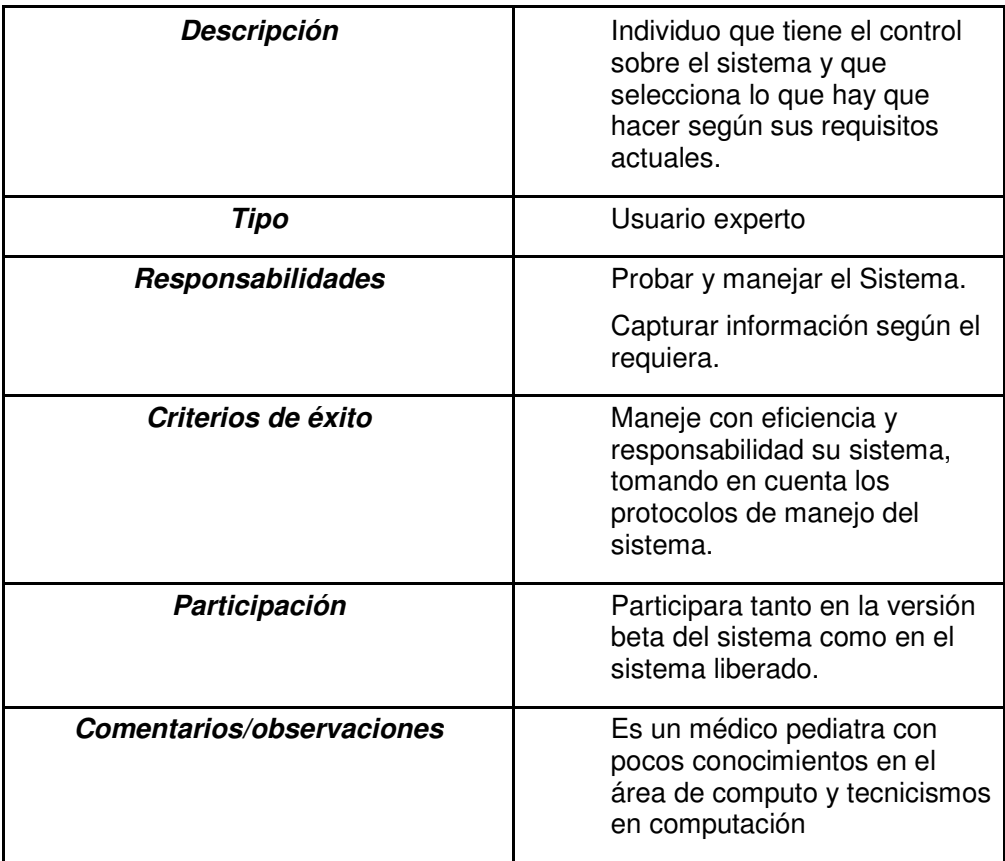

## **3. VISIÓN GENERAL DEL PRODUCTO**

### **Perspectiva del Producto**

Este Sistema es nuevo, no utilizara Internet por lo cual maneja componentes en un solo ordenador, tampoco por ende necesita estar conectado a una red. A evaluar más adelante si se conecta el equipo a utilizar con dispositivos periféricos mediante una red LAN o WLAN, estos dispositivos no van interacturar con el sistema.

Gráficamente podemos observar el sistema en la siguiente figura.

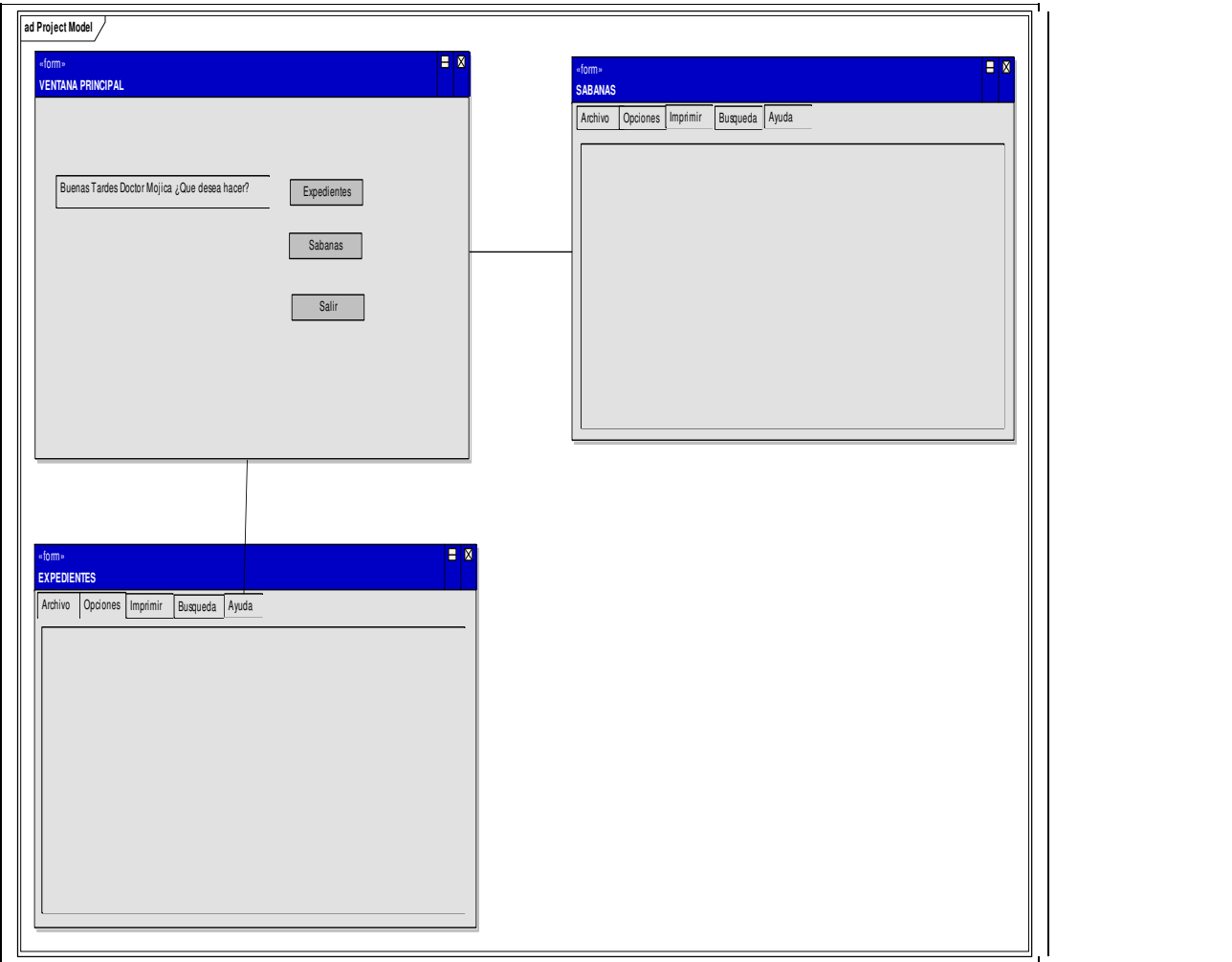

**Imagen 1. Se presenta al usuario una idea de cómo se verá el Sistema. De donde se observa que hay dos ventanas que dependen de la principal** 

### **SUPOSICIONES Y DEPENDENCIAS**

El consultorio tiene hasta la fecha una gran cantidad de expedientes, una suma aproximada de 1000. Será imprudente capturar toda la información a la base de datos que algunos pacientes ya no están en edad para venir a revisión médica, otros tantos cambiaron de domicilio y algunos más, simplemente dejaron de asistir. Así que solo se tomarán o capturarán los datos de:

- 1- Los pacientes que asistan o visiten frecuentemente el consultorio.
- 2.- Pacientes que asistan por primera vez.

3.- Los que el médico señale como necesarios.

### **INSTALACIÓN**

Primero: se instalará el hardware, el cual incluye sólo una computadora personal o computadora portátil.

Segundo: se instalara el software haciendo las pruebas pertinentes de compatibilidad.

### **RESTRICCIONES**

- $\checkmark$  El sistema requiere de un administrador de bases de datos, para eliminar información mediante consultas SQL, respaldar la base de datos o asignar nuevas contraseñas.
- $\checkmark$  Gráficamente no se requiere eliminar un expediente.
- $\checkmark$  El sistema debe manejar interfaces simples e intuitivas para el usuario.
- $\checkmark$  El sistema será una abstracción de la forma en que el médico maneja su consulta actualmente a menos que conforme avance el proyecto, el usuario vea un costo/beneficio a su favor si se modifica el formato de expediente o la forma en que se diseñará el Sistema.
- $\checkmark$  El sistema deberá estar casi al 100% disponible.

### **PRIORIDAD Y PRECEDENCIA**

- 1.- Evitar al máximo un grado de complejidad del sistema hacia el usuario
- 2.-El sistema tiene que estar siempre disponible
- 3.-Es necesario un administrador del sistema
- 4.-Abstracción de los formatos actuales de expedientes.

### **4. OTROS REQUISITOS DEL PRODUCTO**

### **ESTÁNDARES**

El sistema se desarrollará bajo el entorno Netbeans 5.0, se ocupa la versión java j5SE (java Tiger), La base de datos seleccionada es Oracle 10g XE (Express Edition), sobre el Sistema Operativo Windows XP. Descartado totalmente Linux ya que el usuario desconoce por completo el Sistema Operativo , tampoco dispone de tiempo para capacitarse en el entorno Linux.

### **Requisitos del sistema**

- > Sistema operativo Windows preferentemente XP.
- > Disco duro de 40 Gigabytes mínimo
- > Memoria de video de 16 bits como mínimo
- ▶ Se recomienda 512 megas como mínimo de memoria RAM.

### **Requisitos de rendimiento**

- No mover rutas absolutas o relativas que el Sistema requiere para operar.
- No instalar programas que afecten el rendimiento del Sistema o creen conflictos con la base de datos.

### **Requisitos de documentación**

- > Contar con un manual de usuario escrito
- > Contar con un manual de usuario en el Sistema.
- > Un tutorial iterativo de cómo ocupar el programa

Habiendo revisado lo anterior con el dueño del programa, en este caso el médico, el siguiente paso fue formalizar el inicio del Sistema, protegiendo así al usuario y al responsable del proyecto.

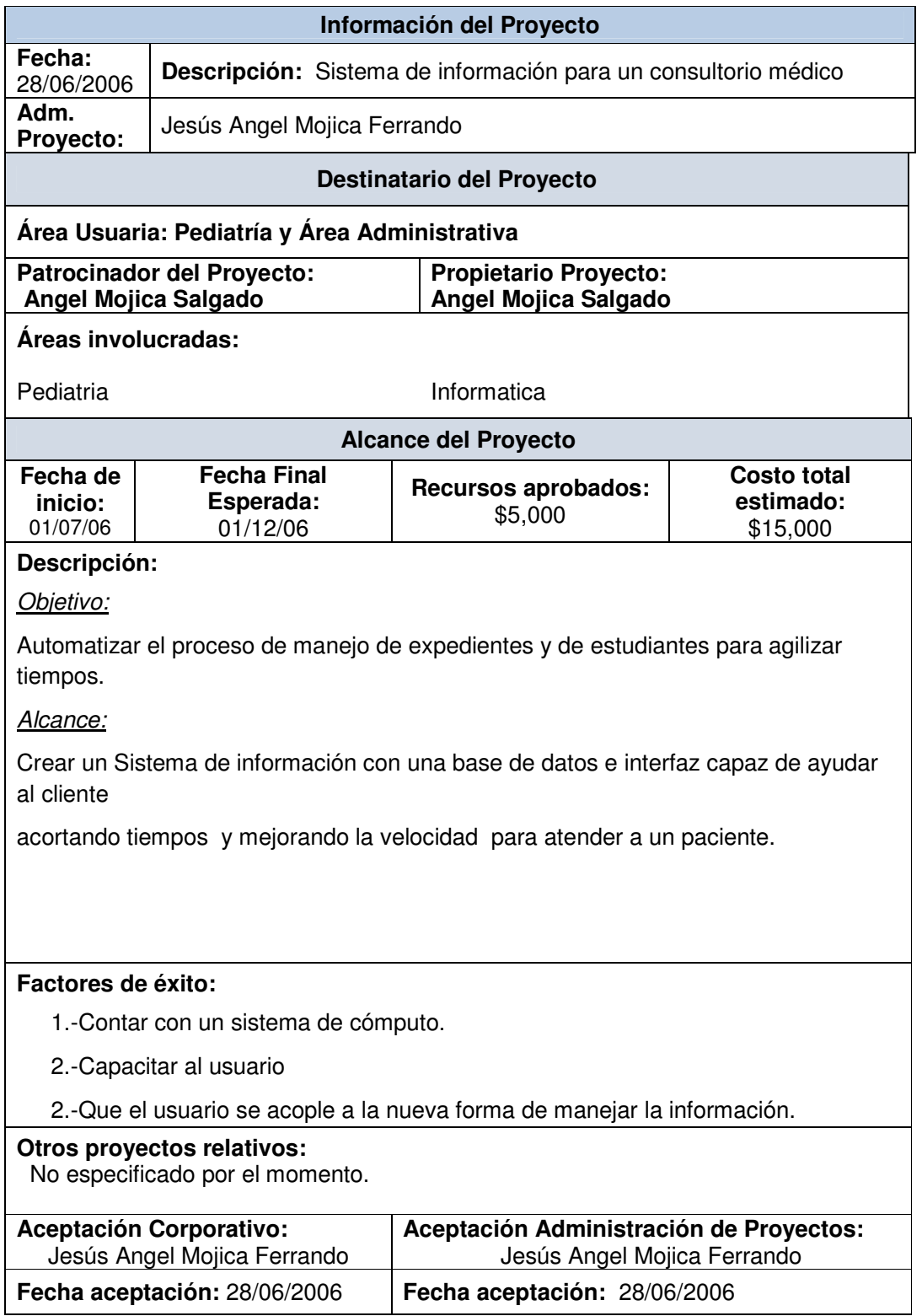

# **PLAN DE SOFTWARE**

### **1. INTRODUCCIÓN**

El propósito es el de definir el desarrollo de actividades y fases requeridas para implementar el sistema

### **ALCANCE**

Este plan de desarrollo de software describe en general el plan de desarrollo por el equipo o miembros encargados del sistema.

# **2. Visión General del proyecto**

### **Alcance, Objetivos y propósito del proyecto**

Este software es requerido por un usuario médico Pediatra el cual requiere, una forma de controlar sus expedientes en un Sistema personalizado y con una interfaz que el pueda manejar de manera casi natural.

Documentos del Proyecto

- ◆ Casos de uso
- Especificaciones adicionales
- ◆ Modelo de Datos
- Diseño de la Base de Datos
- ◆ Documento de Arquitectura de software
- Implementación del subsistema
- ◆ Resumen de pruebas
- ◆ Glosario

#### **Evolución del plan de desarrollo del software**

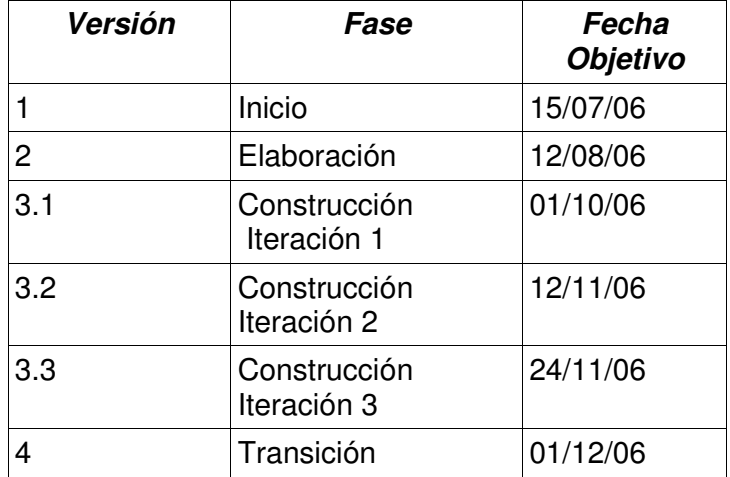

# **3. Organización del proyecto.**

### **3.1 Estructura Organizacional**

 Las responsabilidades de administrador de Proyecto, programador, probador recaen sobre Jesús Angel Mojica Ferrando.

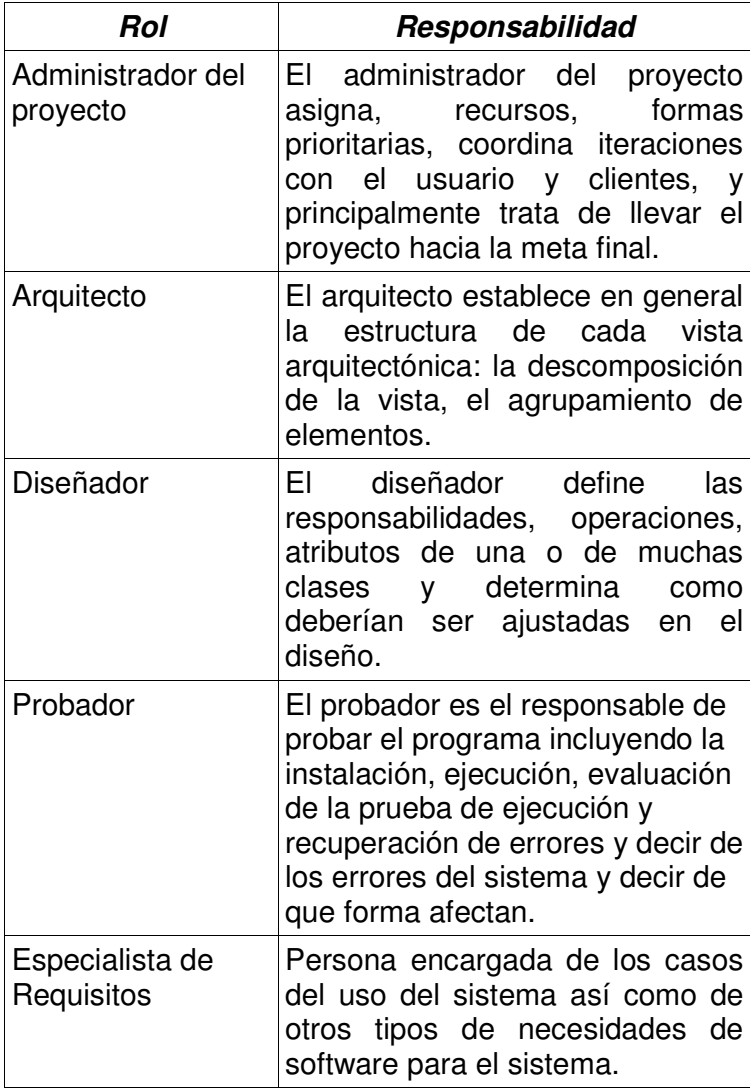

### **4. Proceso Administrativo**

### 4.1 **Estimado del Proyecto**

La fase de Inicio durara aproximadamente 1 o 2 semanas. Las siguientes fases se explican en la siguiente tabla.

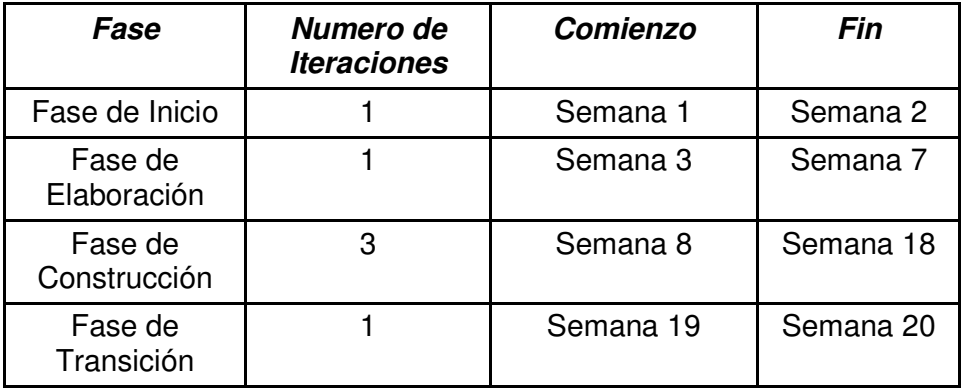

Los acontecimientos que se marcan al final de cada fase pueden ser vistos en la tabla de abajo.

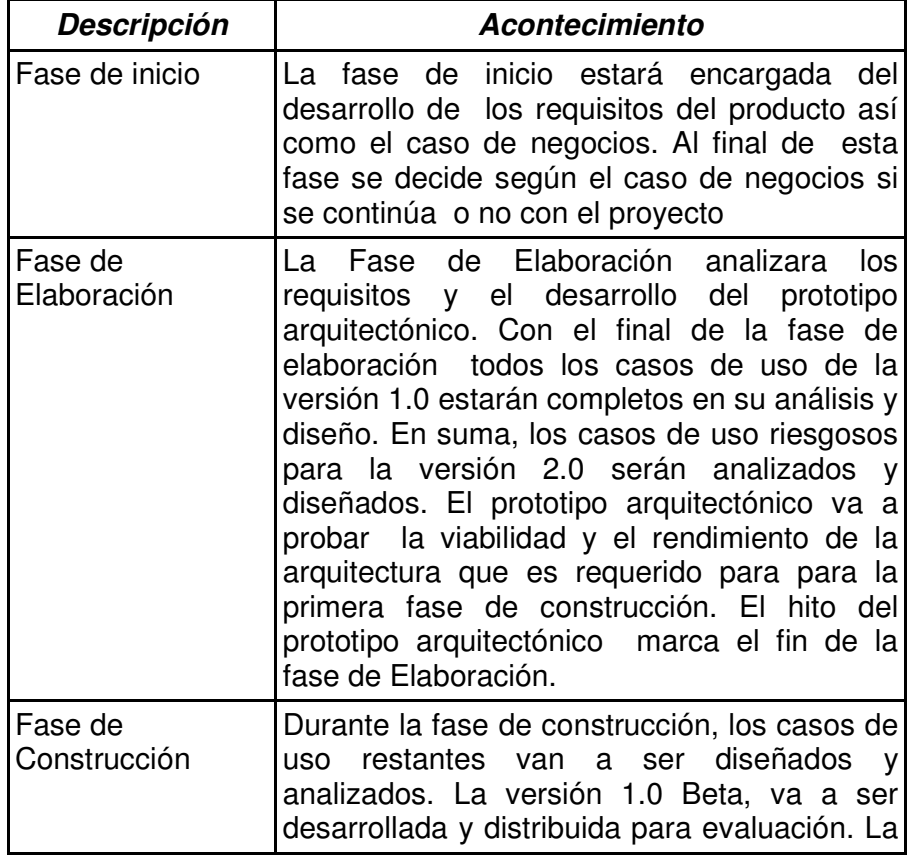

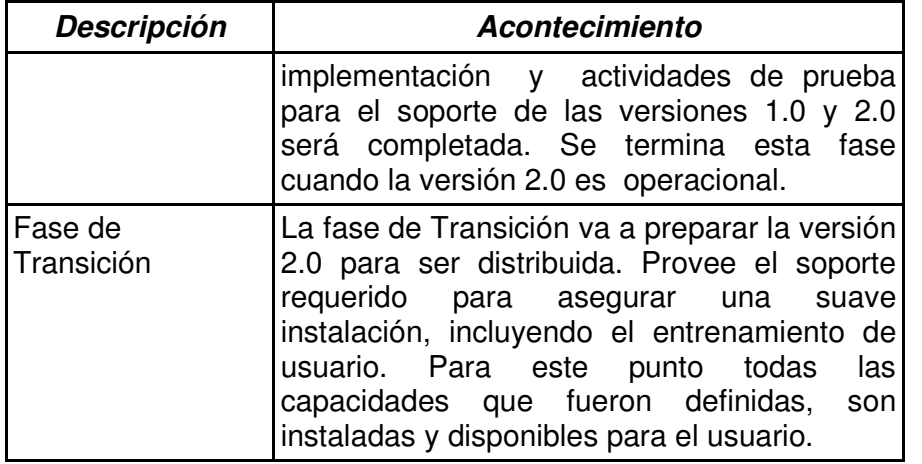

# **Objetivos de las Iteraciones**

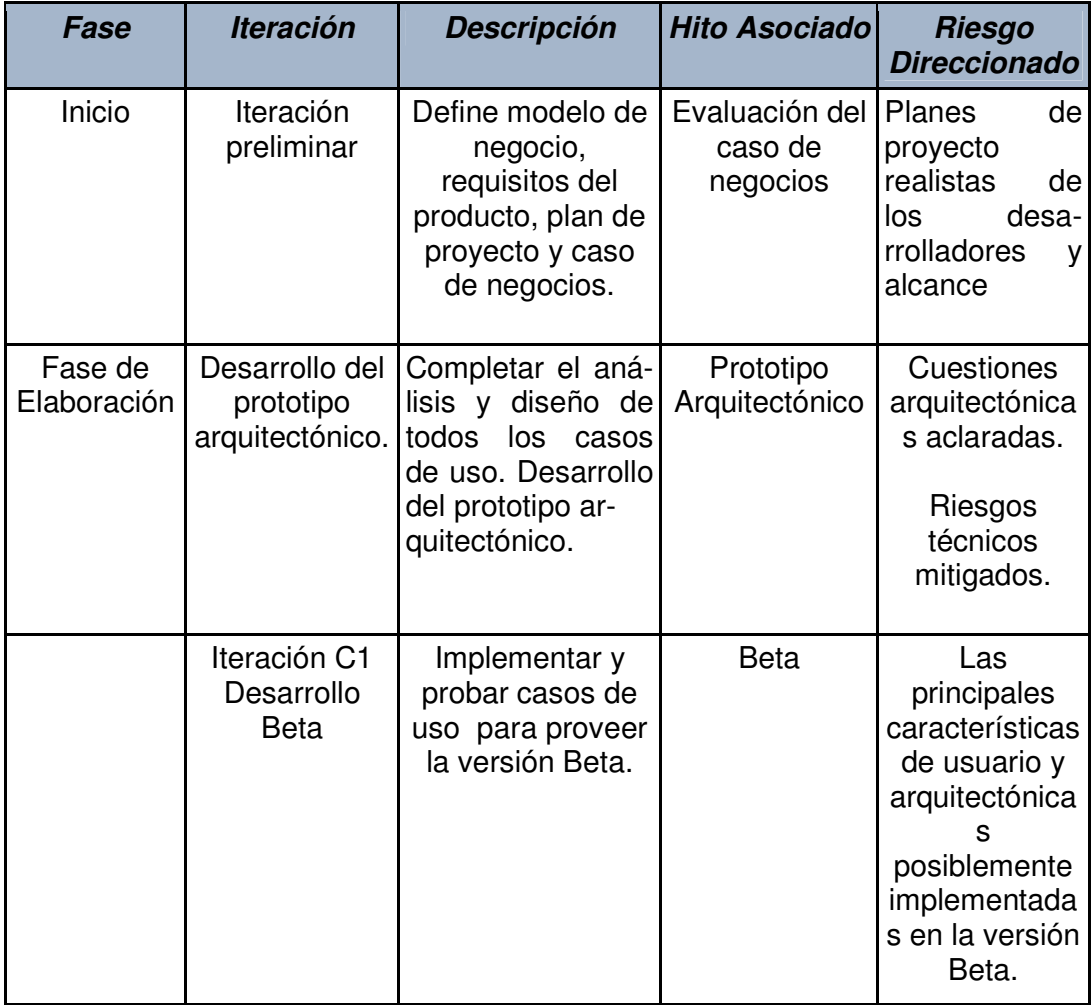

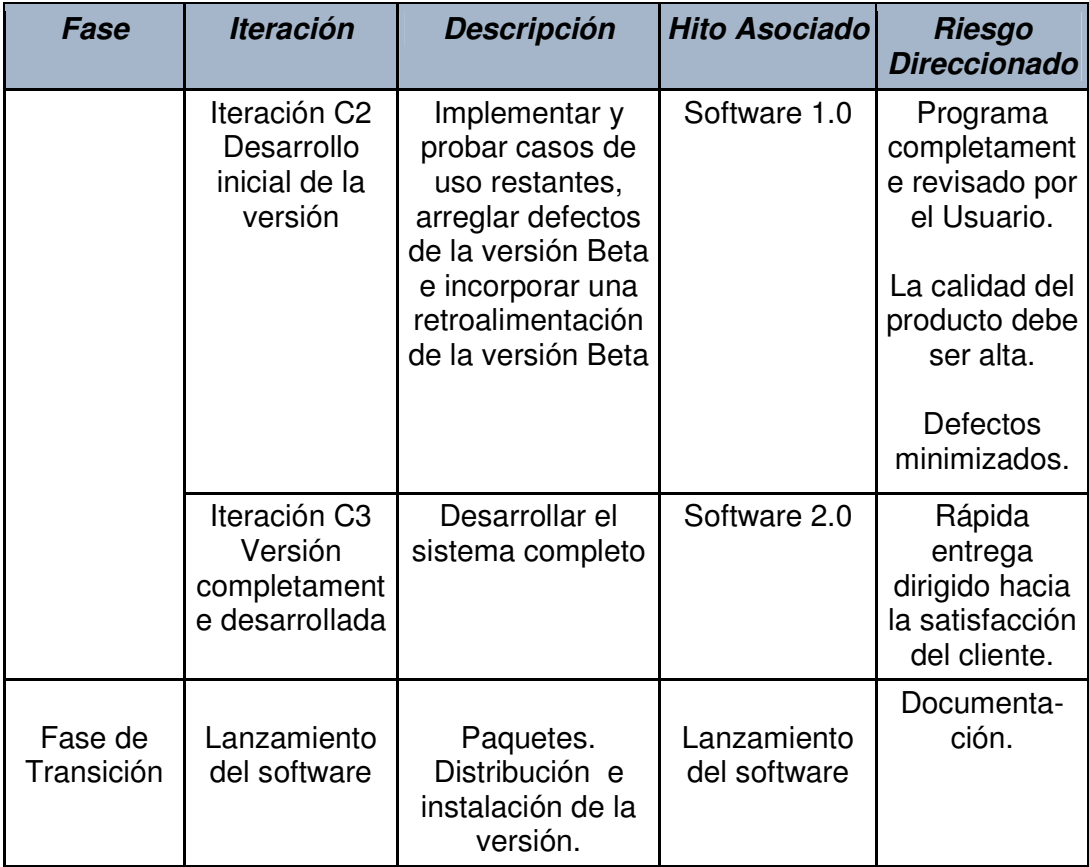

# **CASO DE NEGOCIOS**

Se requiere este producto para **cambiar medios escritos a digitales**, el costo del proyecto requiere cambiar totalmente la infraestructura del manejo de la información actual.

La inversión puede parecer fuerte en un principio en comparación con los costos actuales pero cuando el sistema esté terminado ahorrara tiempo, eliminara redundancia y perdida de información.

## **1.Descripción del producto**

La principal función del producto será cambiar medios impresos a digitales, en un sistema de información cuya interfaz será amigable, tendrá mensajes hacia el usuario, una base de datos y capacidad para guardar y restablecer la información cada vez que sea necesario.

Todo esto sin una inversión fuerte en software, ya que se utilizara software que no requiere de licencias, la inversión más fuerte se dará en la adquisición de hardware si es que el usuario así lo aprueba.

## **2.Contexto de Negocios**

Este producto será instalado en el área de medicina, por la manera en que se administran los archivos es decir los expedientes médicos. Otra parte del programa será tomada como hoja de cálculo.

### **3.Pronostico Financiero**

Dado que no es un producto cuya índole sea de carácter empresarial, no se puede saber con exactitud el costo/beneficio cuando el sistema este en operación, ya que eso depende de los pacientes que tenga el consultorio médico y no del Sistema en si, especificando así que el sistema es solo un medio de captura de información principalmente.

### **4.Restricciones**

Licencia para utilizar la herramienta Enterprise Architect , se utiliza versión de prueba para el desarrollo del proyecto.

## **LISTA DE RIESGOS**

Los riesgos potenciales fueron identificados, y conforme a la tabla se establece los factores que pueden repercutir para que el proyecto fracase, o simplemente no se cumplan los objetivos del proyecto. Es importante tener siempre un plan de contingencias.

## **1. Matriz de Evaluación de Probabilidad / Impacto**

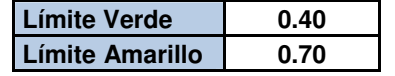

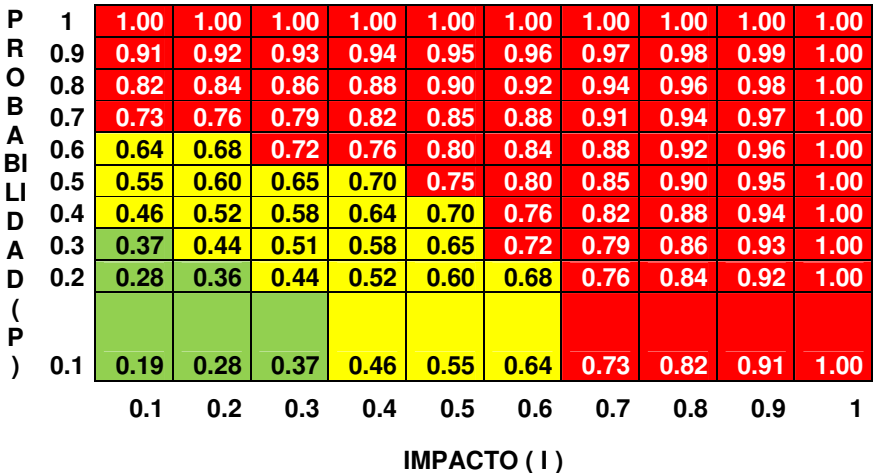

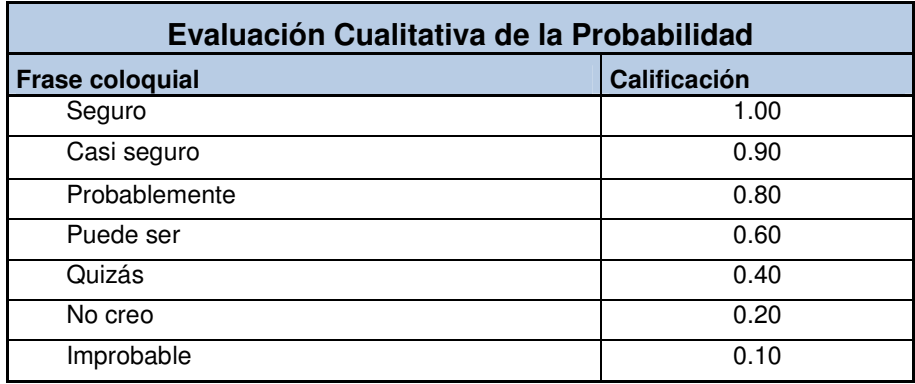

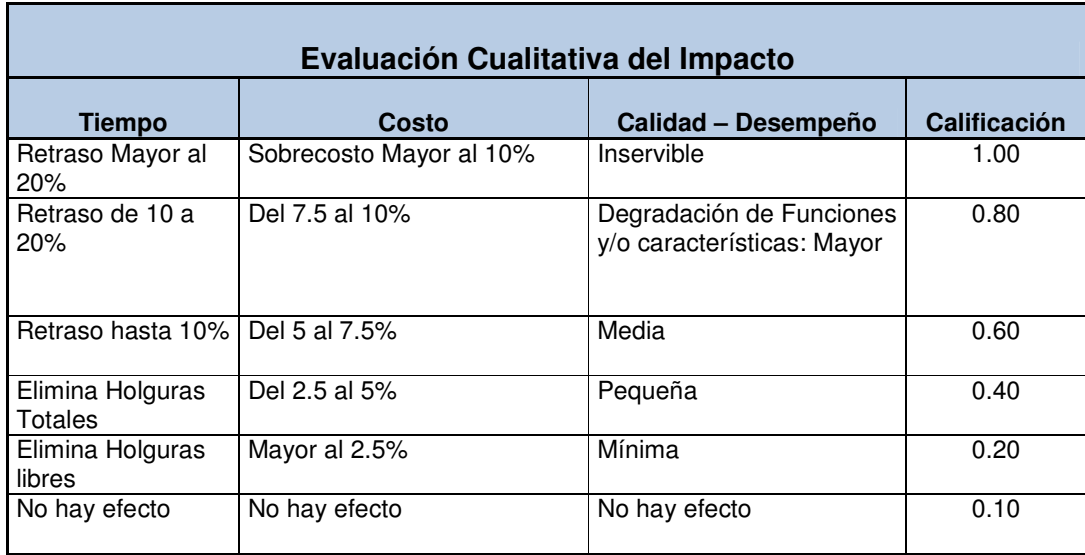

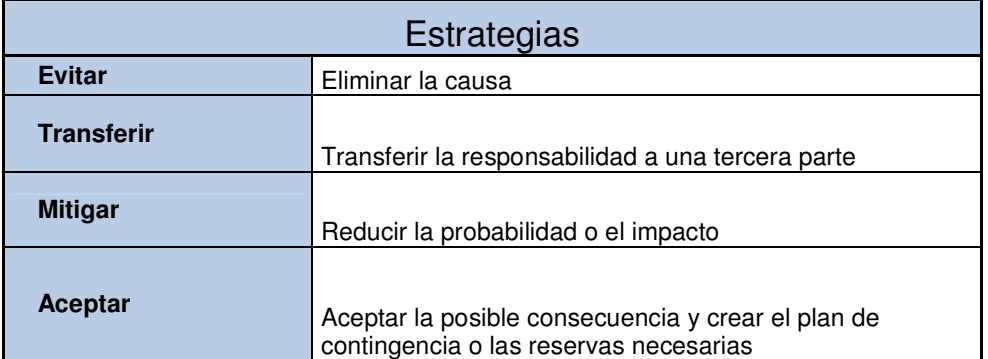

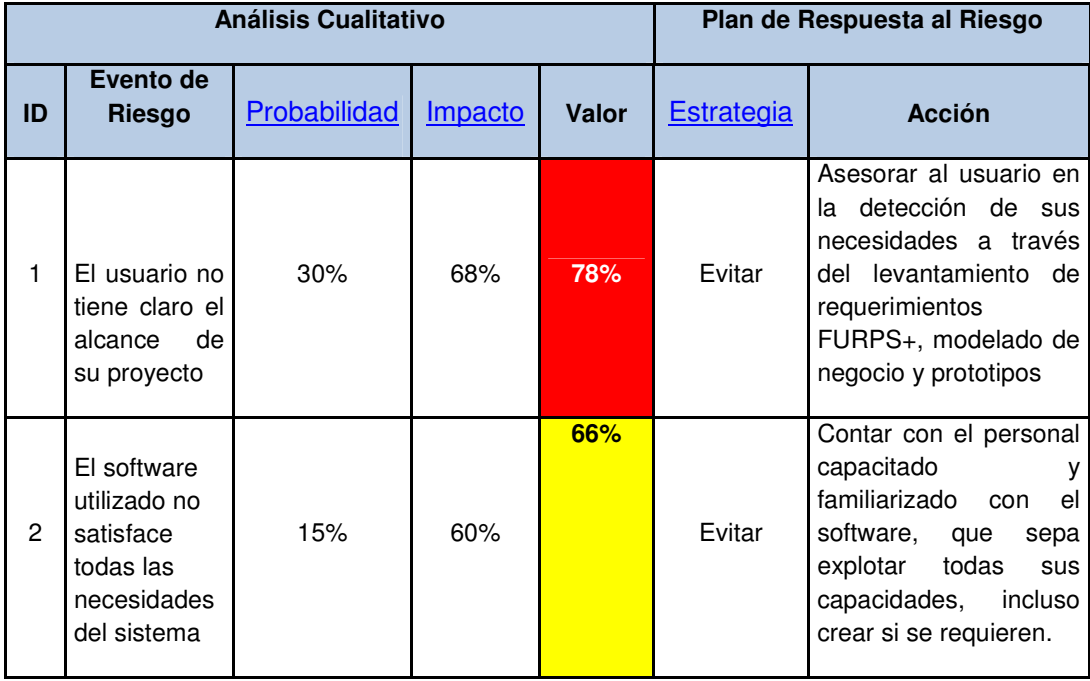

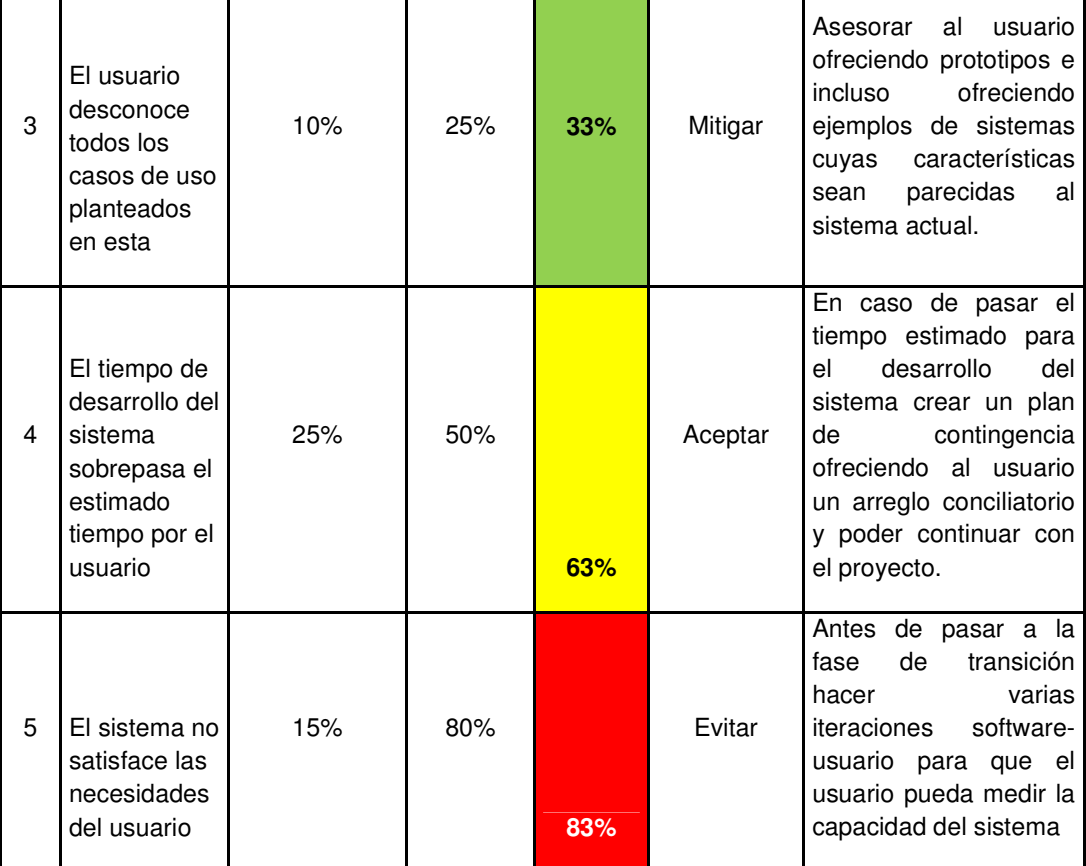

## **ARQUITECTURA DEL SOFTWARE**

Se presenta la arquitectura como una serie de vistas, vista de caso de uso y vista lógica. Estas vistas son representadas como modelos de RUP y se representan en Leguaje Unificado de Modelado (UML).

### **Objetivos y restricciones arquitectónicas**

Hay algunos requisitos importantes y restricciones que tienen un comportamiento significativo en la arquitectura del sistema estos son:

- > La interfaz gráfica estará libre de problemas en tiempo de ejecución ya que es de alta prioridad que el Sistema no colapse en tiempo de ejecución.
- > La base de datos será diseñada como modelo Entidad Relación con la cual se espera que exista menos redundancia de información.
- > La Sabana de Calificaciones, que es una tabla, calculará la información de las filas de forma automática.
- > Los botones y la GUI de usuario contendrán imágenes relacionadas con la pediatría.
- Seguridad para abrir el sistema y para imprimir una receta médica donde el médico requiere Autenticarse previamente.

## **CASOS DE USO**

En esta fase solo se han identificado algunos casos de uso, en la siguiente fase pueden surgir mas o incluso algunos casos pudieran desaparecer, en esta fase es ideal hacer al usuario firmar el documento donde se aprueban los casos de uso, recordando que la suma estos nos dan el sistema, por lo cual cualquier aspecto no cubierto aquí esta fuera del alcance del sistema. Solo son presentados los casos de usos de negocios.

## **1. CASOS DE USO SECUNDARIOS**

- Buscar expediente
- Imprimir Historia Clínica

### **2. CASOS DE USO DE ALTA PRIORIDAD**

- > Autenticarse en el sistema
- Crear sabana de calificaciones
- Generar Historia Clínica
- > Imprimir receta médica
- Sacar promedio de Sabana de calificaciones

### **3. CASOS DE USO SABANA**

- Guardar Sabana de calificaciones
- Imprimir Sabana de calificaciones

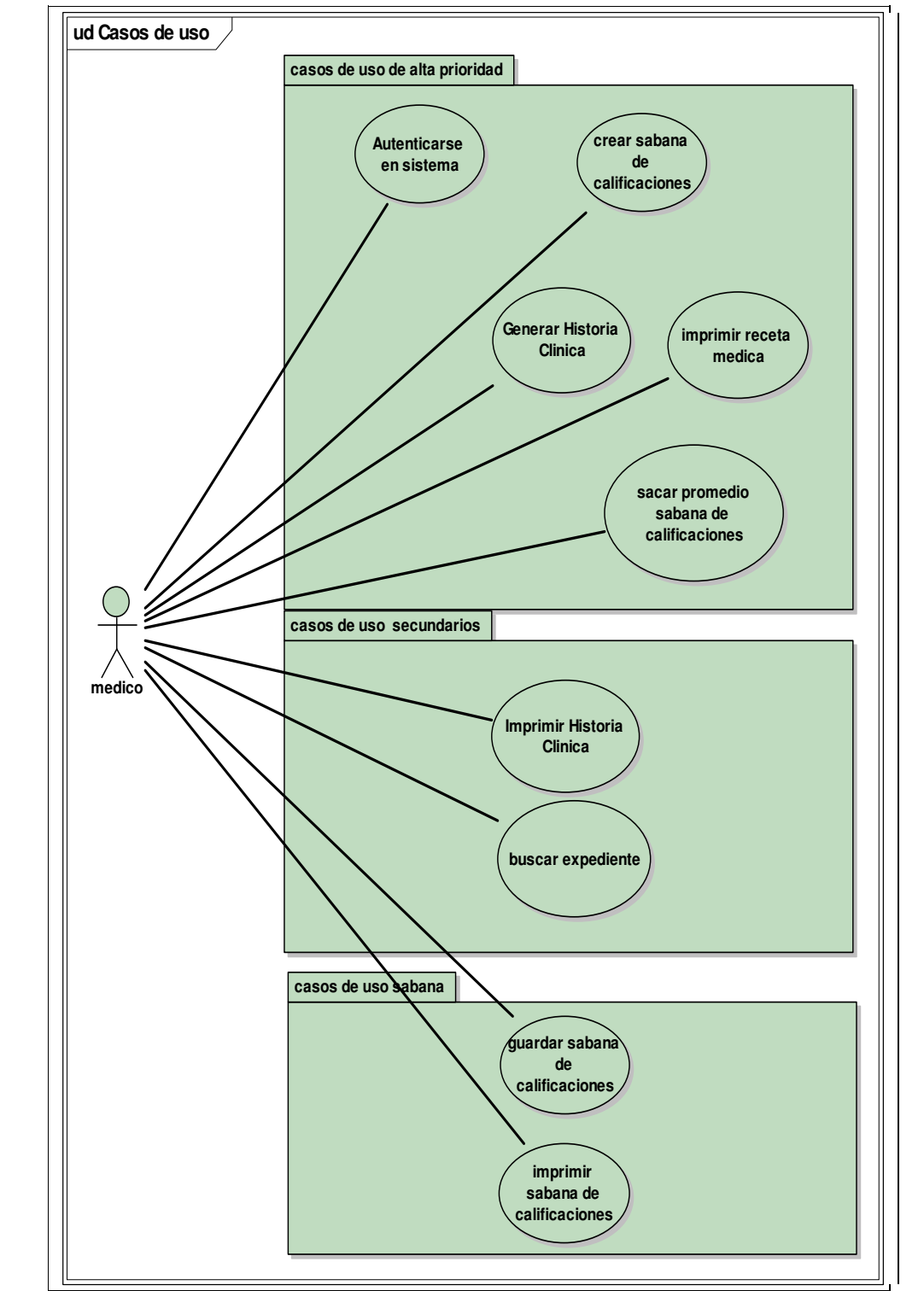

**Imagen 2 Casos de Uso (primera fase)** 

## **MODELADO DE DATOS**

El modelo de datos fue tomado a partir de los casos de uso y del estudio de los requisitos del Sistema, como se puede apreciar, las tablas no están relacionadas entre sí, únicamente se han especificado se han modelado los datos. Conforme se avance en el proyecto el modelo de datos, quedara terminado. La base de datos PostgreSql(www.postgresql.org) había sido seleccionada , pero fue finalmente Oracle XE la seleccionada. Oracle fue seleccionada por su robustez como SGBD ; además ofrece la ventaja de ser edición express ocupando así menos recursos en computo y permitiendo así una mejora en el rendimiento de la aplicación.

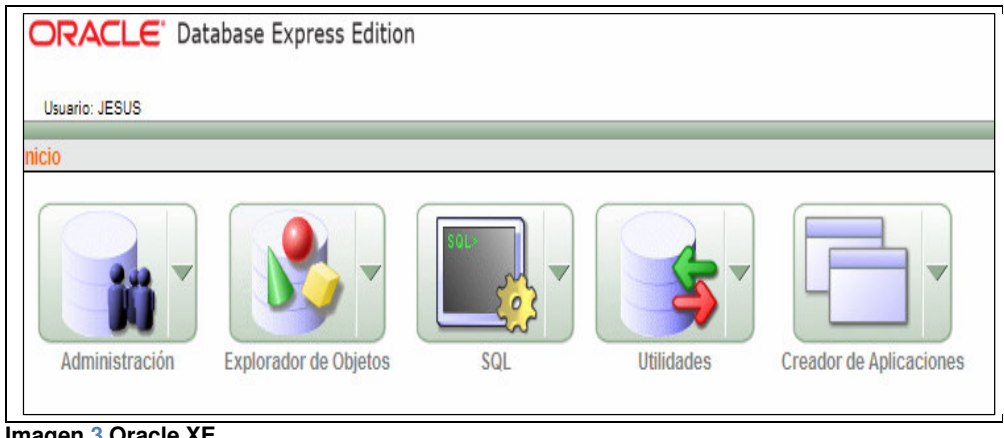

**Imagen 3 Oracle XE** 

Los tablas fueron acomodadas en paquetes , ejemplificando así parte del Sistema final.

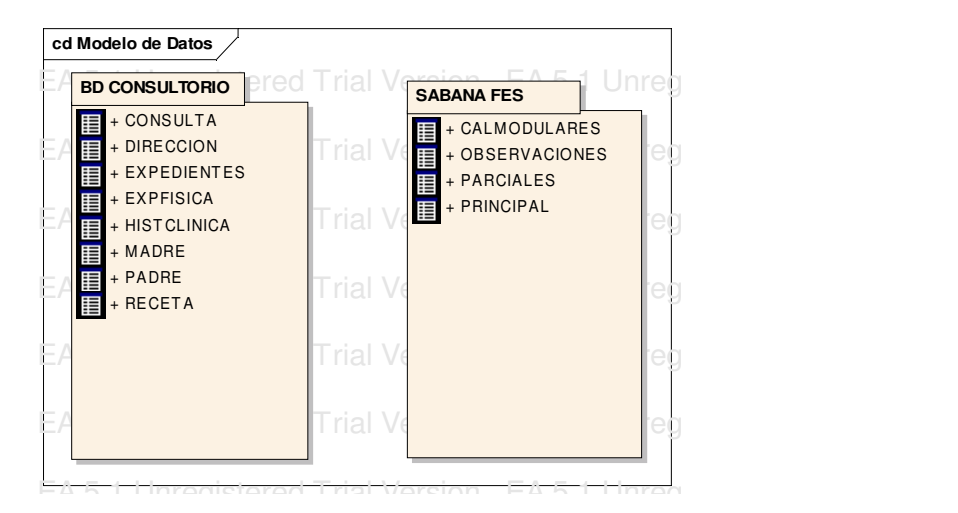

 **Imagen 4 Paquetes** 

# **MODELADO DE DATOS SEGÚN ORACLE**

| <b>CONSULTA</b>                          |                                            |
|------------------------------------------|--------------------------------------------|
|                                          | <b>EXPEDIENTE</b>                          |
| column                                   | column                                     |
| IMPRESION_DIAGNOSTICA: VARCHAR2(1000)    | *PK id_expediente: NUMBER                  |
| <b>EXPEDIENTE: NUMBER</b>                | id paciente: NUMBER                        |
| PESO_ACTUAL: VARCHAR2(110)               | a paterno: VARCHAR2(30)                    |
| TALLA ACTUAL: VARCHAR2(100)              | a materno: VARCHAR2(30)                    |
| TEMPERATURA: VARCHAR2(110)               | nombre: VARCHAR2(30)                       |
| OBSERVACIONES: VARCHAR2(1500)            | fecha actual: DATE                         |
| EDAD: VARCHAR2(100)                      | foto: BLOB                                 |
|                                          | fecha nacimiento: DATE                     |
|                                          | telefono: VARCHAR2(25)                     |
|                                          |                                            |
|                                          | unique                                     |
|                                          | UQ_EXPEDIENTE_id_expediente(NUMBER)<br>$+$ |
| <b>DOMICILIO</b>                         | <b>PK</b>                                  |
|                                          |                                            |
| column                                   | PK EXPEDIENTE(NUMBER)                      |
| calle av: VARCHAR2(70)                   |                                            |
| num int: VARCHAR2(15)                    |                                            |
| num_ext: VARCHAR2(15)                    | <b>HISTCLINICA</b>                         |
| colonia: VARCHAR2(70)                    |                                            |
|                                          | column                                     |
| manzana: VARCHAR2(15)                    | ANT HEREDO FAMILIARES: VARCHAR2(1200)      |
| cod_postal: VARCHAR2(15)                 | PERSONALES PATOLOGICOS: VARCHAR2(1200)     |
| id expediente: NUMBER                    | ID EXPEDIENTE: NUMBER                      |
|                                          | SENO_MATERNO: VARCHAR2(1500)               |
| <b>FK</b>                                | INMUNIZACIONES: VARCHAR2(1500)             |
| FK id expediente(NUMBER)                 | DES_PSI: VARCHAR2(1500)                    |
|                                          | PESO_NACIMIENTO: VARCHAR2(100)             |
| <b>PADRE</b>                             | TALLA NACIMIENTO: VARCHAR2(100)            |
|                                          | OBSERVACIONES: VARCHAR2(1500)              |
| column                                   |                                            |
| FOT P: BLOB                              | index                                      |
|                                          | UNI HIST CLINICA(NUMBER)<br>$+$            |
|                                          |                                            |
| index                                    |                                            |
| UNI PADRE(NUMBER)<br>$\ddot{}$           | unique                                     |
|                                          | UNI_HIST_CLINICA(NUMBER)                   |
| unique<br>UNI PADRE(NUMBER)              |                                            |
|                                          | <b>EXPEDIENTES</b>                         |
|                                          |                                            |
|                                          | column<br>*PK ID EXPEDIENTE: NUMBER        |
| <b>MADRE</b>                             | A PATERNO: VARCHAR2(4000)                  |
|                                          | A_MATERNO: VARCHAR2(4000)                  |
| column                                   | NOMBRE: VARCHAR2(4000)                     |
| FOT M: BLOB                              | FECHA ACTUAL: DATE                         |
|                                          | FECHA NACIMIENTO: DATE                     |
| index                                    | TELEFONO: VARCHAR2(4000)                   |
| UNI MADRE(NUMBER)                        | EDAD: VARCHAR2(100)                        |
|                                          | <b>FOT: BLOB</b>                           |
| $\ddot{}$<br>unique<br>UNI MADRE(NUMBER) |                                            |
|                                          | <b>PK</b>                                  |
|                                          | PK_EXPEDIENTES(NUMBER)<br>$+$              |
| <b>DIRECCION</b>                         |                                            |
|                                          |                                            |
| column                                   |                                            |
| CALLE_AV: VARCHAR2(70)                   |                                            |
| NUMERO: VARCHAR2(30)                     |                                            |
| COLONIA: VARCHAR2(70)                    |                                            |
| CD EDO: VARCHAR2(70)                     |                                            |
| MANZANA: VARCHAR2(30)                    |                                            |
|                                          |                                            |
| CP: VARCHAR2(15)                         |                                            |
| ID EXPEDIENTE: NUMBER                    |                                            |
| index                                    |                                            |
| $+$                                      |                                            |
| UNI_DIRECCION(NUMBER)                    |                                            |
| unique<br>UNI DIRECCION(NUMBER)          |                                            |

**Imagen 5 Tablas creadas con UML para Oracle** 

#### **cd SABANA ENEP**  $\sim$  column column column column column  $\sim$  ped1: NUMBER(8,2) ex\_parcial1: NUMBER(8,2) 0rtopedia: NUMBER(8,2) promedio1: NUMBER(8,2) dermatologia: NUMBER(8,2) <br> promedio1: NUMBER(8,2) medicinalnterna: NUMBER(8,2) ex\_parcial1: NUMBER(8,2)  $\parallel$  ex\_parcial4: NUMBER(8,2)  $\parallel$   $\parallel$   $\parallel$  grupo: VARCHAR2(5)  $\parallel$  ex\_int\_cal: NUMBER(8,2) cal\_final: NUMBER **CALMODULARES CALMODULARES CALMODULARES CALMODULARES**  $\parallel$  \* AÑO\_ACADEMICO: VARCHAR2(15)  $\parallel$   $\parallel$   $\parallel$   $\parallel$  semestre: VARCHAR2(7)  $\parallel$  b2: NUMBER(8,2) b5: NUMBER(8,2) promedio: NUMBER(8,2)  **Imagen 6 Tablas creadas con UML para Oracle PRINCIPAL** column id\_alumno: NUMBER nombre: VARCHAR2(255) r1: NUMBER(8,2) r2: NUMBER(8,2) r3: NUMBER(8,2) r4: NUMBER(8,2) r5: NUMBER(8,2) r6: NUMBER(8,2) r7: NUMBER(8,2) r8: NUMBER(8,2) r9: NUMBER(8,2) porcentaje: NUMBER(8,2) ex\_parcial2: NUMBER(8,2) ex\_parcial3: NUMBER(8,2) promedio\_4parciales: NUMBER(8,2) porcentaje\_parciales: NUMBER(8,2) ex\_int\_por: NUMBER(8,2) cal\_prof: NUMBER(8,2) semestre: VARCHAR2(6) grupo: VARCHAR2(5) **OBSERVACIONES** column semestre: VARCHAR2(7) grupo: VARCHAR2(5) obervaciones: VARCHAR2(100) **PARCIALES** column id\_alumno: NUMBER nombre: VARCHAR2(30) ped2: NUMBER(8,2) ped3: NUMBER(8,2) c: NUMBER(8,2) g: NUMBER(8,2) ex\_parcial2: NUMBER(8,2) dermatologia: NUMBER(8,2) medicinaInterna: NUMBER(8,2) ex\_parcial3: NUMBER(8,2) cardiologia: NUMBER(8,2) psi: NUMBER(8,2) ex\_parcial4: NUMBER(8,2) grupo: VARCHAR2(5) semestre: VARCHAR2(7) column NOMBRE\_ALUMNO: VARCHAR2(200) b1: NUMBER(8,2) b3: NUMBER(8,2) b4: NUMBER(8,2) b6: NUMBER(8,2) folio: VARCHAR2(20)

### **MODELADO DE DATOS SEGÚN ORACLE**

# **FASE DE PLANEACIÓN**

# **1. ANÁLISIS DE RIESGOS**

Se han identificado tres riesgos más los cuales deben ser evitados por que el impacto podría terminar con el desarrollo del proyecto o la finalización.

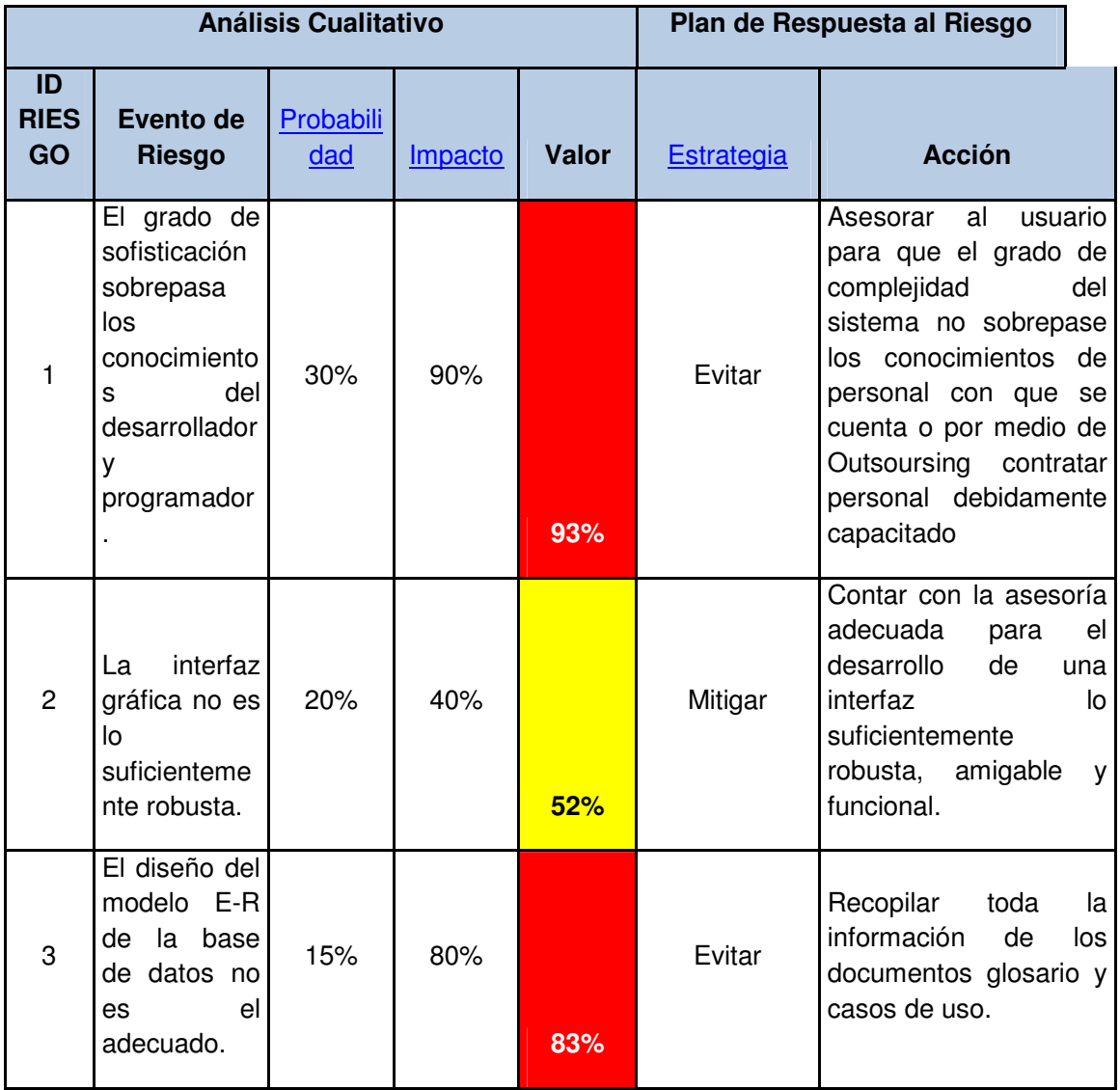

# **2. CASOS DE USO**

### **2.1 MODELADO DE CASOS DE USO**

Modelo de Casos de Uso

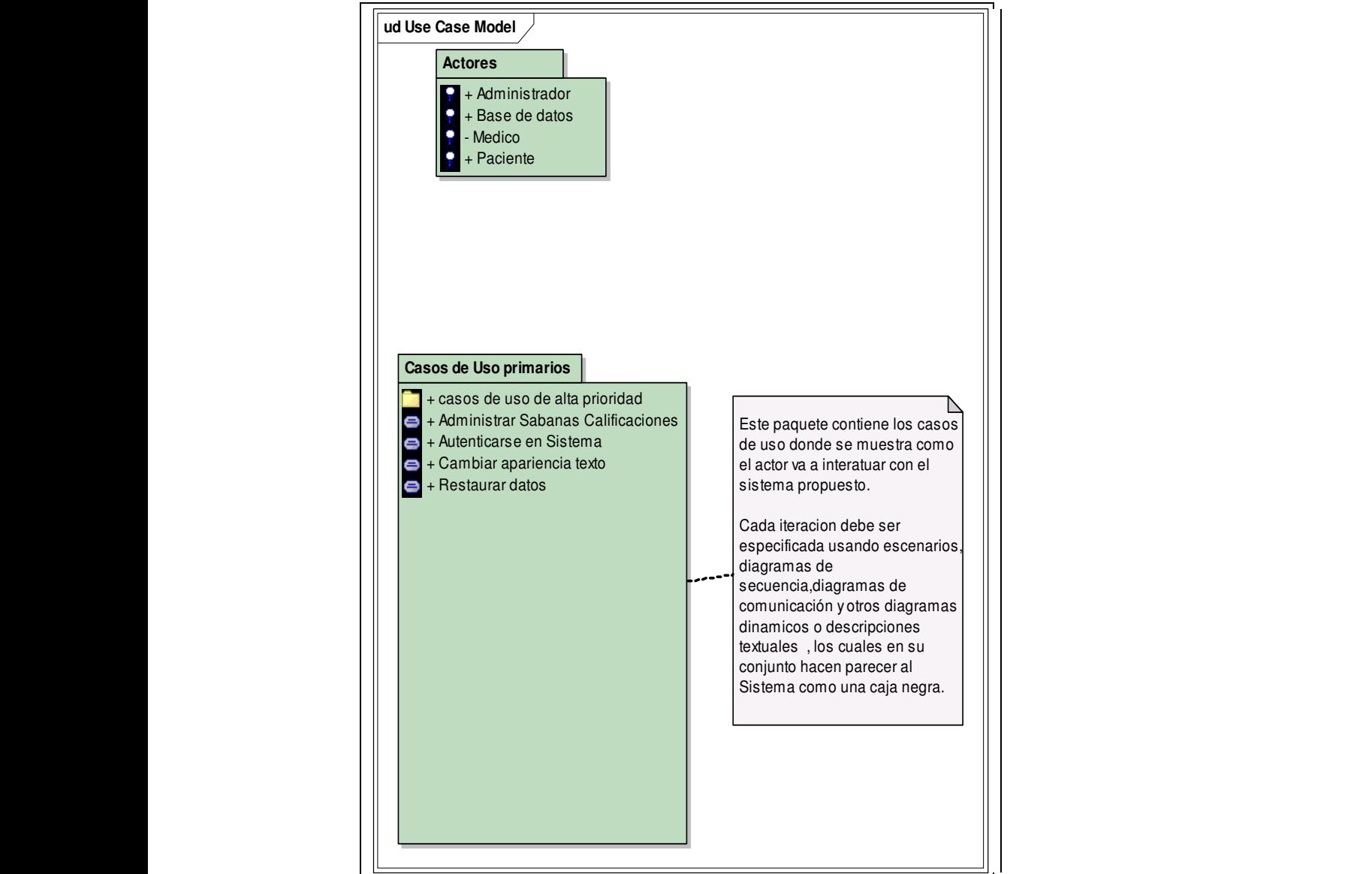

**Imagen 1 Paquetes** 

# **2.2 ACTORES**

# **CATALOGO DE ACTORES**

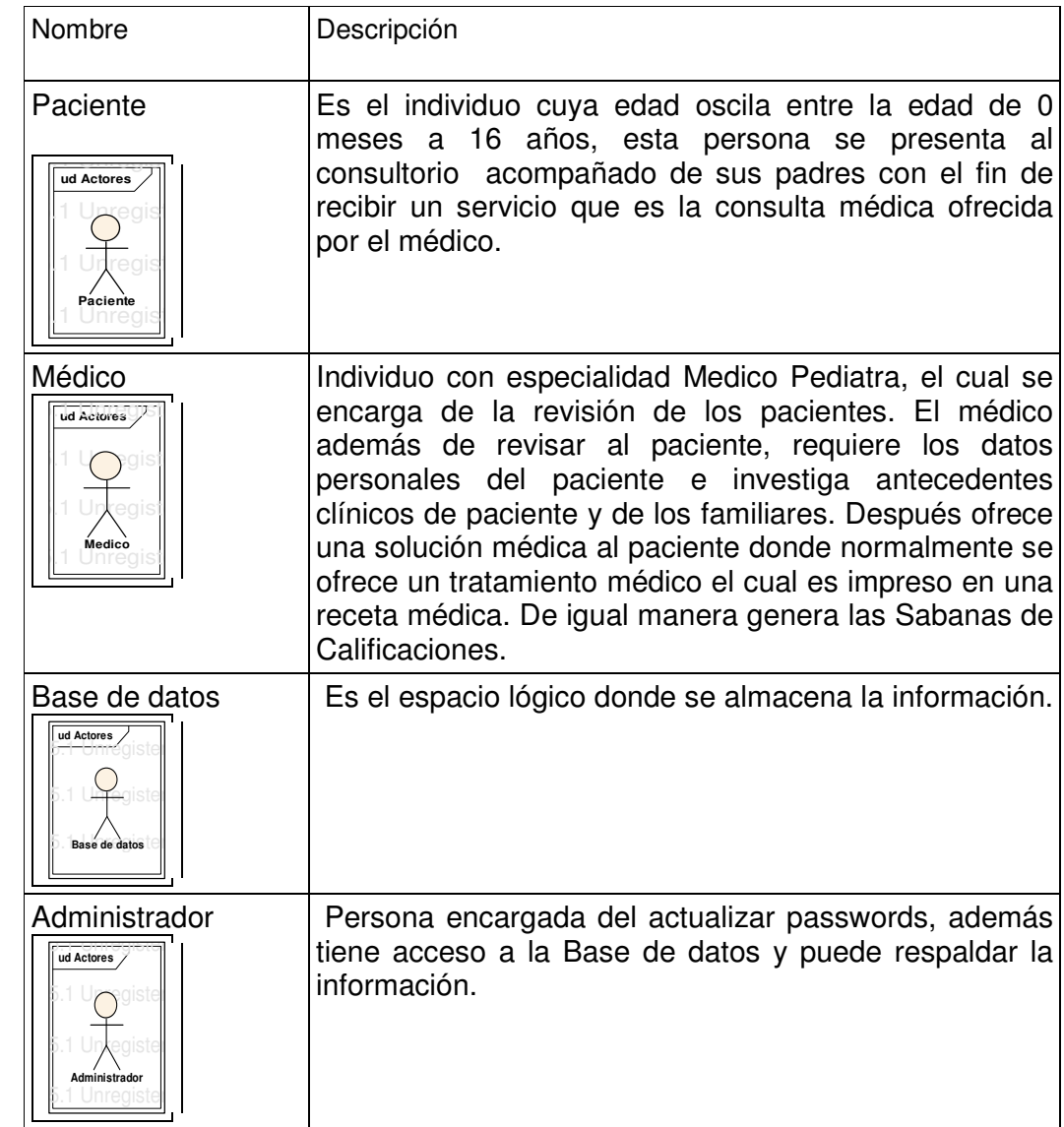

### **2.3 CASOS DE USO**

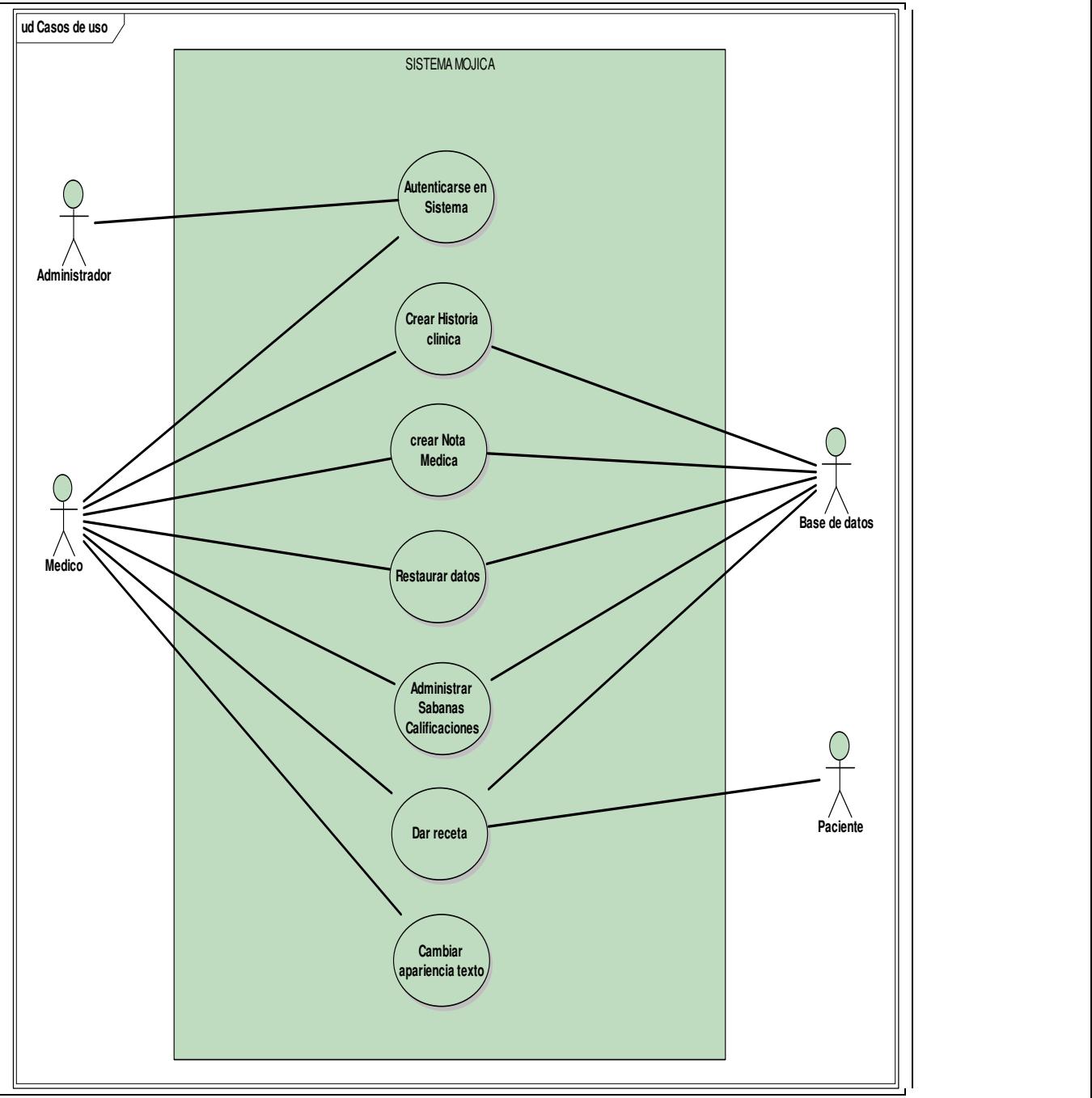

**Imagen 2 Casos de uso segunda fase** 

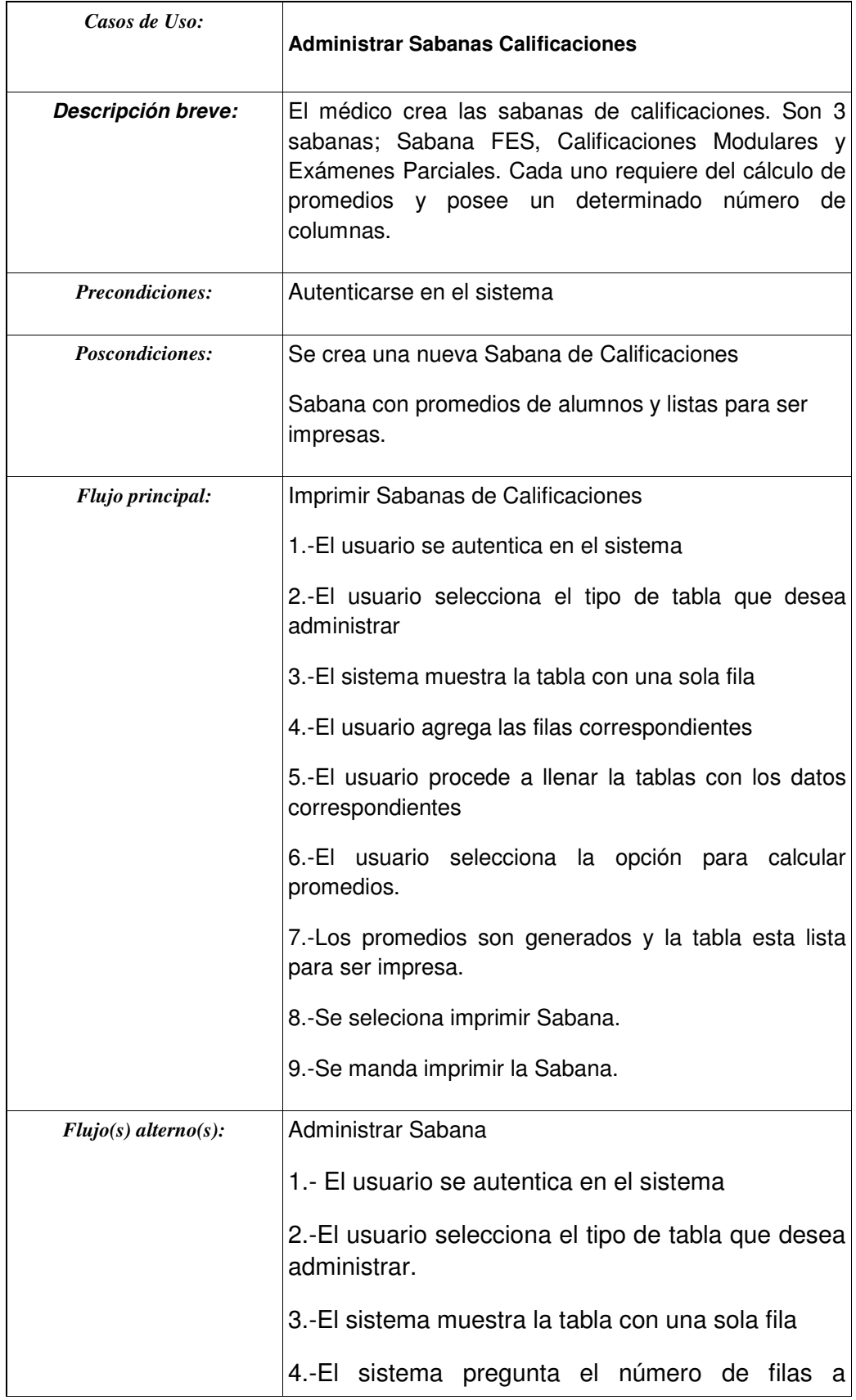

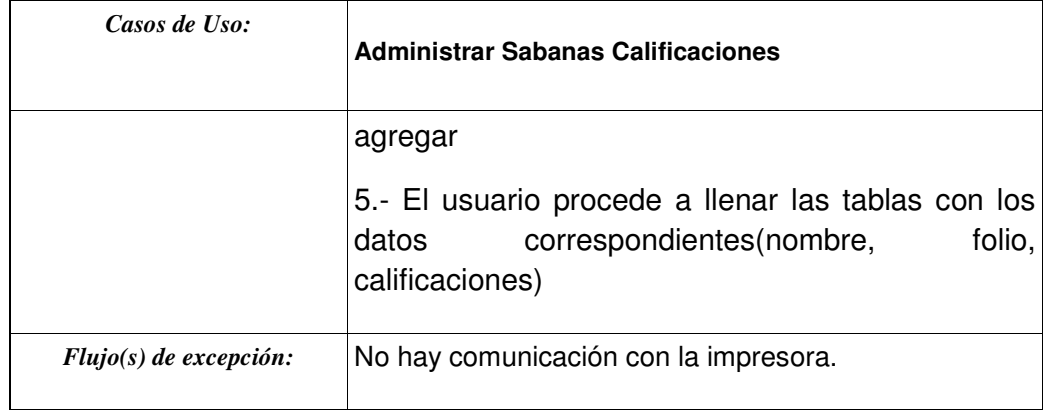

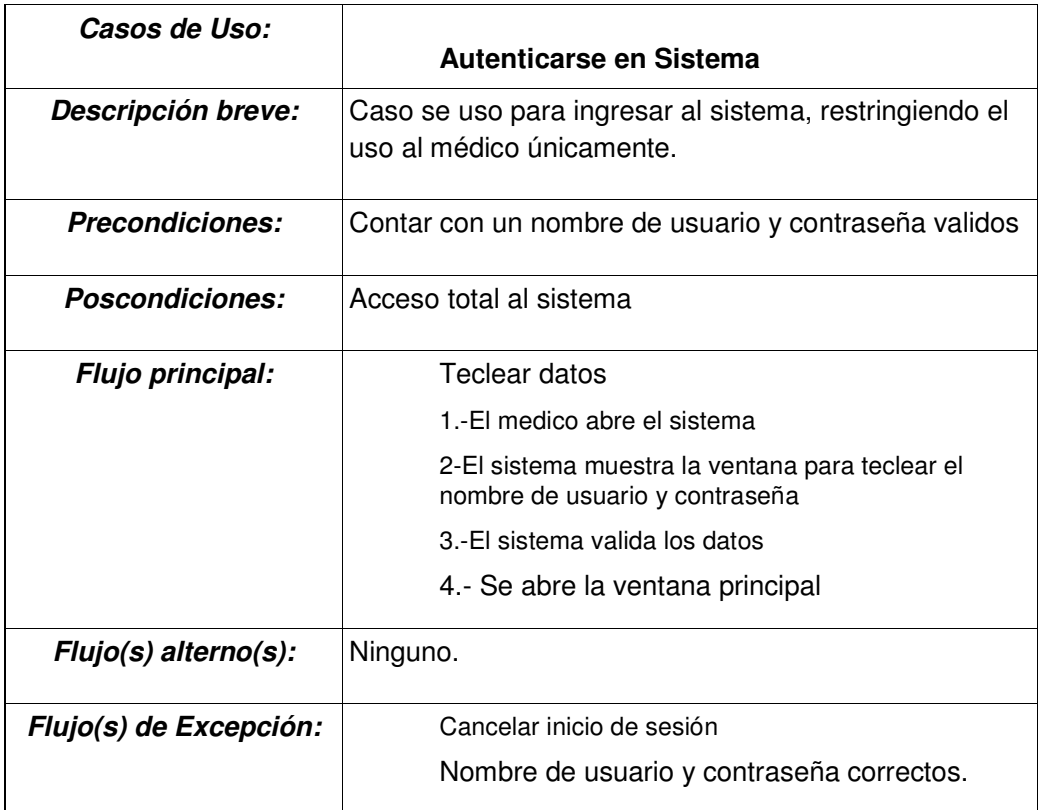

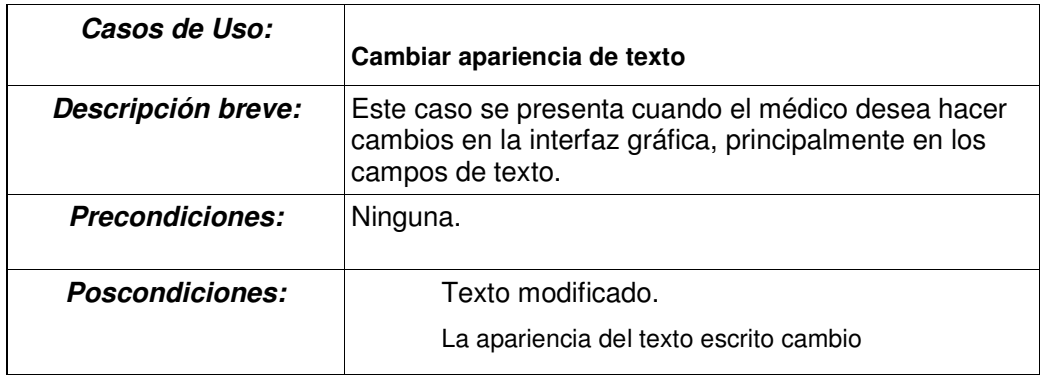

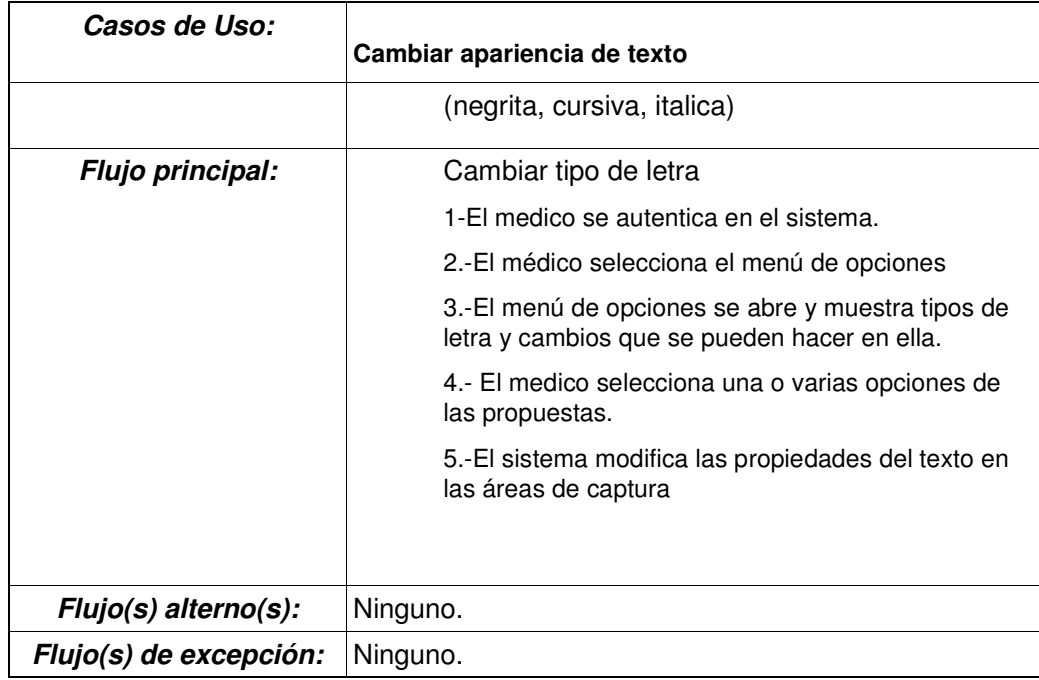

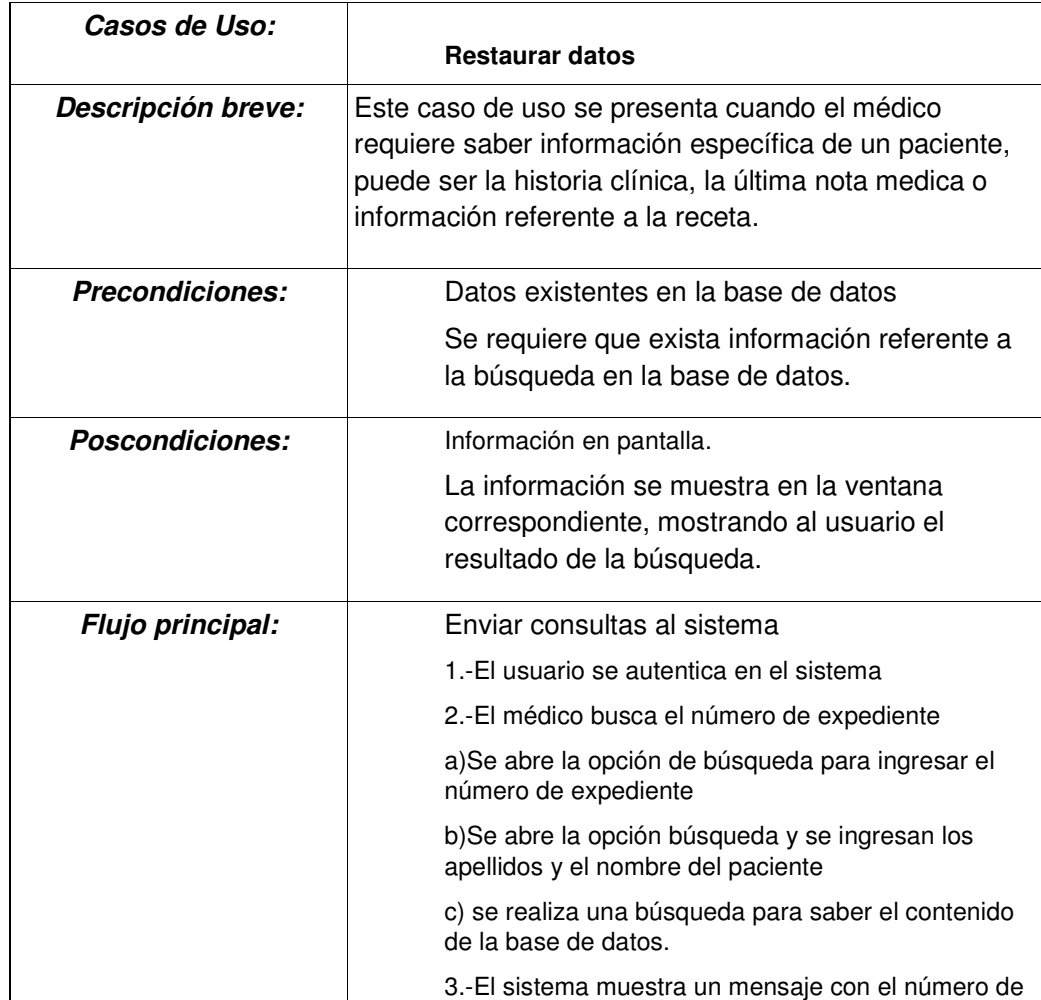
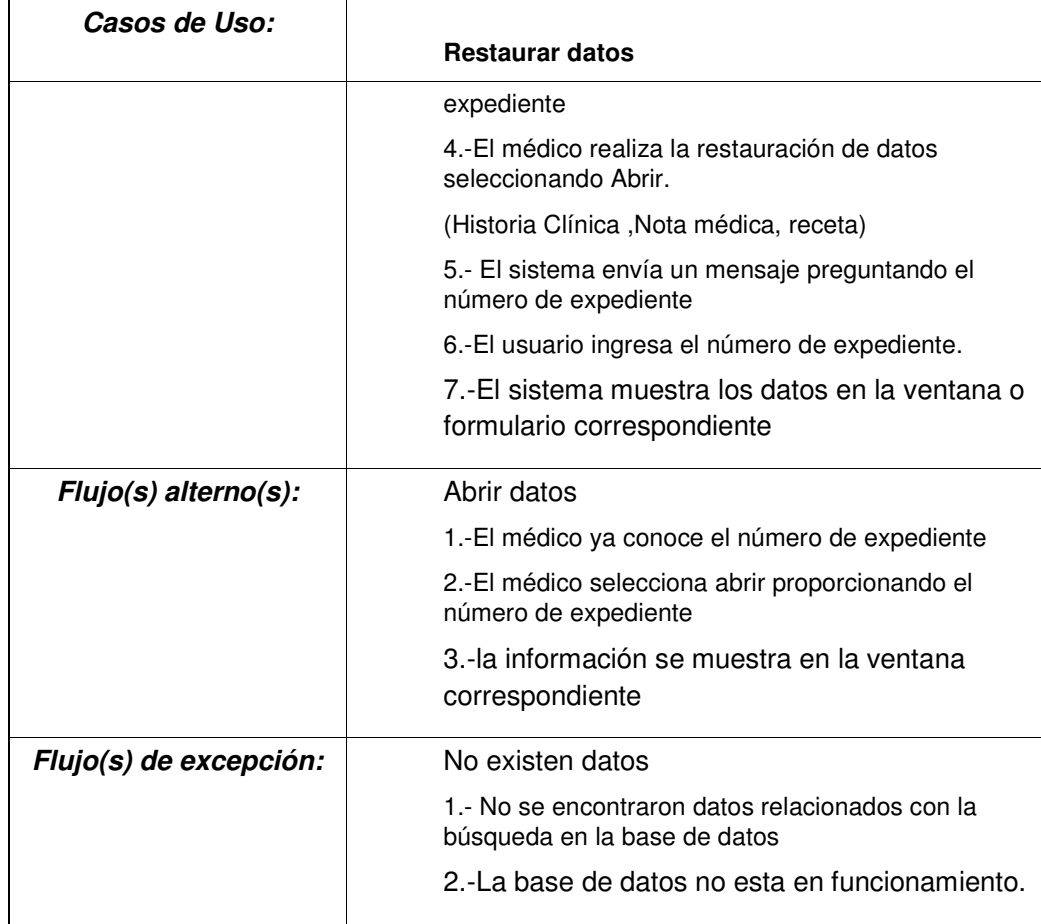

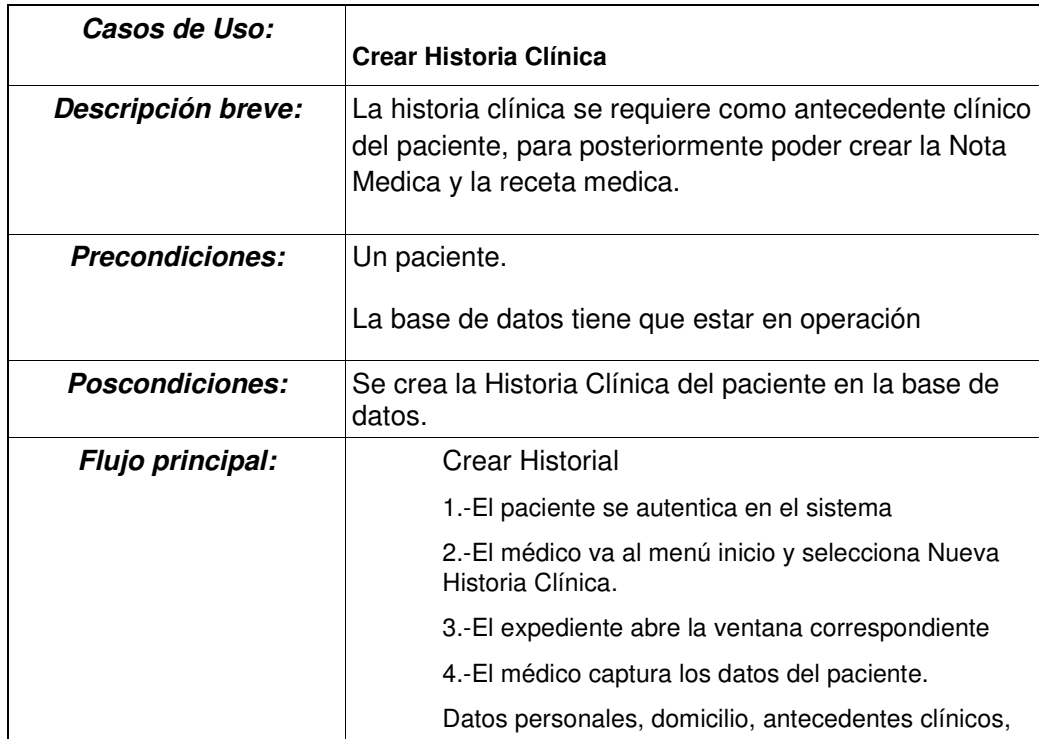

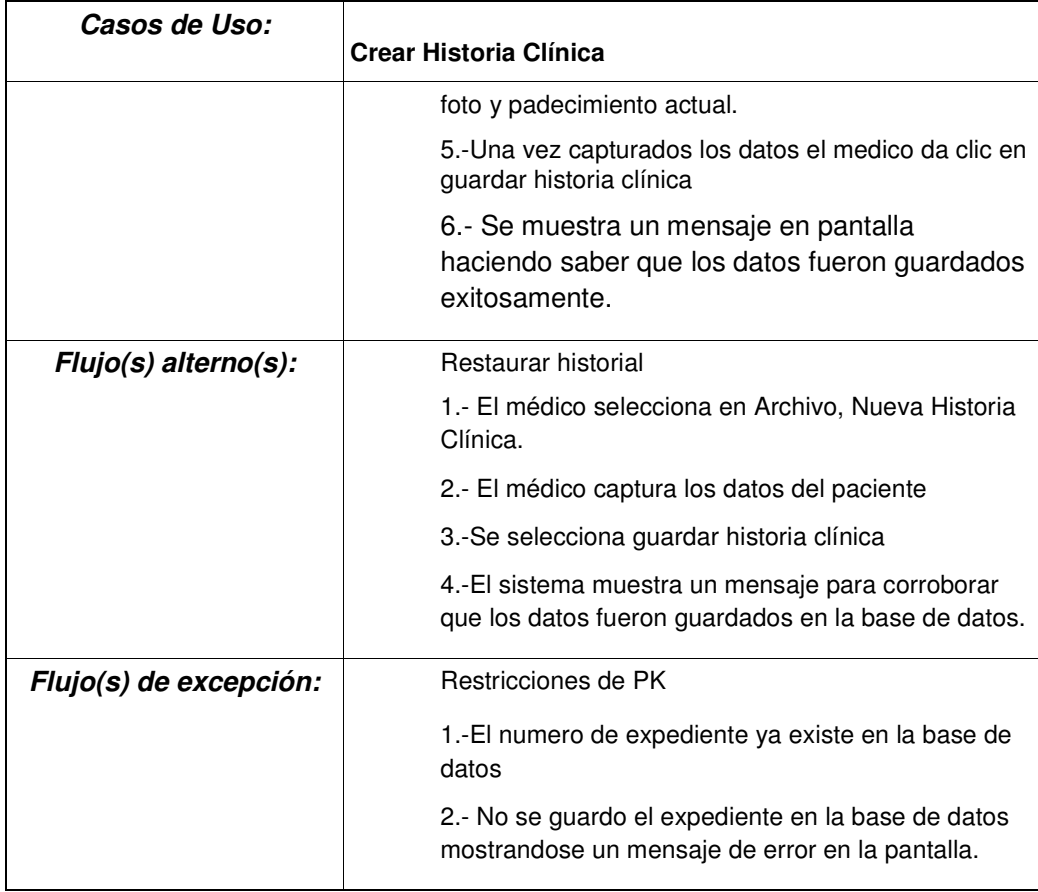

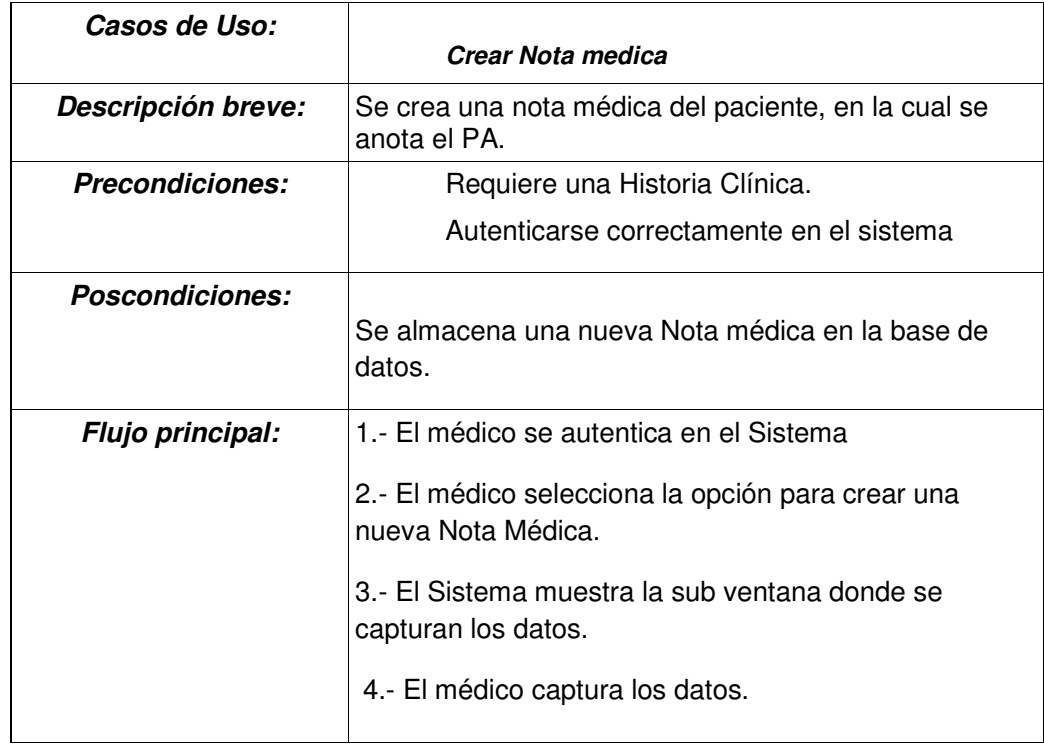

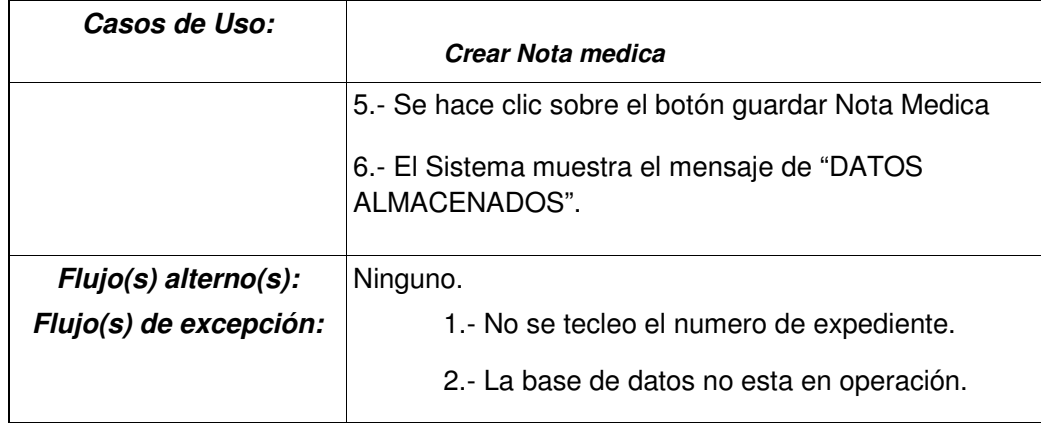

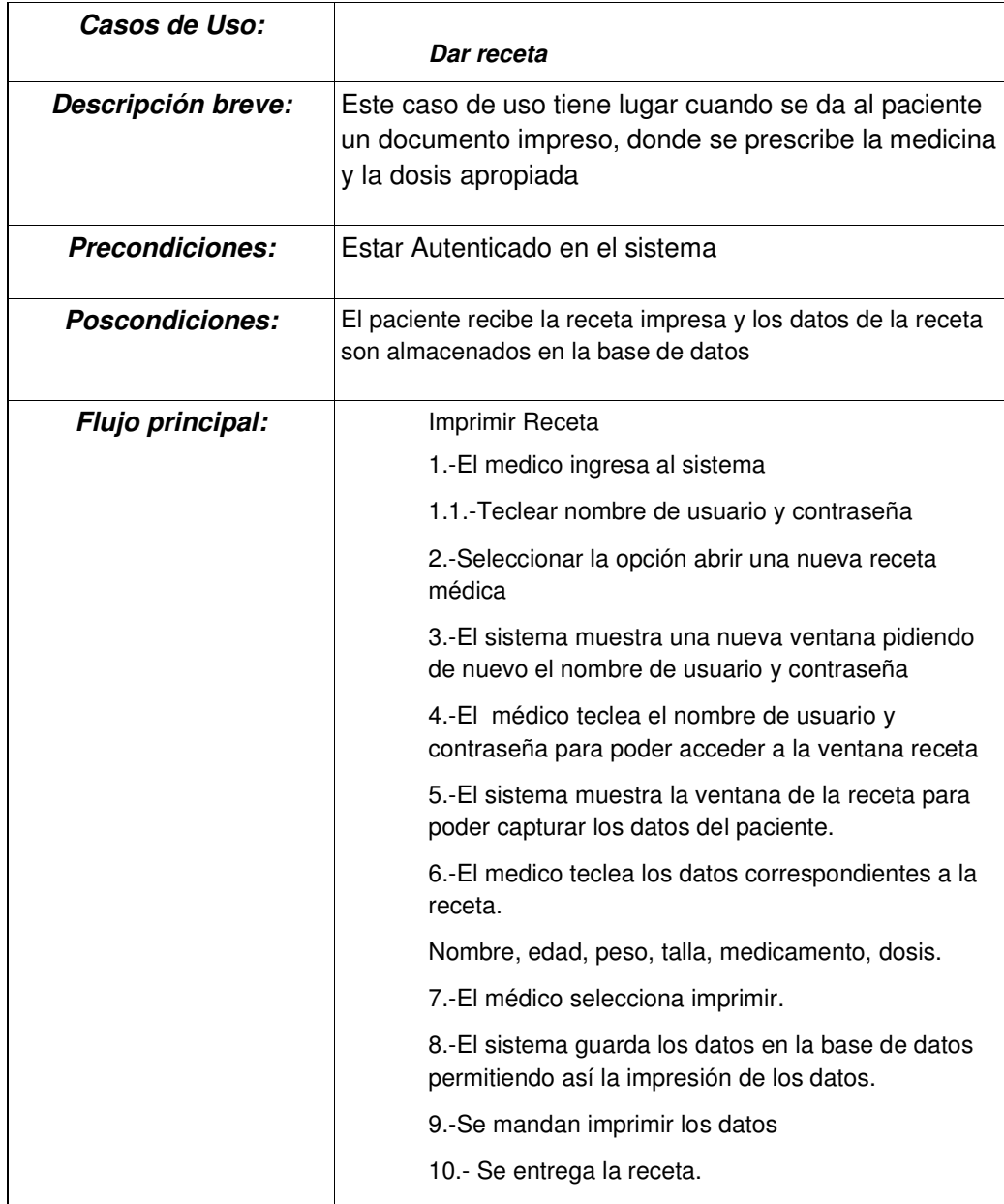

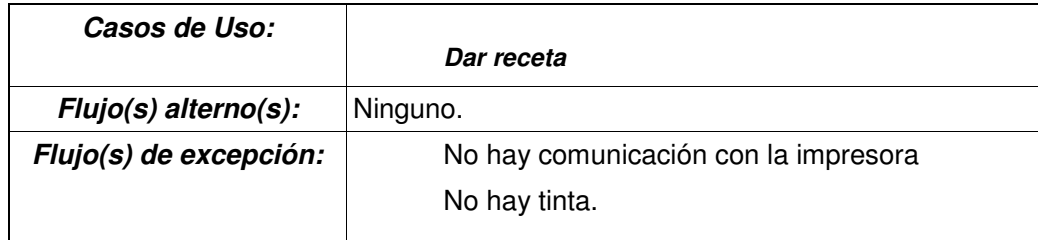

# **MODELO DE DATOS**

Este modelo varía un poco en cuanto al modelo anterior, el cambio más importante en cuanto a los diagramas de modelado de datos se notan en las relaciones.

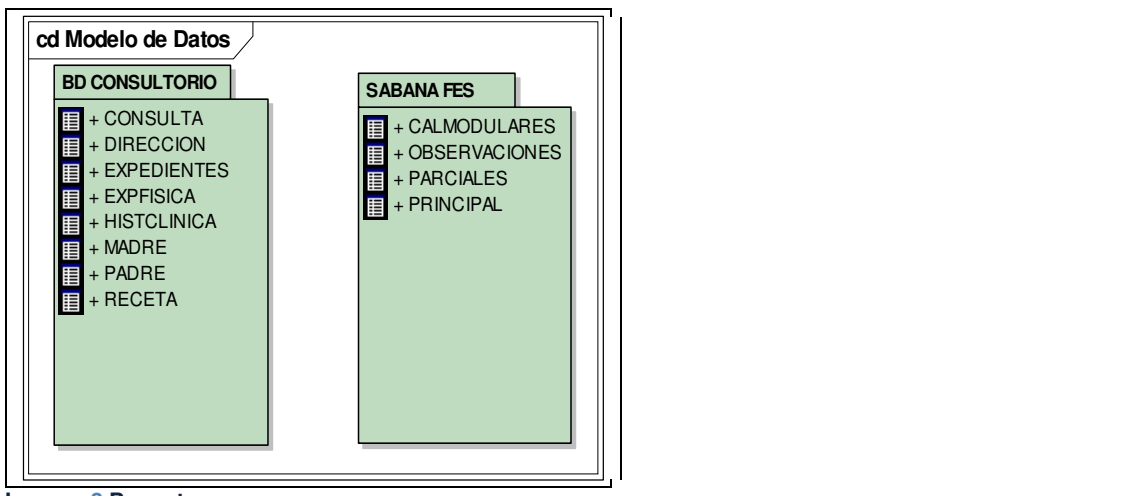

**Imagen 3 Paquetes** 

En el caso del paquete Sabana, se aprecia que no hay ninguna relación entre las tablas, la principal razón de esto que había conflictos con la llave primaria, ya que la columna con llave primaria evita que un dato duplicado se inserta en la misma, por eso se decidió manejar la situación mediante programación con java.

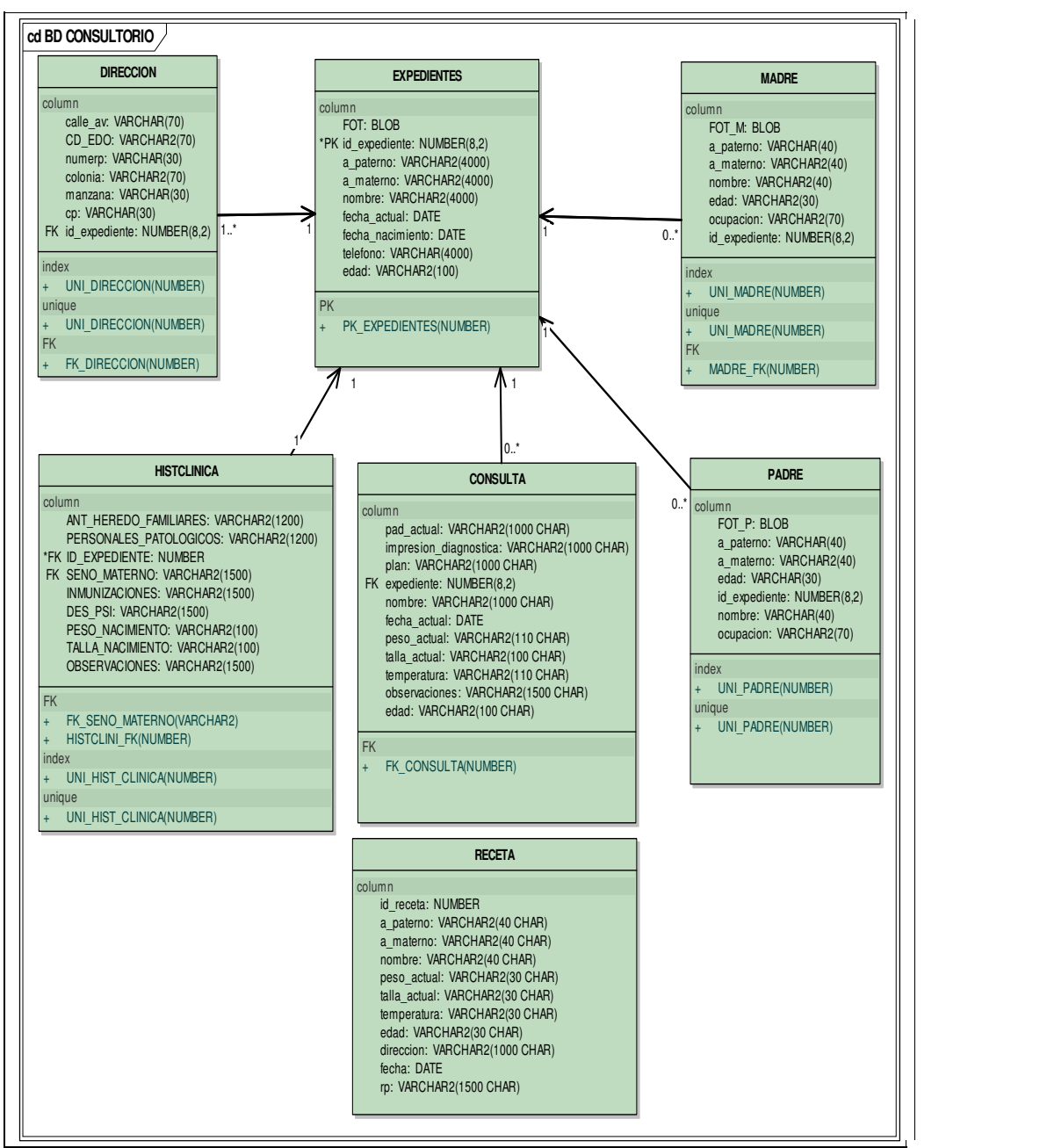

**Imagen 4 Modelo de datos segunda Fase** 

| <b>PRINCIPAL</b>                                                                                                    | <b>PARCIALES</b>                                                                                                    |
|----------------------------------------------------------------------------------------------------|----------------------------------------------------------------------------------------------------|
| column<br>id alumno: NUMBER<br>nombre: VARCHAR2(255)<br>$r1$ : NUMBER(8,2)<br>r2: NUMBER(8,2)<br>r3: NUMBER(8,2)<br>r4: NUMBER(8,2)<br>r5: NUMBER(8,2)<br>r6: NUMBER(8,2)<br>r7: NUMBER(8,2)<br>r8: NUMBER(8,2)<br>r9: NUMBER(8,2)<br>promedio1: NUMBER(8,2)<br>porcentaje: NUMBER(8,2)<br>ex parcial1: NUMBER(8,2)<br>ex parcial2: NUMBER(8,2)<br>ex parcial3: NUMBER(8,2)<br>ex parcial4: NUMBER(8,2)<br>promedio 4parciales: NUMBER(8,2)<br>porcentaje parciales: NUMBER(8,2)<br>ex int cal: NUMBER(8,2)<br>ex int por: $NUMBER(8,2)$<br>cal prof: NUMBER(8,2)<br>cal final: NUMBER<br>semestre: VARCHAR2(6)<br>grupo: VARCHAR2(5) | column<br>id alumno: NUMBER<br>nombre: VARCHAR2(30)<br>ped1: NUMBER(8,2)<br>ped2: NUMBER(8,2)<br>ped3: NUMBER(8,2)<br>ex parcial1: NUMBER(8,2)<br>c: NUMBER(8,2)<br>g: NUMBER(8,2)<br>Ortopedia: NUMBER(8,2)<br>ex parcial2: NUMBER(8,2)<br>dermatologia: NUMBER(8,2)<br>medicinalnterna: NUMBER(8,2)<br>ex parcial3: NUMBER(8,2)<br>cardiologia: NUMBER(8,2)<br>psi: NUMBER(8,2)<br>ex parcial4: NUMBER(8,2)<br>grupo: VARCHAR2(5)<br>semestre: VARCHAR2(7) |
| <b>CALMODULARES</b>                                                                                                    | <b>OBSERVACIONES</b>                                                                                                    |
| column<br>AÑO_ACADEMICO: VARCHAR2(15)<br>NOMBRE ALUMNO: VARCHAR2(200)<br>b1: NUMBER(8,2)<br>b2: NUMBER(8,2)<br>b3: NUMBER(8,2)<br>b4: NUMBER(8,2)<br>b5: NUMBER(8,2)<br>b6: NUMBER(8,2)<br>promedio: NUMBER(8,2)<br>folio: VARCHAR2(20)                                                                                                    | column<br>semestre: VARCHAR2(7)<br>grupo: VARCHAR2(5)<br>obervaciones: VARCHAR2(100)                                                                                                    |

**Imagen 5 Modelo de datos segunda Fase** 

# **DIAGRAMA DE CLASES**

A continuación se muestran las clases que serán ocupadas para la fase de construcción , estas son presentadas en Notación UML .

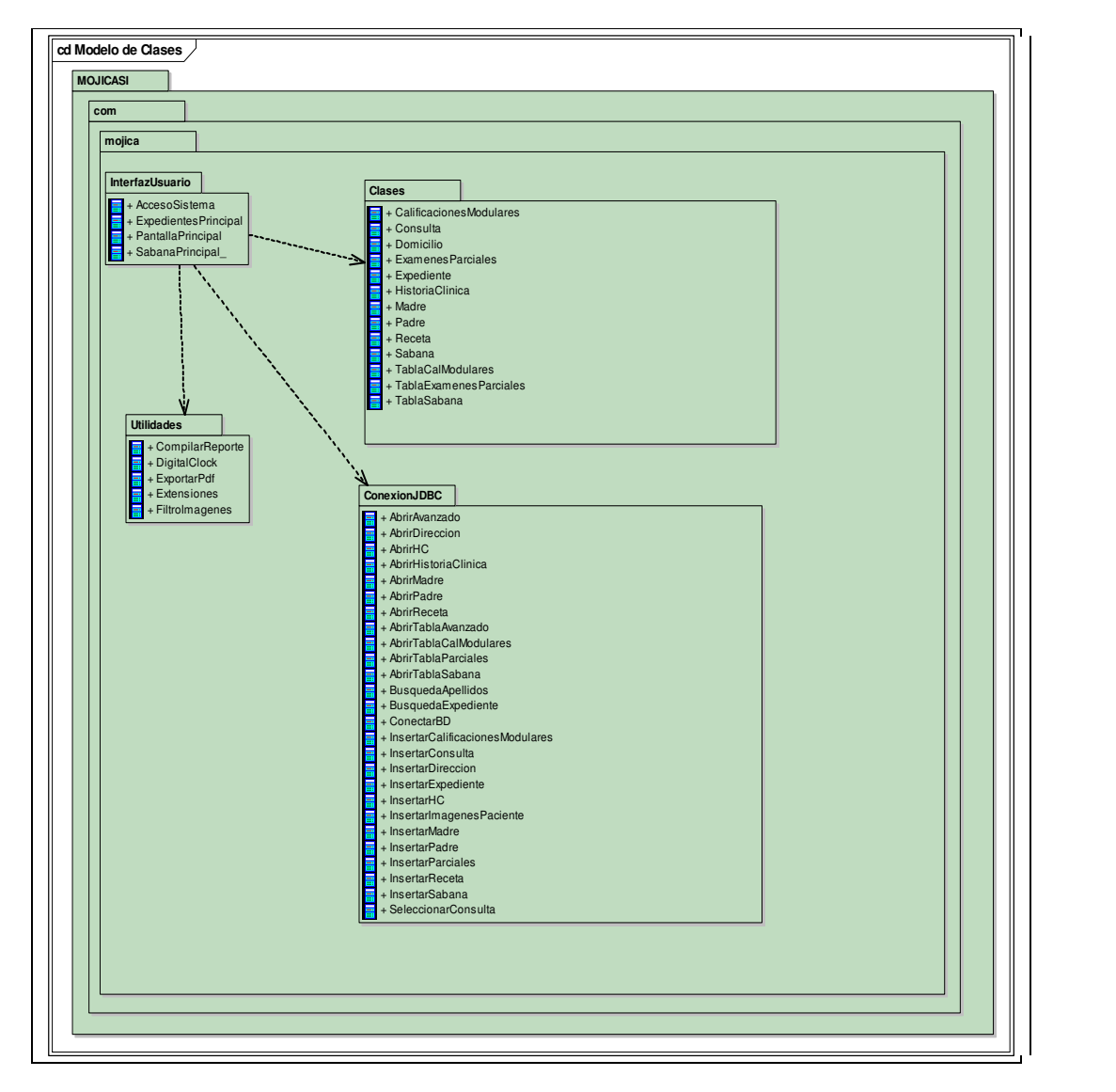

**Modelo de clases**- (DIAGRAMA DE CLASES)

**Imagen 6 Paquetes** 

# **Clases** - (DIAGRAMA DE

## CLASES)

| cd Clases                                                                                                    |                                                                                                    |                                                                                                    |                                                                                                    |  |  |
|----------------------------------------------------------------------------------------------------|----------------------------------------------------------------------------------------------------|----------------------------------------------------------------------------------------------------|----------------------------------------------------------------------------------------------------|--|--|
| <b>Expediente</b>                                                                                                    | <b>Madre</b>                                                                                                    | Padre                                                                                                    | <b>Domicilio</b>                                                                                                    |  |  |
| a_paterno: String<br>edad: String<br>expedientes ID: ArrayList <integer><br/>f_nacimiento: String<br/>Fecha: String<br/>fott: byte <math>([])</math><br/>id_expediente: Integer<br/>nombre: String<br/>telefono: String<br/>getA_materno(): String<br/>getA_paterno(): String<br/>getEdad(): String<br/>getExpedientesID(): ArrayList<integer><br/>getF_nacimiento(): String<br/>getFott(): byte[]<br/>getId_expediente(): Integer<br/>getNombre(): String<br/>getTelefono(): String<br/>setA_materno(String): void<br/>setA_paterno(String): void<br/>setEdad(String): void<br/>setExpedientesID(ArrayList<integer>) : void<br/>setF_nacimiento(String): void<br/>setFott(byte[]) : void<br/>setId_expediente(Integer): void<br/>setNombre(String): void<br/>setTelefono(String): void<br/>property get<br/>getFecha(): String<br/>property set<br/>setFecha(String): void</integer></integer></integer> | a_materno: String<br>a_paterno: String<br>edad: String<br>fotoM: byte ([])<br>id_expediente: long<br>nombre: String<br>ocupacion: String<br>getA_materno(): String<br>getA_paterno(): String<br>getEdad(): String<br>getFotoM(): byte[]<br>getId_expediente():long<br>getNombre(): String<br>getOcupacion(): String<br>setA_materno(String): void<br>setA_paterno(String): void<br>setEdad(String): void<br>setFotoM(byte[]): void<br>setId_expediente(long): void<br>setNombre(String) : void<br>setOcupacion(String): void                                                                                                    | a_materno: String<br>a_paterno: String<br>edad: String<br>fotoP: byte ([])<br>id_expediente: long<br>nombre: String<br>ocupacion: String<br>getA_materno(): String<br>getA_paterno(): String<br>getEdad(): String<br>getFotoP(): byte[]<br>getId_expediente():long<br>getNombre(): String<br>getOcupacion(): String<br>setA_materno(String): void<br>setA_paterno(String): void<br>setEdad(String): void<br>setFotoP(byte[]): void<br>setId_expediente(long): void<br>setNombre(String): void<br>setOcupacion(String): void                                                                                                    | calle: String<br>ciudad: String<br>colonia: String<br>cp: String<br>id_pediente: long<br>manzana: String<br>numero: String<br>getCalle(): String<br>$+$<br>getCiudad(): String<br>getColonia(): String<br>getCp(): String<br>getId_pediente(): long<br>getManzana(): String<br>getNumero(): String<br>setCalle(String): void<br>setCiudad(String): void<br>setColonia(String): void<br>$+$<br>setCp(String): void<br>setId_pediente(long): void<br>setManzana(String): void<br>setNumero(String): void |  |  |
| <b>HistoriaClinica</b>                                                                                                    | Consulta                                                                                                    |                                                                                                    |                                                                                                    |  |  |
| ahf: String<br>des_psi: String<br>id_expediente: long<br>inmunizaciones: String<br>observaciones: String<br>peso_nacimiento: String<br>pp: String<br>seno_materno: String<br>talla_nacimiento: String<br>getAhf(): String<br>getDes_psi(): String<br>getId_expediente():long<br>getInmunizaciones(): String<br>getObservaciones(): String<br>getPeso_nacimiento(): String<br>getPp(): String<br>getSeno_materno(): String<br>getTalla_nacimiento(): String<br>setAhf(String): void<br>setDes_psi(String): void<br>setId_expediente(long): void<br>setInmunizaciones(String): void<br>setObservaciones (String) : void<br>setPeso_nacimiento(String): void<br>setPp(String): void<br>setSeno_materno(String): void<br>setTalla_nacimiento(String): void                                                                                                    | edad: String<br>ef: String<br>fecha_a: String<br>id_expediente: Integer<br>impre_diagnostica: String<br>nombre: String<br>pa: String<br>peso: String<br>plan: String<br>talla: String<br>temperatura: String<br>getEdad(): String<br>getEf(): String<br>getFecha_a(): String<br>getId_expediente(): Integer<br>getImpre_diagnostica(): String<br>getNombre(): String<br>getPa(): String<br>getPeso(): String<br>getPlan(): String<br>getTalla(): String<br>getTemperatura(): String<br>setEdad(String): void<br>setEf(String): void<br>setFecha_a(String): void<br>setId_expediente(Integer): void<br>setImpre_diagnostica(String): void<br>setNombre(String): void<br>setPa(String): void<br>setPeso(String): void<br>setPlan(String): void<br>$\ddot{}$<br>setTalla(String): void<br>setTemperatura(String): void | Receta<br>a_materno: String<br>a_patemo: String<br>direccion: String<br>edad: String<br>fecha: String<br>id_receta: String<br>nombre: String<br>peso: String<br>rp: String<br>talla: String<br>temperatura: String<br>getA_materno(): String<br>getA paterno(): String<br>getDireccion(): String<br>getEdad(): String<br>getFecha(): String<br>getId_receta(): String<br>getNombre(): String<br>getPeso(): String<br>getRp(): String<br>getTalla(): String<br>getTemperatura(): String<br>setA_materno(String): void<br>setA_paterno(String): void<br>setDireccion(String): void<br>setEdad(String): void<br>setFecha(String): void<br>setId_receta(String): void<br>setNombre(String): void<br>setPeso(String): void<br>setRp(String): void<br>setTalla(String): void<br>setTemperatura(String) : void |                                                                                                    |  |  |

**Imagen 7 Modelo de las Clases paquete Clases** 

## **Clases** - (Diagrama de

Clases)

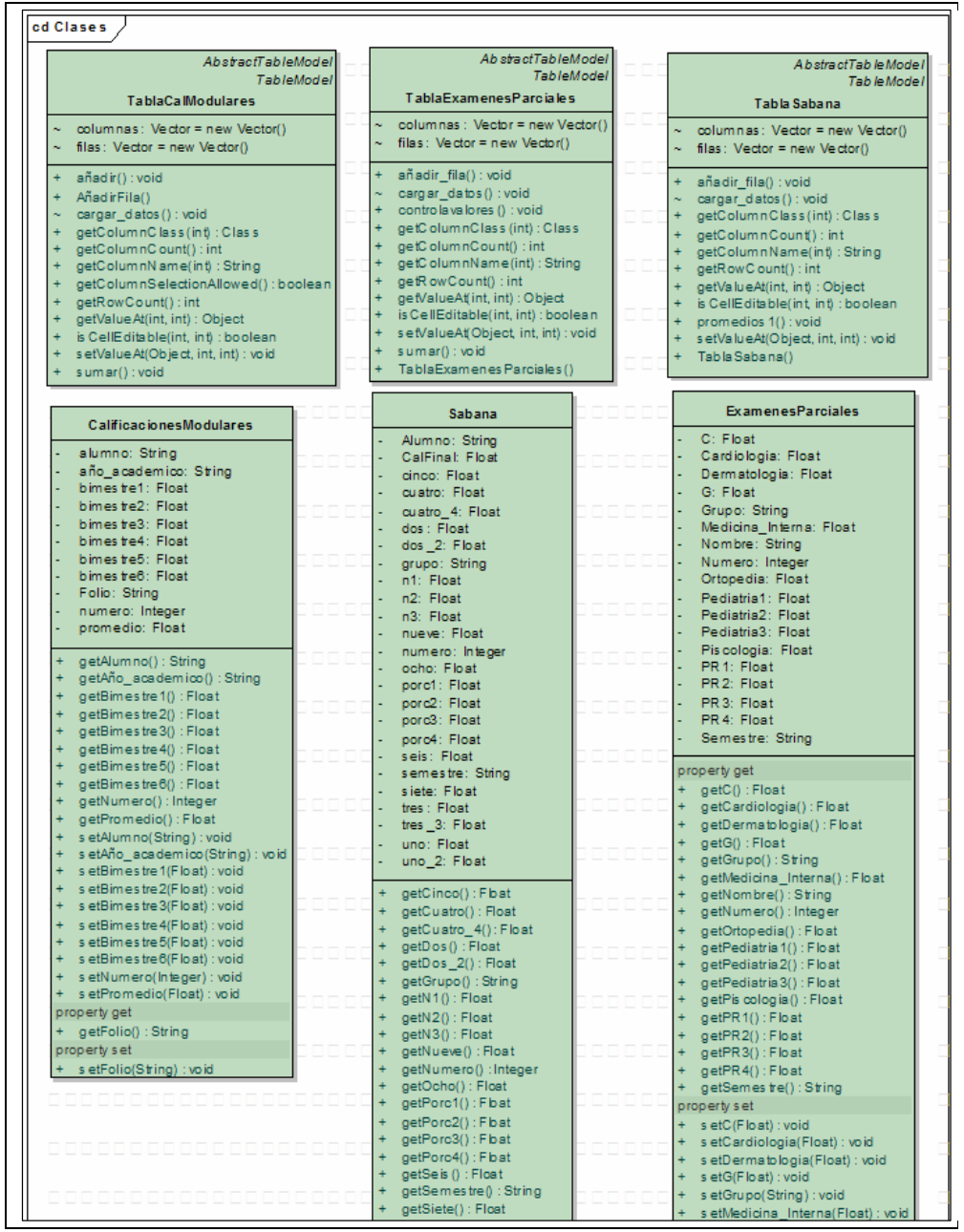

**Imagen 8 Modelo de las Clases Paquete Clases** 

#### **ConexionJDBC** - (Diagrama de

#### Clases)

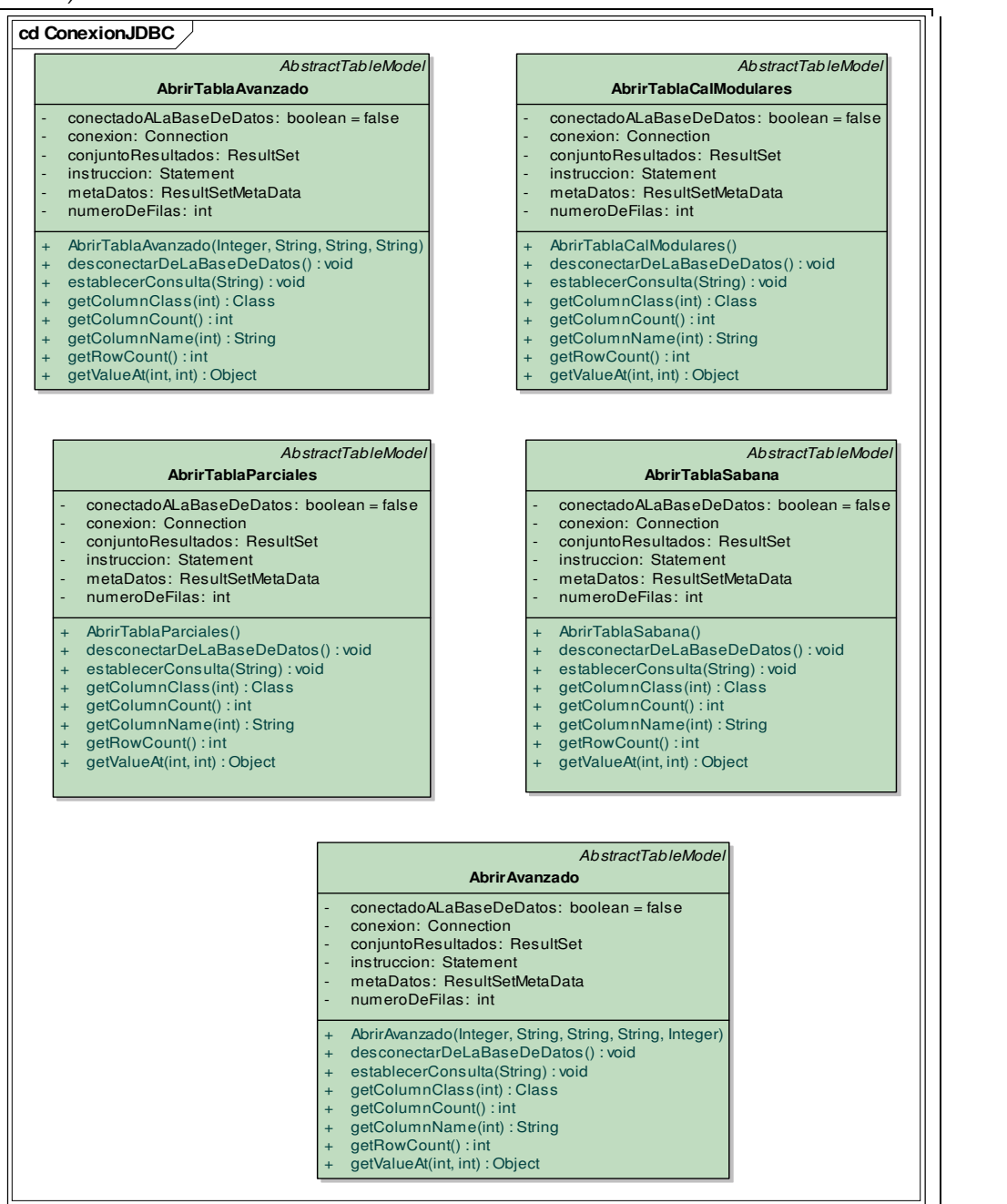

**Imagen 9 Modelo de las clases paquete ConexionJDBC** 

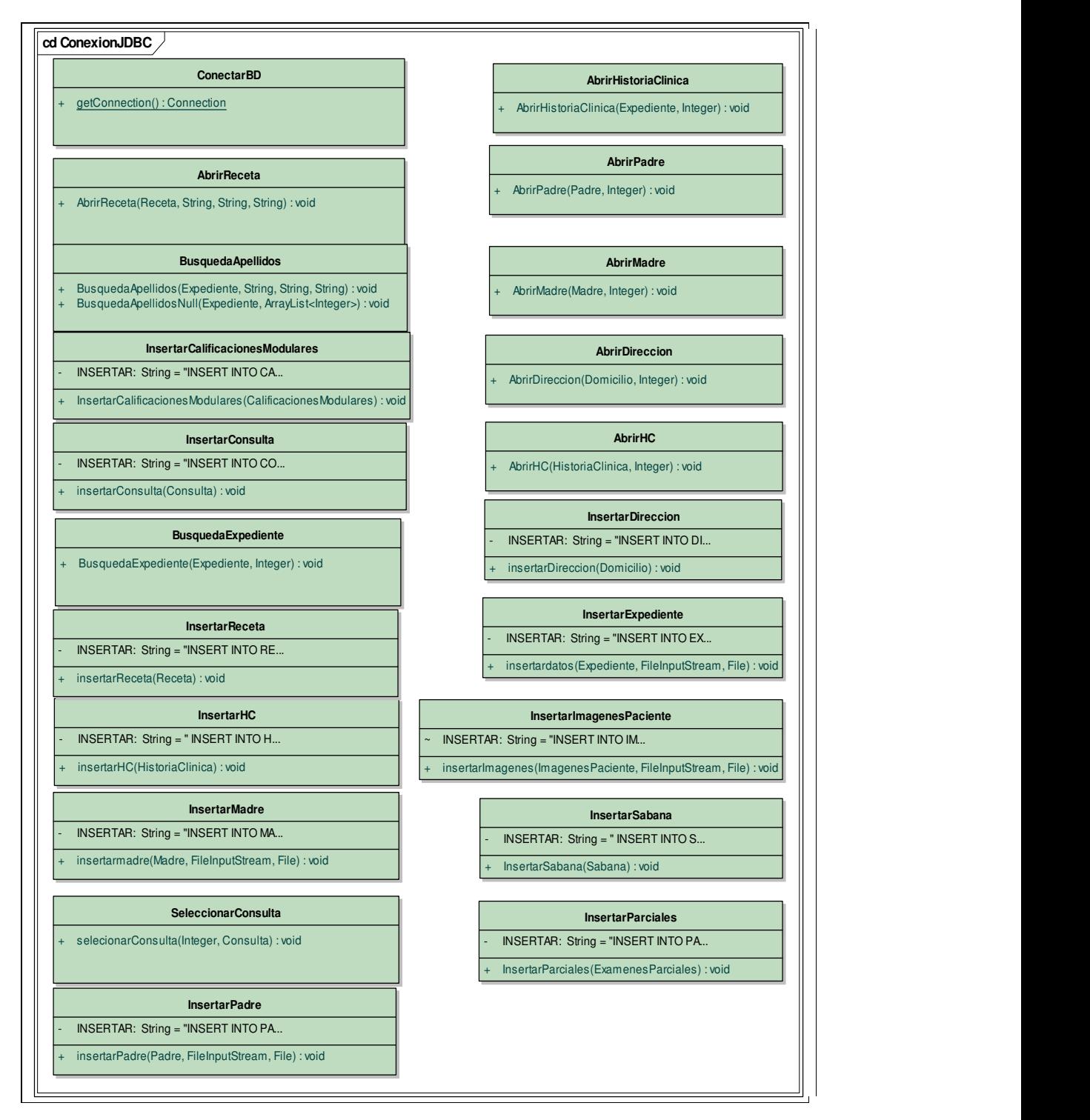

#### **ConexionJDBC** - (Diagrama de Clases)

**Imagen 10 Modelo de Clases paquete ConexionJDBC** 

# **InterfazUsuario** - (Diagrama de Clases)

| javax.swing.JFrame<br><b>AccesoSistema</b><br>jButton1: javax.swing.JButton<br>jButton2: javax.swing.JButton<br>jLabel1: javax.swing.JLabel<br>jLabel2: javax.swing.JLabel<br>jPanel1: javax.swing.JPanel<br>jPasswordField1: javax.swing.JPasswordField<br>jTextField1: javax.swing.JTextField<br>AccesoSistema()<br>$\ddot{}$<br>initComponents(): void<br>is PasswordCorrect(char[]) : boolean<br>jButton1ActionPerformed(java.awt.event.ActionEvent) : void<br>jButton2ActionPerformed(java.awt.event.ActionEvent) : void<br>jPasswordField1ActionPerformed(java.awt.event.ActionEvent) : void<br>main(String[]) : void<br>javax.swing.JFrame<br><b>PantallaPrincipal</b><br>dc: DigitalClock = new DigitalClock()<br>jButtonExpedientes: javax.swing.JButton<br>jButtonSabana: javax.swing.JButton<br>jButtonSalir: javax.swing.JButton<br>jLabel1: javax.swing.JLabel<br>jLabel2: javax.swing.JLabel<br>jPanel1: javax.swing.JPanel<br>labelMojica: javax.swing.JLabel<br>pf: JPasswordField |
|----------------------------------------------------------------------------------------------------|
|                                                                                                    |
|                                                                                                    |
|                                                                                                    |
|                                                                                                    |
|                                                                                                    |
|                                                                                                    |

 **Imagen 11 Modelo de clases paquete Interfaz Usuario** 

**InterfazUsuario** - (Diagrama de Clases)

|    |                                                                      | javax.swing.JFrame |
|----|----------------------------------------------------------------------|--------------------|
|    | <b>ExpedientesPrincipal</b>                                          | Printable          |
|    |                                                                      |                    |
|    | AbrirHC: javax.swing.JMenultem<br>AbrirReceta: javax.swing.JMenuItem |                    |
|    | Acerca_de: javax.swing.JMenuItem                                     |                    |
|    | Ayuda: javax.swing.JMenultem                                         |                    |
|    | Busqueda: javax.swing.JMenu                                          |                    |
|    | Busqueda_apellidos: javax.swing.JMenultem                            |                    |
|    | Busqueda_id: javax.swing.JMenuItem                                   |                    |
|    | BusquedaAvanzada: javax.swing.JMenultem                              |                    |
| N  | f1: JFileChooser = new JFileChooser()                                |                    |
|    | f2: JFileChooser = new JFileChooser()                                |                    |
| N  | f3: JFileChooser = new JFileChooser()                                |                    |
|    | grupoBotones: ButtonGroup = new ButtonGroup()                        |                    |
|    | GuardarTExpediente: javax.swing.JButton                              |                    |
|    | HistoriaClinica: javax.swing.JMenultem                               |                    |
| ÷  | jButton1: javax.swing.JButton                                        |                    |
|    | jButton2: javax.swing.JButton                                        |                    |
|    | jButton3: javax.swing.JButton                                        |                    |
|    | jButtonBuquedaAvanzada: javax.swing.JButton                          |                    |
| l, | jButtonBUscarFotoPaciente: javax.swing.JButton                       |                    |
|    | jButtonBusquedaApellidos: javax.swing.JButton                        |                    |
|    | jButtonBusquedaNumero: javax.swing.JButton                           |                    |
|    | jButtonGardarTHISTCLI: javax.swing.JButton                           |                    |
|    | jButtonGuardarTConsulta: javax.swing.JButton                         |                    |
| ÷  | jButtonGuardarTDireccion: javax.swing.JButton                        |                    |
|    | iButtonGuardarTMadre: javax.swing.JButton                            |                    |
| į, | jButtonGuardarTPadre: javax.swing.JButton                            |                    |
|    | jButtonImprimir: javax.swing.JButton                                 |                    |
|    | jButtonMadreFoto: javax.swing.JButton                                |                    |
|    | jButtonNuevaReceta: javax.swing.JButton                              |                    |
|    | jButtonNuevoExpediente: javax.swing.JButton                          |                    |
|    | jButtonPadreFoto: javax.swing.JButton                                |                    |
| ÷  | JButtonRecetaGuardar: javax.swing.JButton                            |                    |
|    | jCheckBoxMenuItem1: javax.swing.JCheckBoxMenuItem                    |                    |
| ł  | jCheckBoxMenuItem2: javax.swing.JCheckBoxMenuItem                    |                    |
|    | jComboBoxTablas: javax.swing.JComboBox                               |                    |
| ÷  | jDesktopPane1: javax.swing.JDesktopPane                              |                    |
|    | jGuardarMenultem: javax.swing.JMenultem                              |                    |
| ÷  | jInternalFrame1: javax.swing.JInternalFrame                          |                    |
|    | ilnternalFrame2: javax.swing.JInternalFrame                          |                    |
|    | jInternalFrame3: javax.swing.JInternalFrame                          |                    |
|    | jInternalFrame4: javax.swing.JInternalFrame                          |                    |
| ł, | jInternalFrame5: javax.swing.JInternalFrame                          |                    |
|    | jLabel1: javax.swing.JLabel                                          |                    |
|    | jLabel10: javax.swing.JLabel                                         |                    |
|    | jLabel11: javax.swing.JLabel                                         |                    |
|    | jLabel12: javax.swing.JLabel                                         |                    |
|    | jLabel13: javax.swing.JLabel                                         |                    |
|    | jLabel14: javax.swing.JLabel                                         |                    |
|    | jLabel15: javax.swing.JLabel                                         |                    |
|    | jLabel16: javax.swing.JLabel                                         |                    |
|    | jLabel17: javax.swing.JLabel                                         |                    |
|    | jLabel18: javax.swing.JLabel                                         |                    |

**Imagen 12 Modelo de clases paquete InterfazUsuario** 

| cd InterfazUsuario                                                                                     |                    |
|----------------------------------------------------------------------------------------------------|--------------------|
|                                                                                                    | javax.swing.JFrame |
|                                                                                                    | Printable          |
| SabanaPrincipal                                                                                        |                    |
| AbrirCalificacionesModulares: javax.swing.JMenultem                                                    |                    |
| AbrirParciales: javax.swing.JMenultem                                                                  |                    |
| AbrirSabana: javax.swing.JMenultem                                                                     |                    |
| af: TablaCalModulares = new AñadirFila()                                                               |                    |
| Añadir_Fila: javax.swing.JButton                                                                       |                    |
| AñadirFilaParciales: javax.swing.JButton                                                               |                    |
| Ayuda: javax.swing.JMenultem                                                                           |                    |
| grupoBotones: ButtonGroup = new ButtonGroup()                                                          |                    |
| Guardar: javax.swing.JMenultem                                                                         |                    |
| GuardarParciales: javax.swing.JButton                                                                  |                    |
| ImprimirFormulario: javax.swing.JMenultem                                                              |                    |
| ImprimirTabla: javax.swing.JMenuItem                                                                   |                    |
| jButton1: javax.swing.JButton                                                                          |                    |
| jButton2: javax.swing.JButton                                                                          |                    |
| jButtonBusquedaConsulta: javax.swing.JButton                                                           |                    |
| jButtonGuardarSabana2: javax.swing.JButton                                                             |                    |
| jCheckBoxMenuItem1: javax.swing.JCheckBoxMenuItem<br>jCheckBoxMenuItem2: javax.swing.JCheckBoxMenuItem |                    |
| jComboBoxTablas: javax.swing.JComboBox                                                                 |                    |
| jDesktopPane1: javax.swing.JDesktopPane                                                                |                    |
| jinternalBusqueda: javax.swing.JinternalFrame                                                          |                    |
| jInternalModulares: javax.swing.JInternalFrame                                                         |                    |
| jInternalParciales: javax.swing.JInternalFrame                                                         |                    |
| jInternalSabana: javax.swing.JInternalFrame                                                            |                    |
| jLabel1: javax.swing.JLabel                                                                            |                    |
| jLabel2: javax.swing.JLabel                                                                            |                    |
| jLabel23: javax.swing.JLabel                                                                           |                    |
| jLabel24: javax.swing.JLabel                                                                           |                    |
| jLabel25: javax.swing.JLabel                                                                           |                    |
| jLabel26: javax.swing.JLabel                                                                           |                    |
| jLabel27: javax.swing.JLabel                                                                           |                    |
| jLabel28: javax.swing.JLabel                                                                           |                    |
| jLabel29: javax.swing.JLabel                                                                           |                    |
| jLabel3: javax.swing.JLabel                                                                            |                    |
| jLabel30: javax.swing.JLabel                                                                           |                    |
| jLabel31: javax.swing.JLabel                                                                           |                    |
| jLabel32: javax.swing.JLabel                                                                           |                    |
| jLabel33: javax.swing.JLabel                                                                           |                    |
| jLabel34: javax.swing.JLabel                                                                           |                    |
| jLabel35: javax.swing.JLabel                                                                           |                    |
| jLabel36: javax.swing.JLabel                                                                           |                    |
| jLabel37: javax.swing.JLabel                                                                           |                    |
| jLabel78: javax.swing.JLabel                                                                           |                    |
| jLabel79: javax.swing.JLabel                                                                           |                    |
| jLabel80: javax.swing.JLabel                                                                           |                    |
| jLabel81: javax.swing.JLabel                                                                           |                    |
| jLabel82: javax.swing.JLabel                                                                           |                    |
| jLabel83: javax.swing.JLabel                                                                           |                    |
| jLabelBusquedaGrupo: javax.swing.JLabel                                                                |                    |
| jLabelBusquedaNombre: javax.swing.JLabel<br>jLabelBusquedaSemestre: javax.swing.JLabel                 |                    |

**Imagen 13 Modelo de clases paquete InterfazUsuario** 

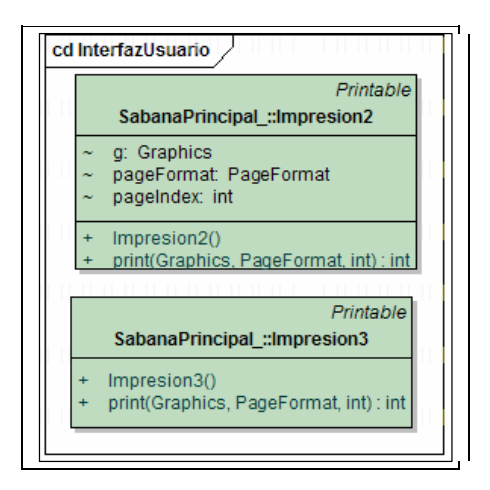

**Imagen 14 Modelo de clases paquete InterfazUsuario, Inner class** 

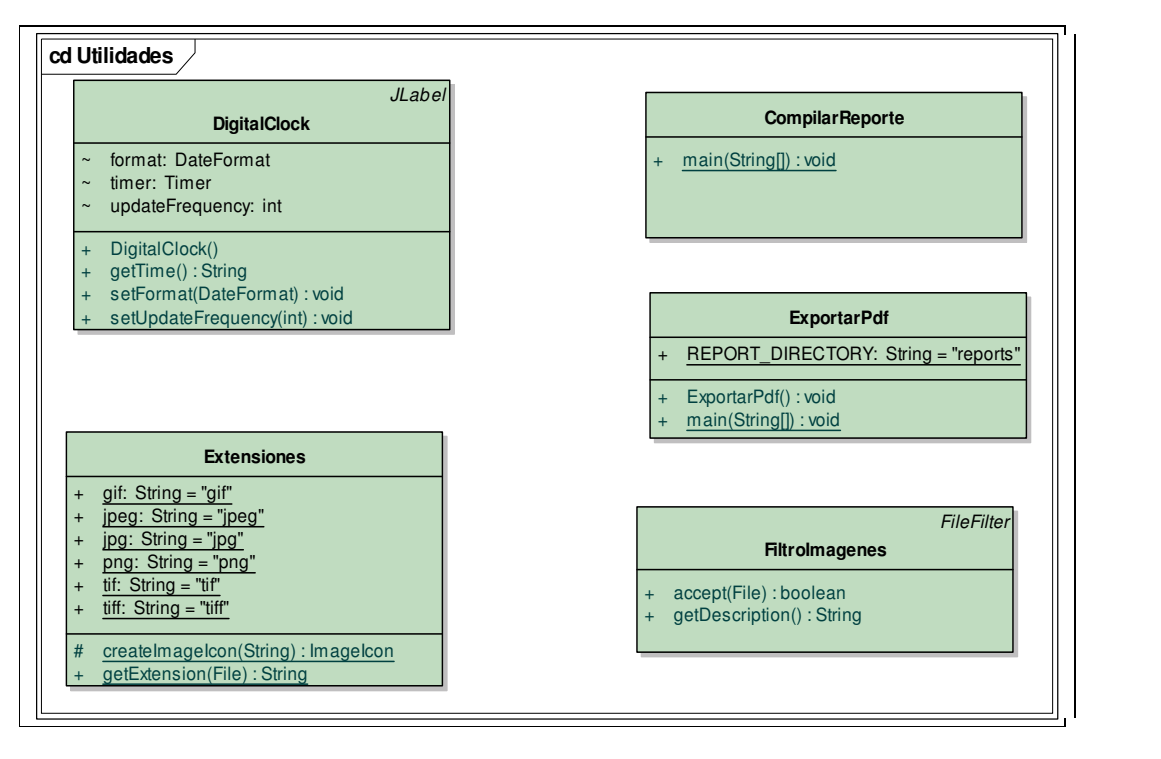

**Utilidades** – (Diagrama de Clases)

**Imagen 15 Modelo de clases paquete Utilidades** 

# **FASE DE CONSTRUCCIÓN**

En esta fase se integro el Sistema, la plataforma seleccionada fue Netbeans versión 5.0. La versión más reciente de Netbeans se puede encontrar en http://www.netbeans.org/ .

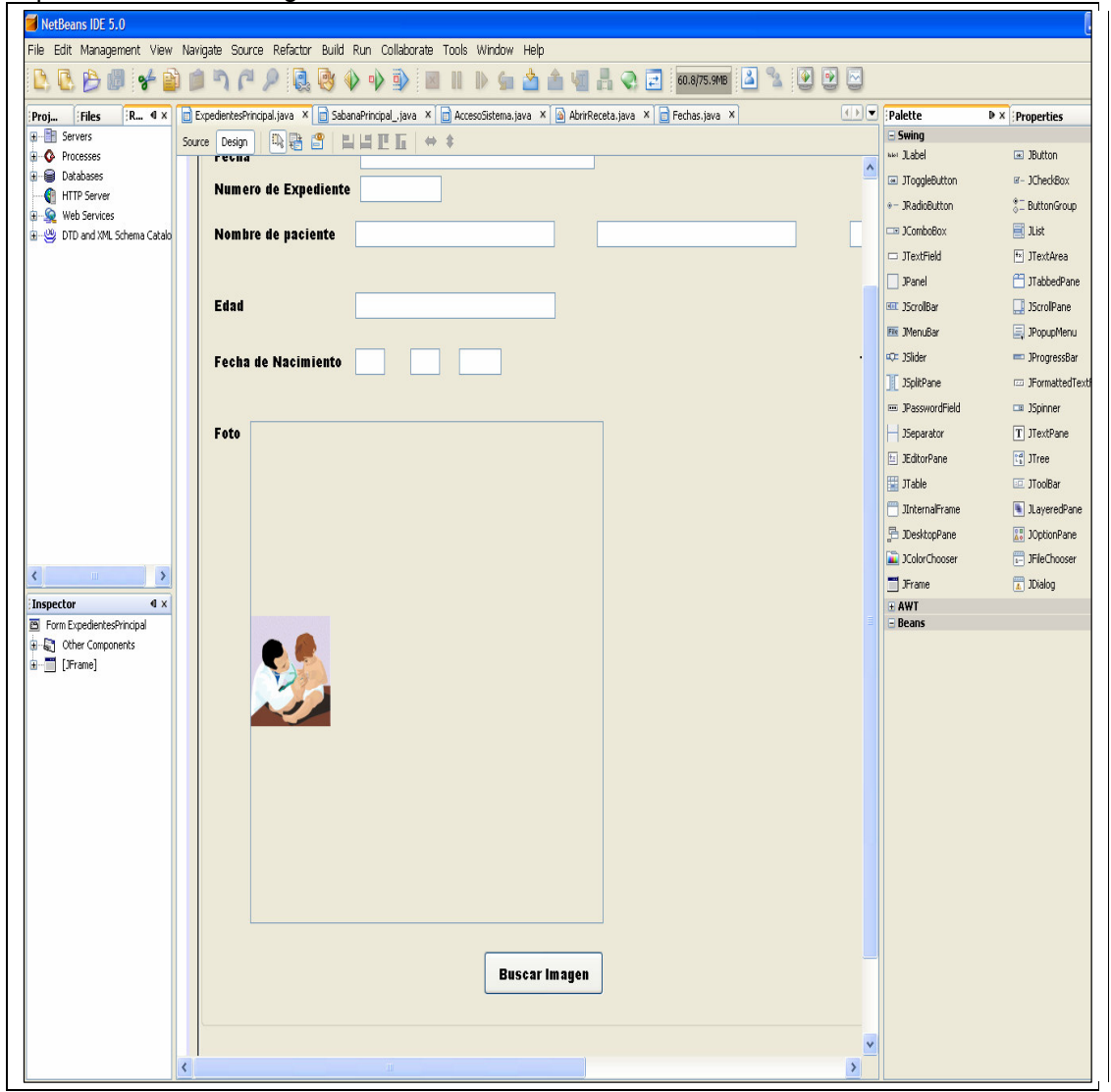

# **CASOS DE USO**

En esta fase se procede a crear el sistema, algunos casos que necesitan mayor prioridad necesitan ser explicados con mayor claridad, por eso UML nos ofrece la ventaja de simular los pasos mediante diagramas facilitando de esta manera al programador la construcción de las interfaces gráficas.

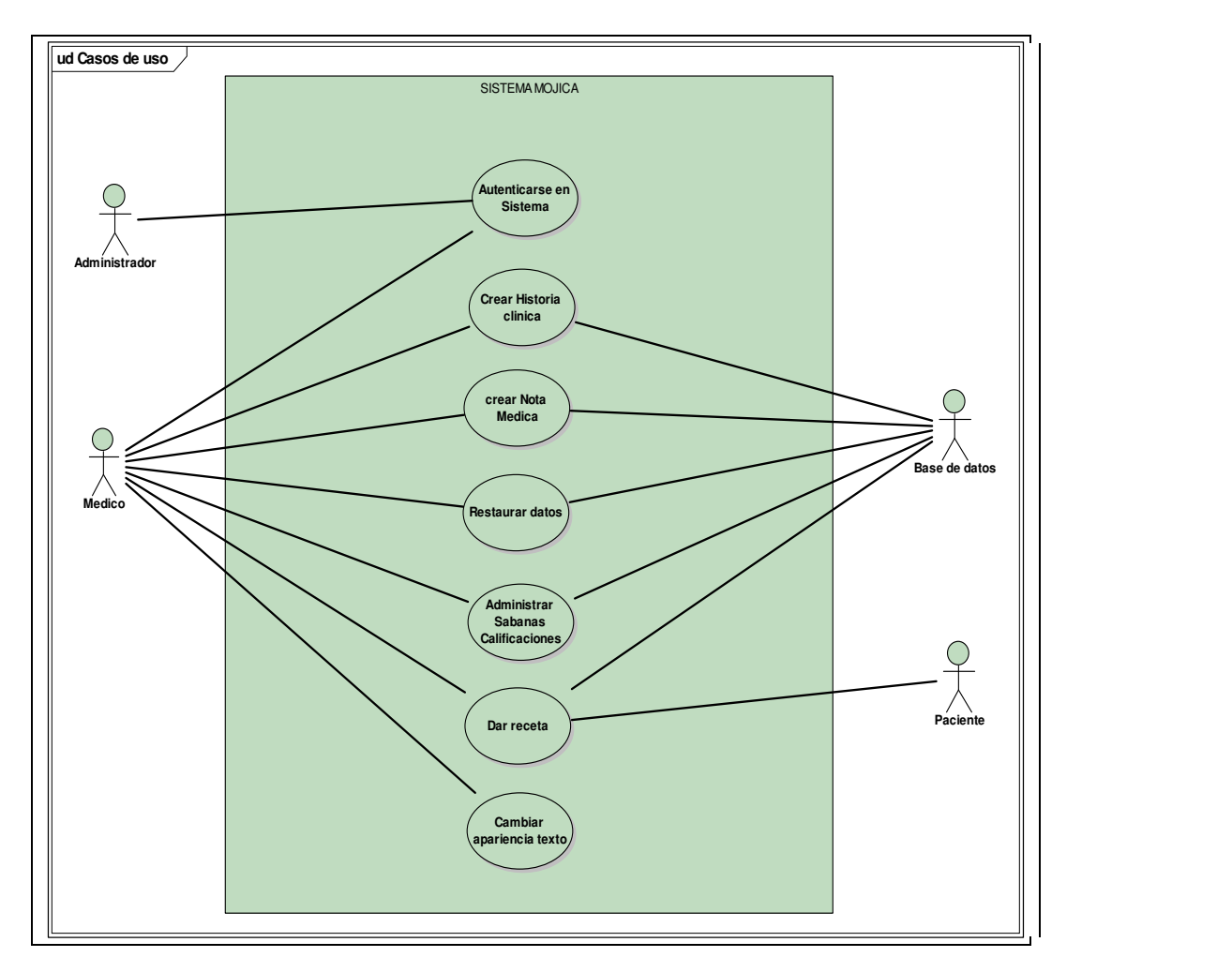

**Imagen 1 Casos de uso tercera fase** 

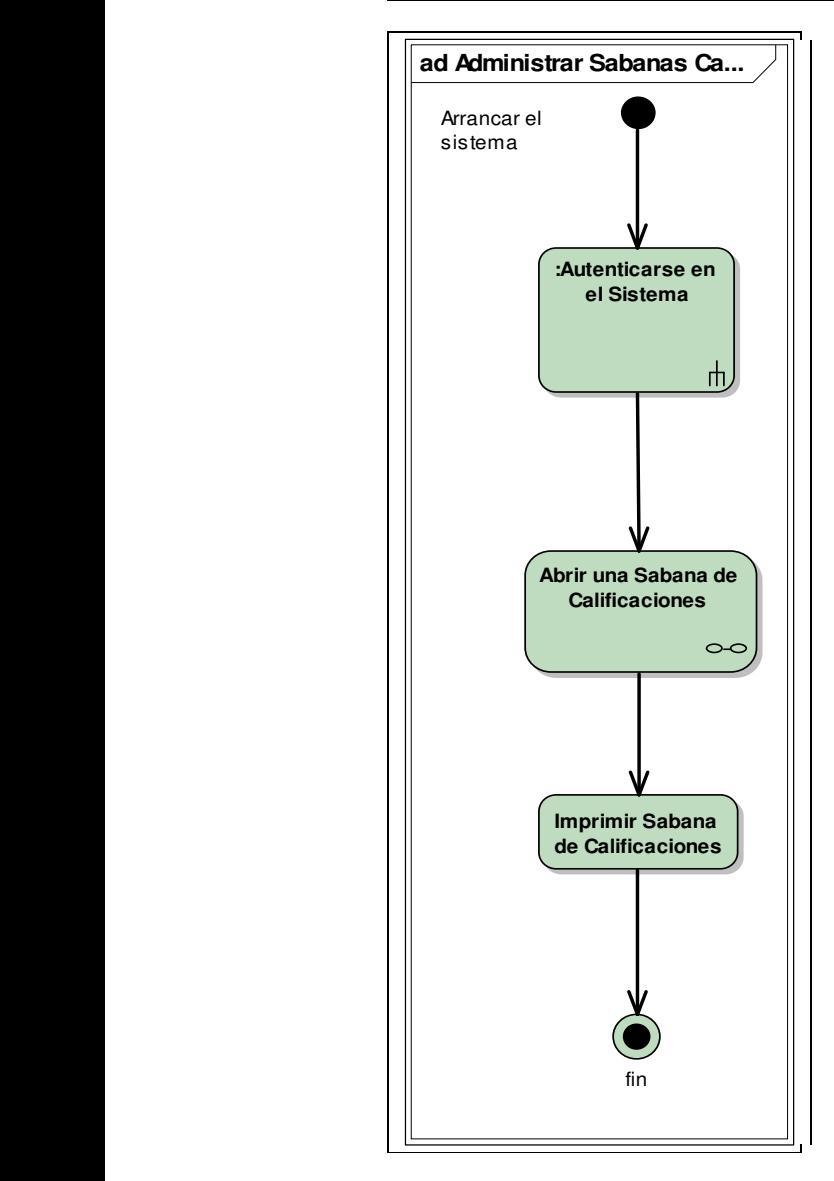

**Administrar Sabana Calificaciones** - (Diagrama de actividades)

**Imagen 2 Diagrama de Actividades** 

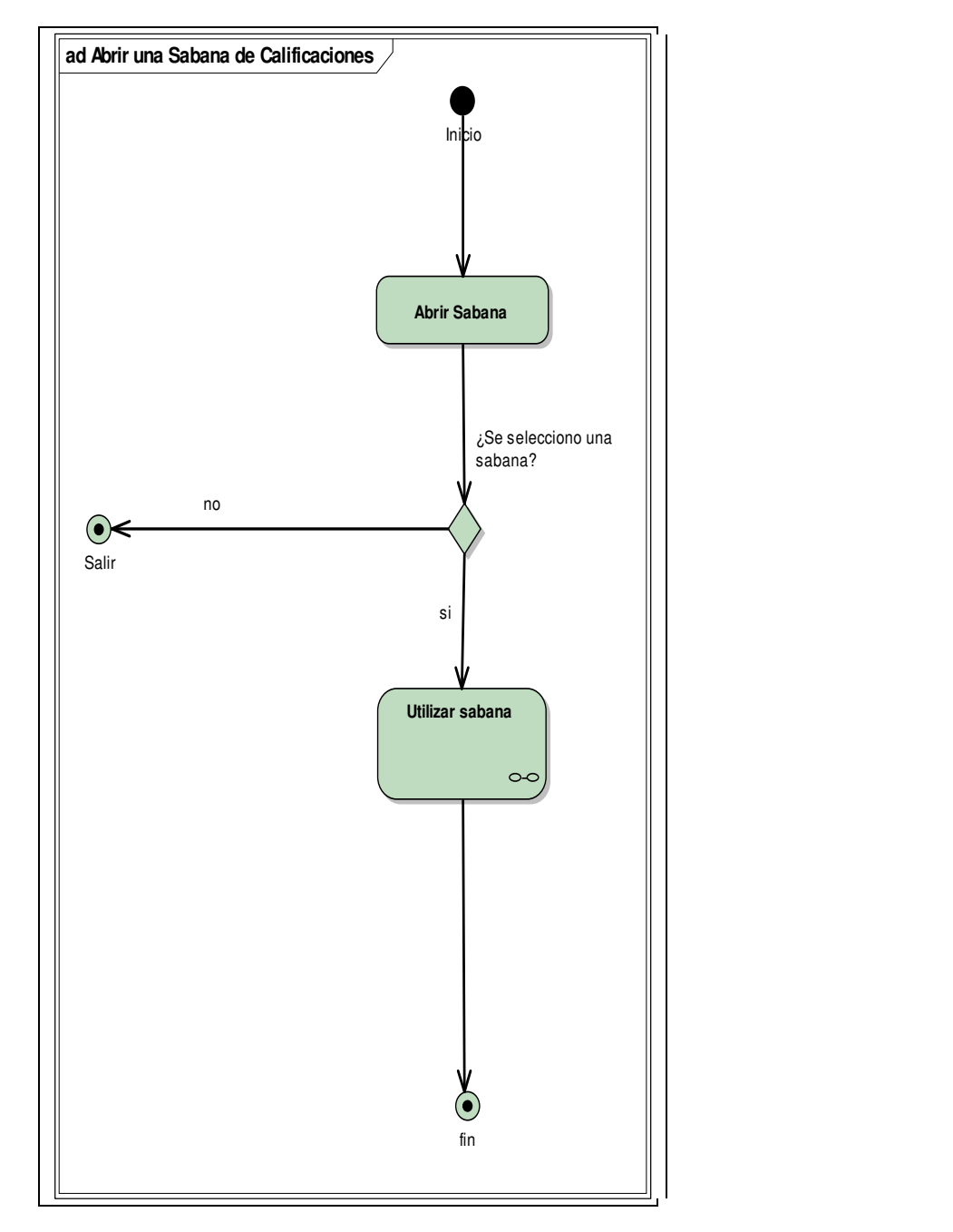

### **Abrir una Sabana de Calificaciones** - (Diagrama de actividades)

**Imagen 3 Diagrama de actividades** 

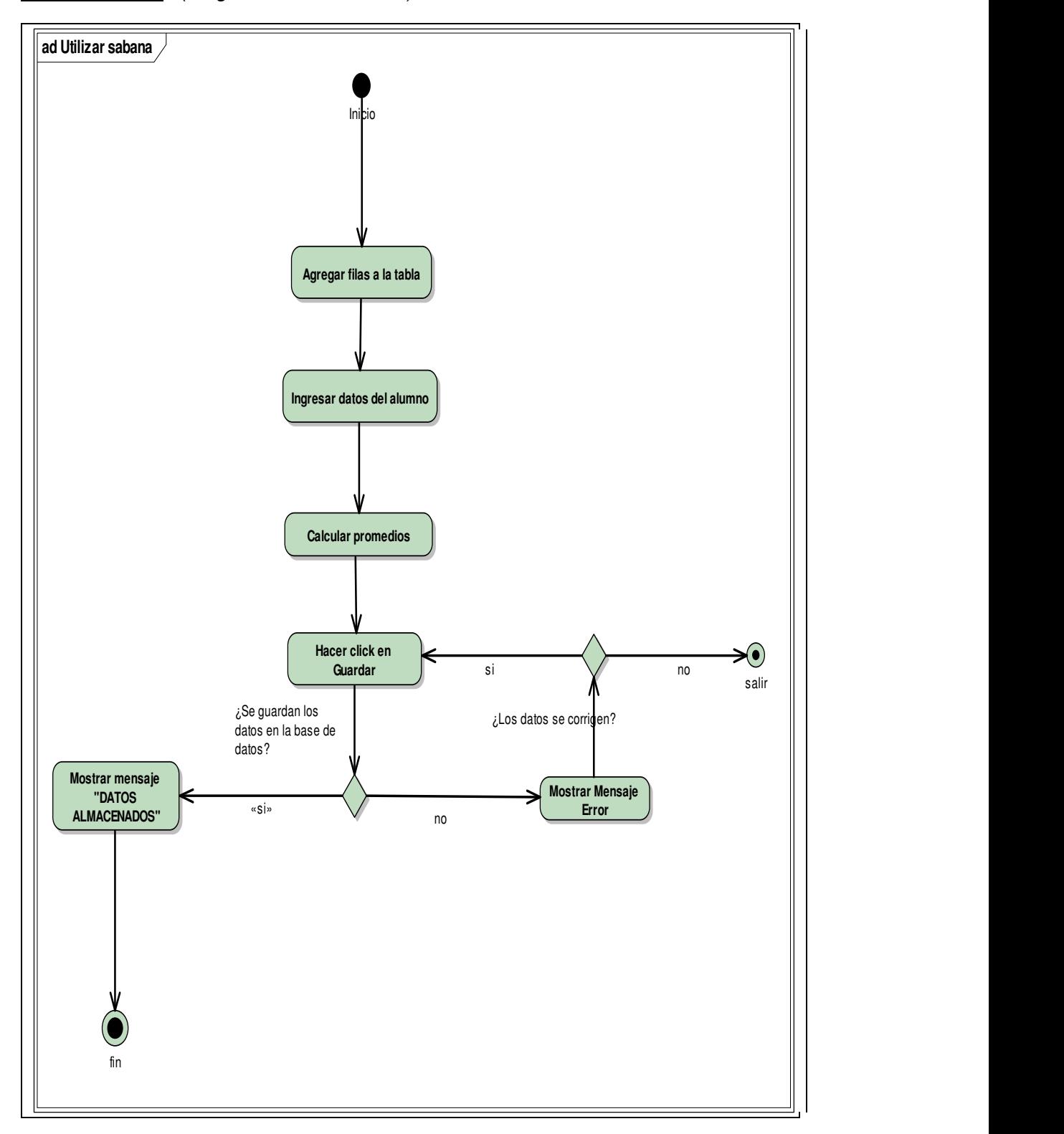

**Utilizar Sabana** - (Diagrama de Actividades)

**Imagen 4 Diagrama de actividades** 

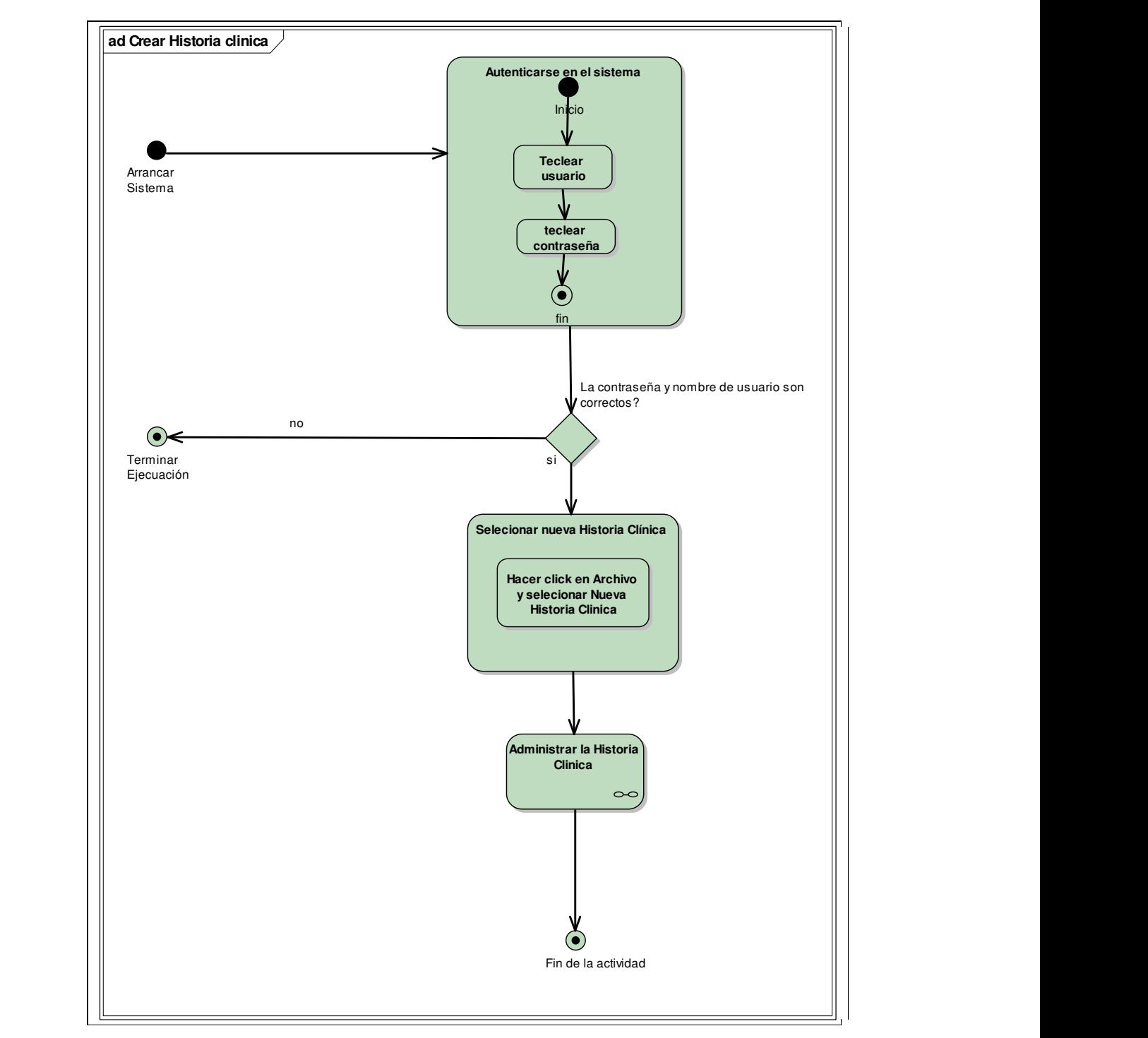

## **Crear Historia Clínica** - (Diagrama de Actividades)

**Imagen 5 Diagrama de actividades** 

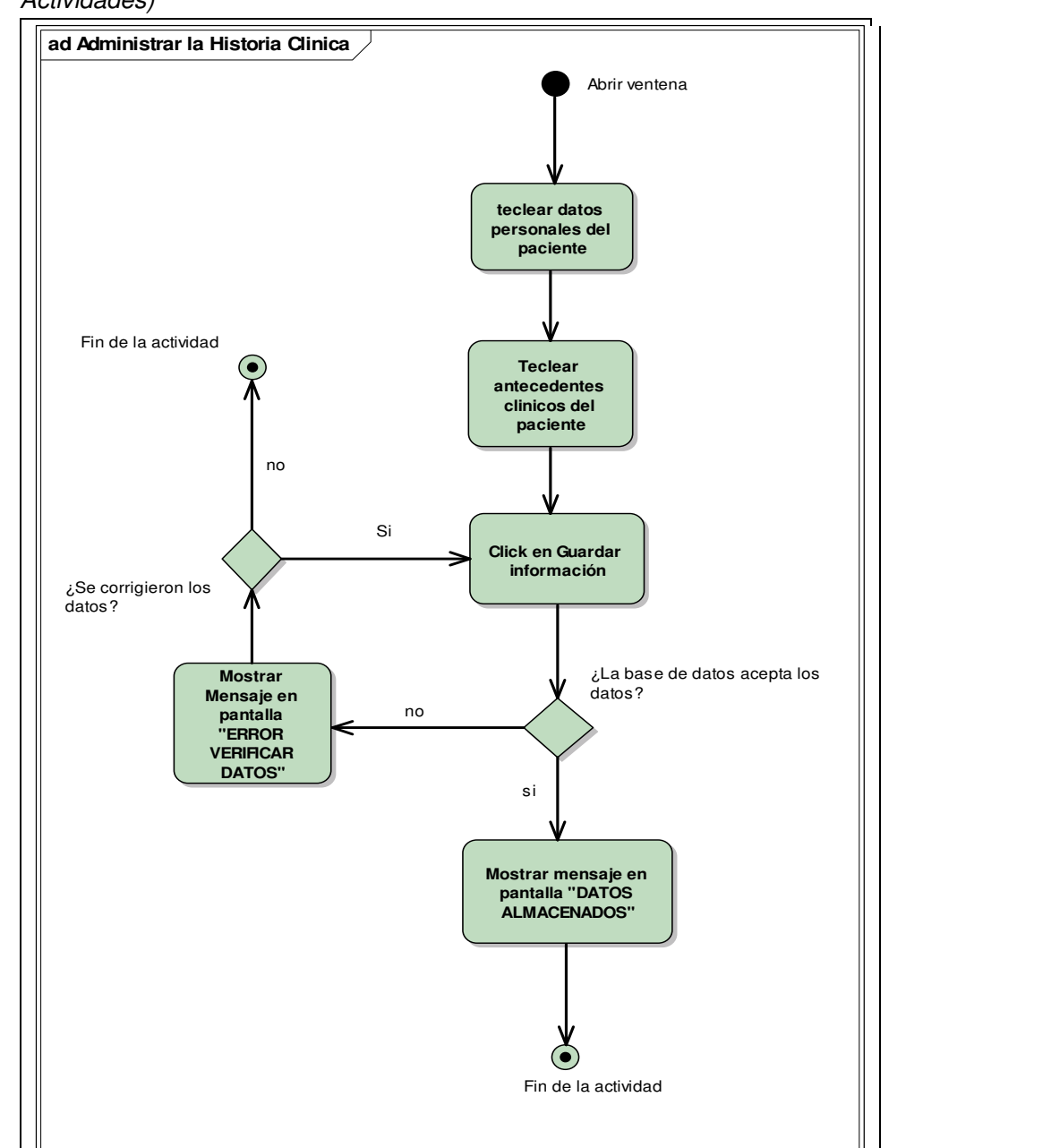

### **Administrar la Historia Clínica** - (Diagrama de

Actividades)

 **Imagen 6 Diagrama de actividades** 

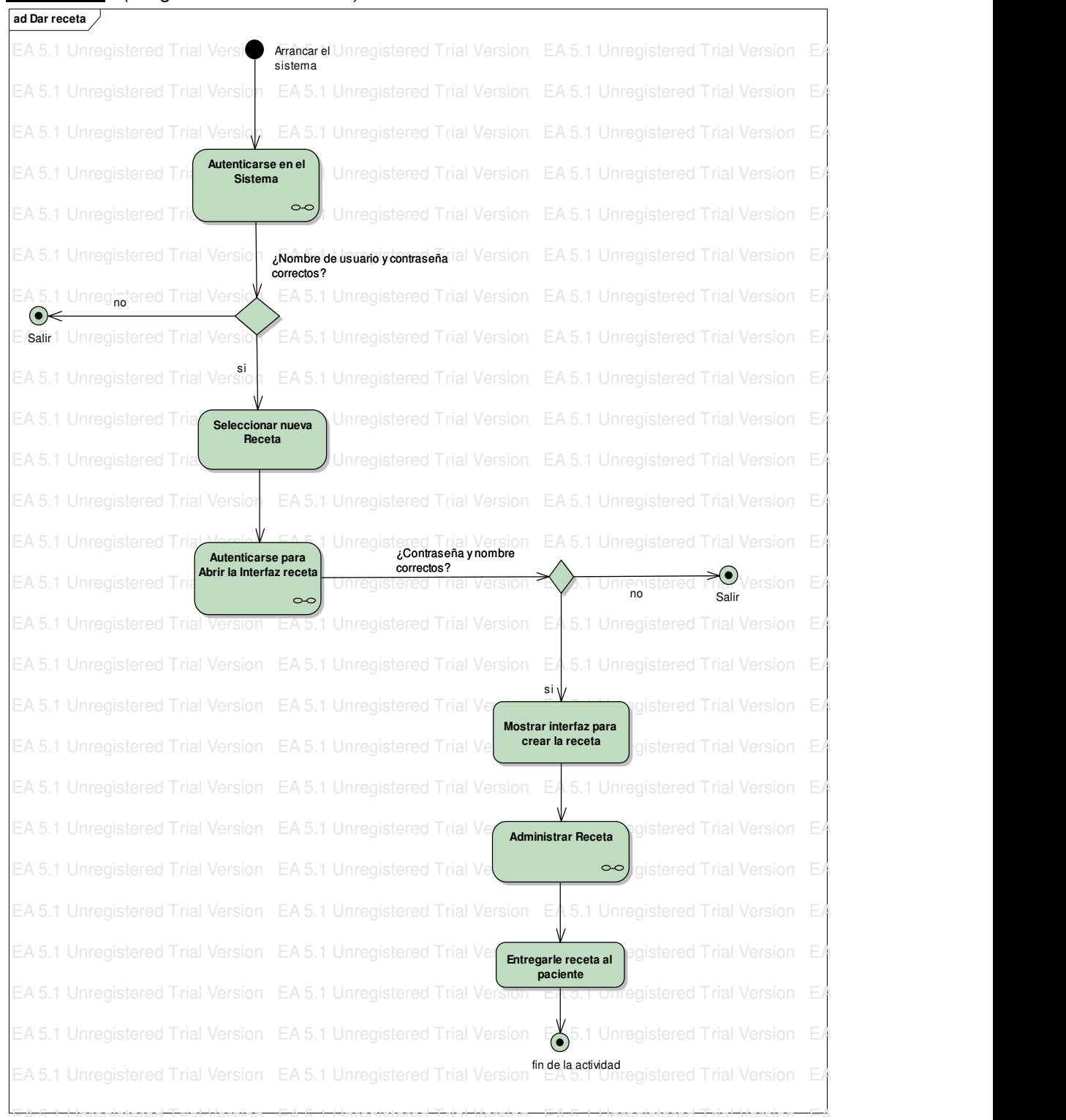

#### **Dar receta** - (Diagrama de Actividades)

#### **Imagen 7 Diagrama de actividades**

Dar receta - (Diagrama de Iteraciones)

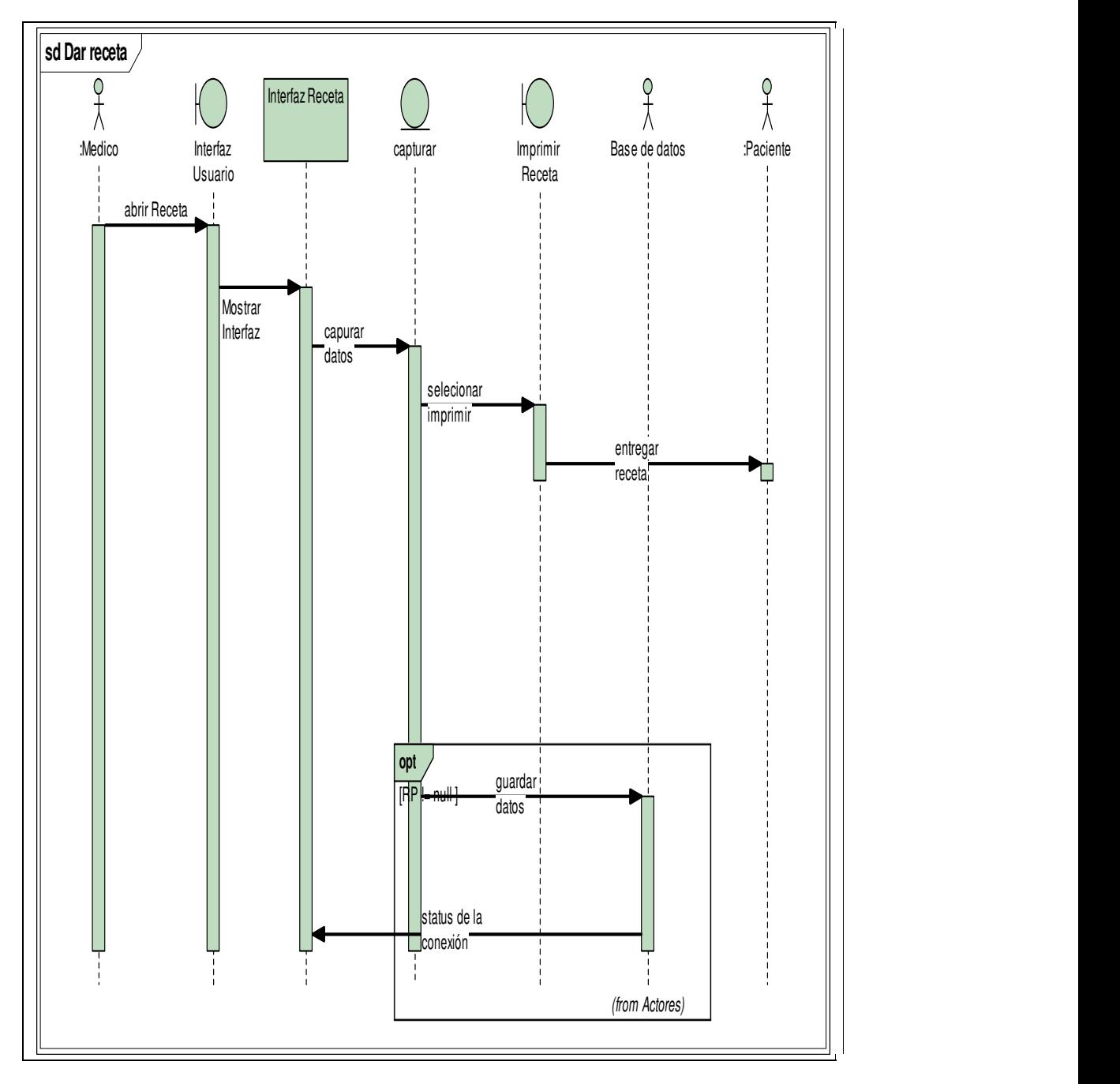

**Imagen 8 Diagrama de iteraciones** 

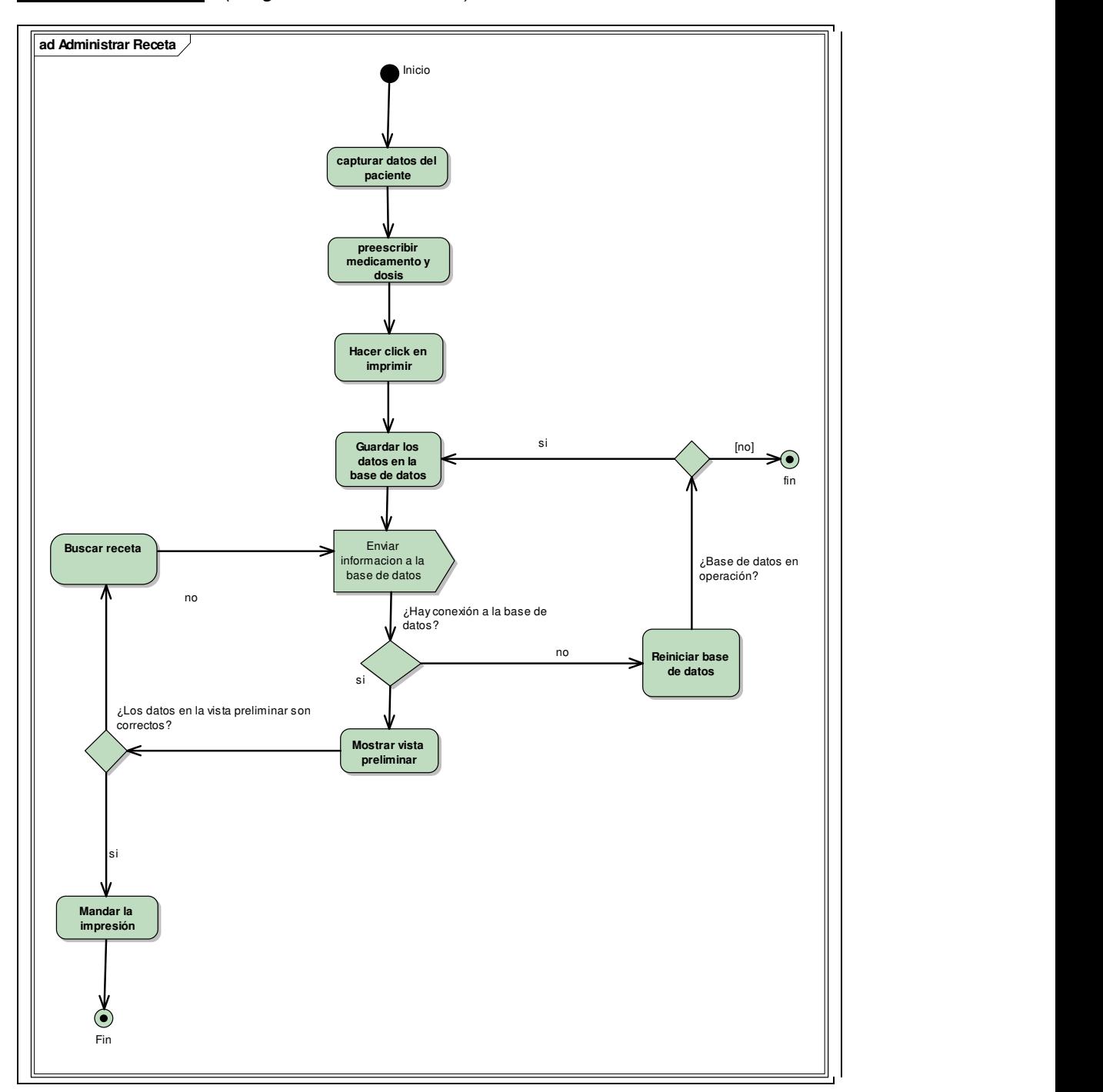

## **Administrar receta** - (Diagrama de actividades)

**Imagen 9 Diagrama de actividades** 

#### **Autenticarse en el Sistema** - (Diagrama de Actividades)

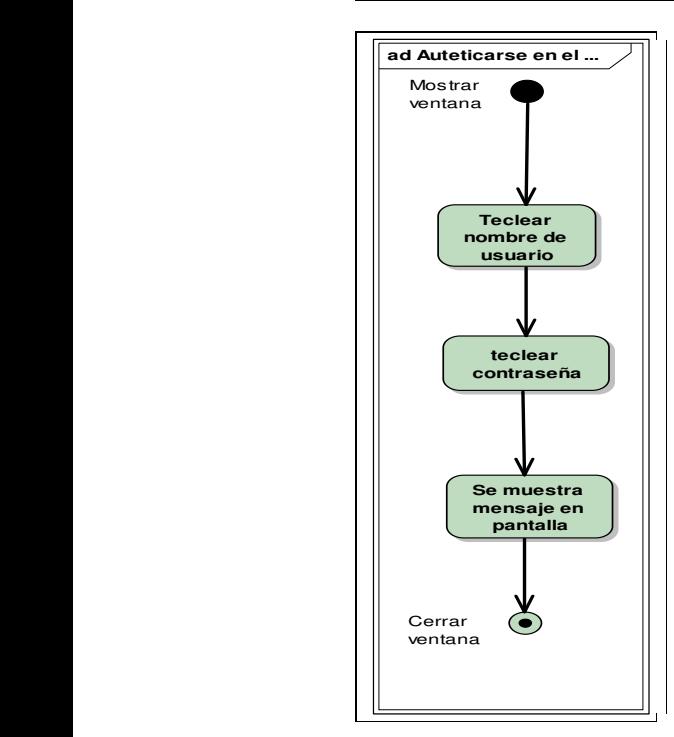

**Imagen 10 Diagrama de actividades** 

#### **Autenticarse para Abrir la ventana receta** - (Diagrama de Actividades)

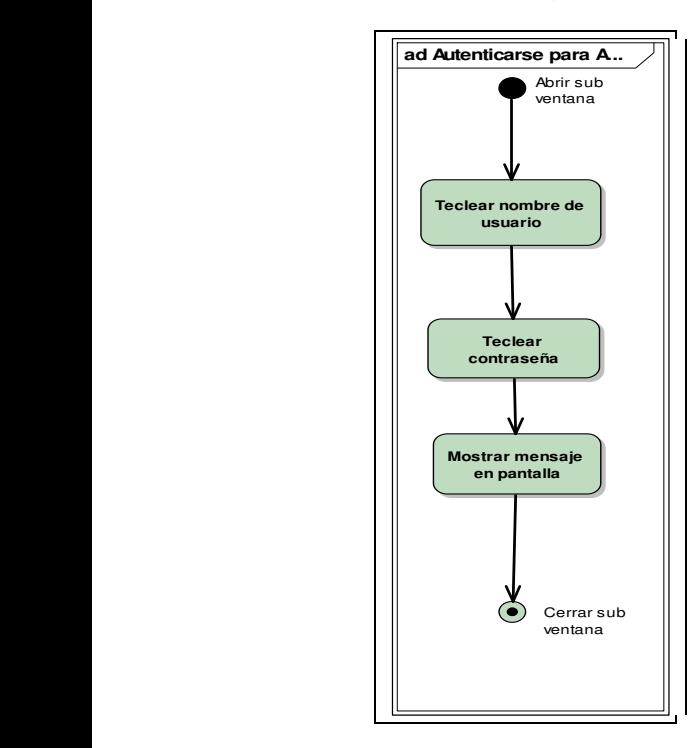

**Imagen 11 Diagrama de actividades** 

# **LA BASE DE DATOS**

La base de datos se construyo a partir del manejador de consultas de Oracle, como era de esperarse al requerir el manejo imágenes fue necesario declarar en la tabla de Oracle que se utilizaría imágenes; a continuación se presenta el código empleado para dicho propósito.

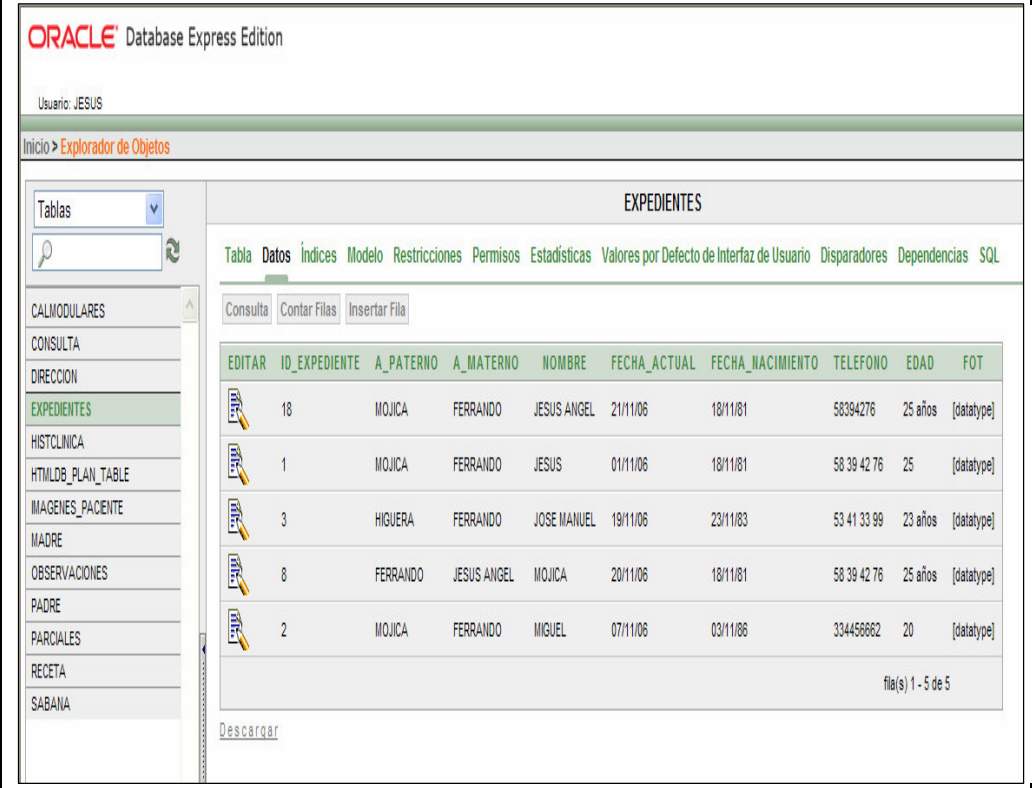

#### **Imagen 12 Base de datos Oracle se muestran datos almacenados**

create tablespace imagenes\_jesus

datafile '/oraclexe/oradata/XE/imagenes\_jesus.dbf'

size 1000M

CREATE TABLE "EXPEDIENTES"

( "ID\_EXPEDIENTE" NUMBER,

"A\_PATERNO" VARCHAR2(4000),

"A\_MATERNO" VARCHAR2(4000),

"NOMBRE" VARCHAR2(4000),

"FECHA\_ACTUAL" DATE,

"FECHA\_NACIMIENTO" DATE,

#### "TELEFONO" VARCHAR2(4000),

"EDAD" VARCHAR2(100),

"FOT" BLOB )

tablespace USERS

lob(FOT)store as

(tablespace IMAGENES\_JESUS

storage ( initial 100k next 100k pctincrease 0) )

Con esta última instrucción se crea el apuntador de Oracle hacia el Tablespace IMAGENES\_JESUS ya que no es suficiente con declarar la columna FOT como Blob.

 No se muestra todo el código utilizado para la creación de la base de datos .Se toma este ejemplo por que fue uno de los problemas que consumieron gran cantidad de tiempo a la hora de insertar los datos desde la interfaz de usuario.

# **INTERFAZ DE USUARIO**

Las clases se desarrollaron con ayuda de Netbeans en java , la mayoría fue evaluada y compilada en forma individual, en esta fase fueron integradas creando el primer Sistema al que el usuario se enfrento. Es importante señalar que en esta primera Iteración el usuario utilizo cada uno de los componentes, para que posteriormente el usuario indicara posibles cambios al sistema.

| ACCESO AL SISTEMA          |                 |
|----------------------------|-----------------|
| Nombre de Usuario          |                 |
| Contraseña                 |                 |
| <b>INGRESAR AL SISTEMA</b> | <b>CANCELAR</b> |

**Imagen 13 Acceso al Sistema** 

La imagen 34 es la primera ventana a la que se enfrenta el usuario, como es de esperarse previamente se tiene que acordar un Nombre de Usuario y contraseña entre el administrador y el médico.

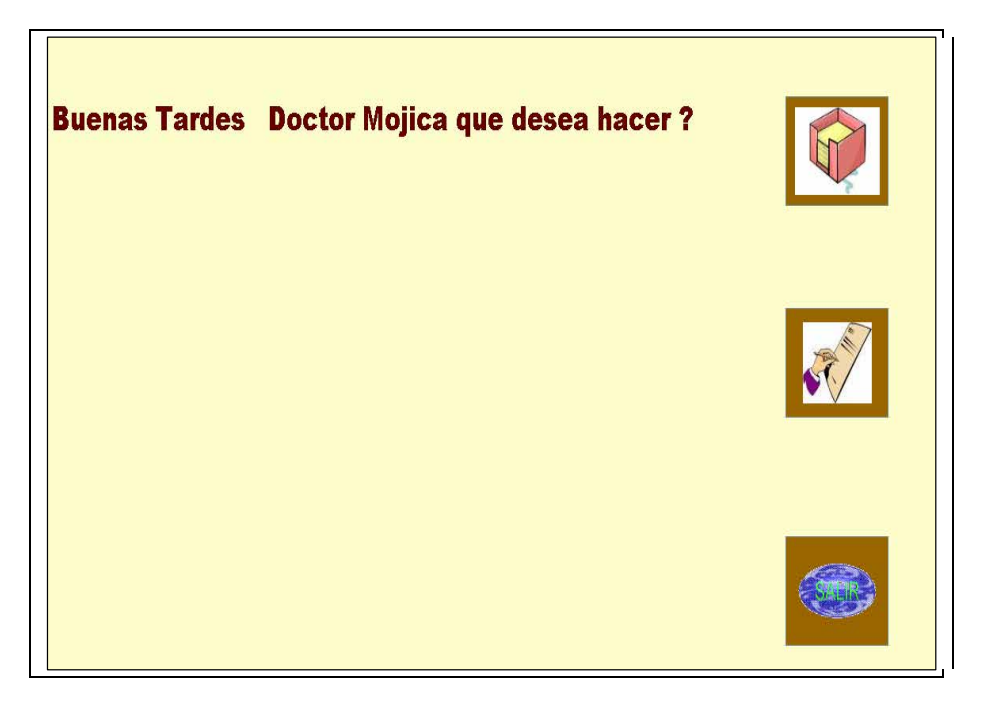

#### **Imagen 14 Menú principal**

Si la contraseña o nombre de usuario son correctos, se accede al menú principal en dónde el médico puede seleccionar tres opciones, seleccionar el Formulario Expediente, Seleccionar el formulario Sabana de Calificaciones o Salir del sistema.

Primero el usuario selecciono el Formulario Expedientes. Se le pidió que simulara la creación de una Historia Clínica, para esto selecciono Archivo y Nueva Historia Clínica.

En esta primera prueba el sistema se diseño para almacenar la información de cada ventana, ya que cada ventana posee su propio botón para guardar la información. De esta manera se requiere que los datos del paciente sean los primeros en guardarse debido a la restricción de llave primaria creada en la base de datos.

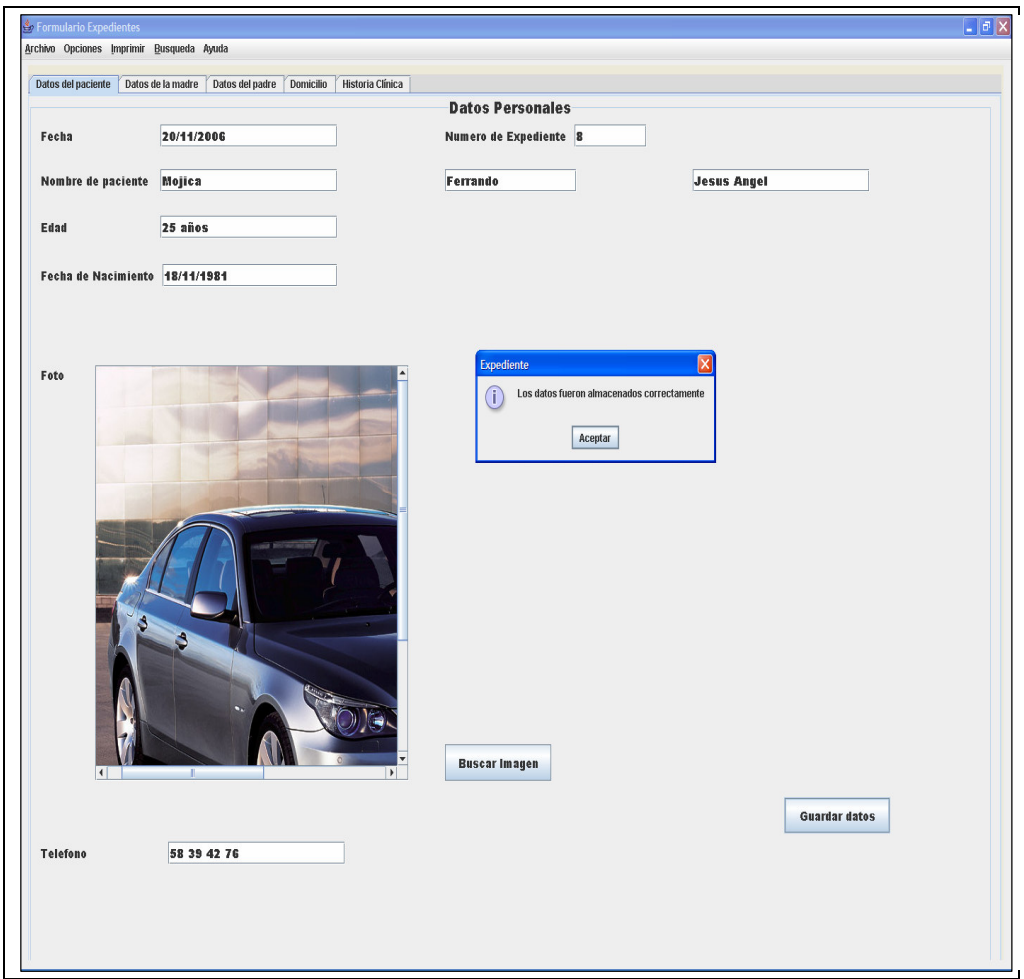

**Imagen 15 Datos del paciente** 

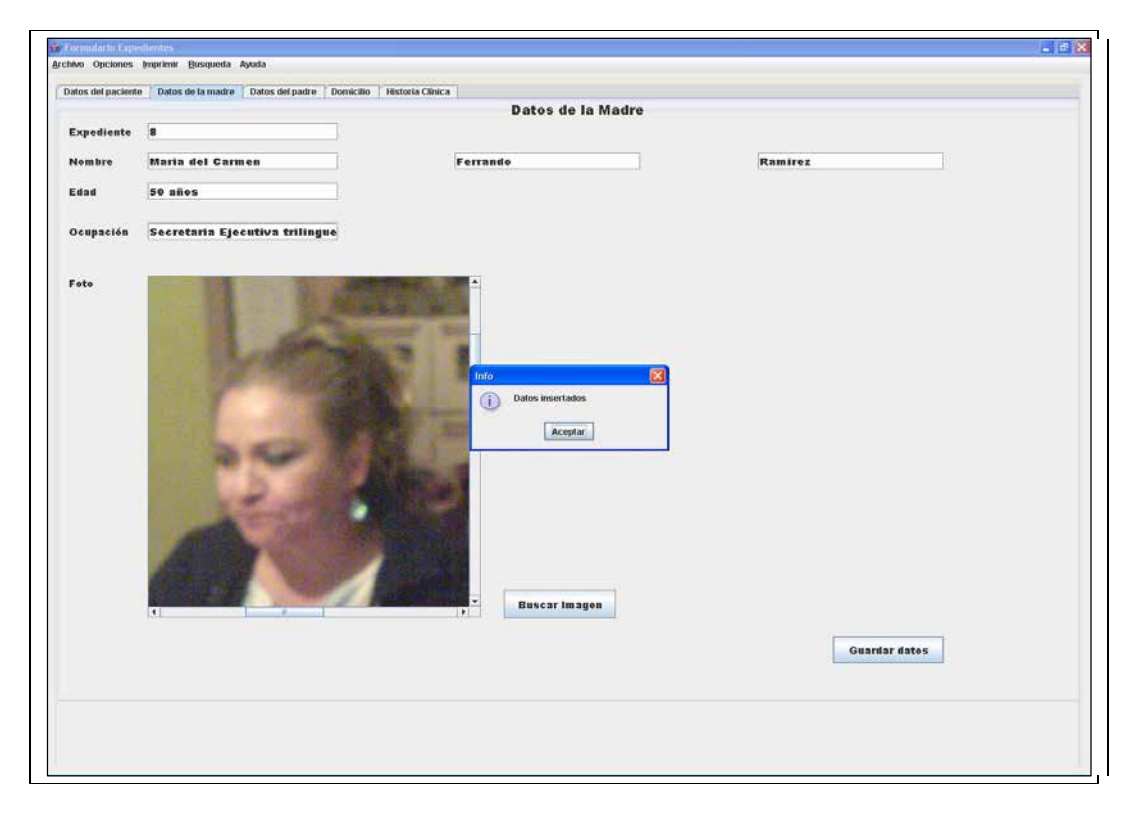

**Imagen 16 Datos de la madre** 

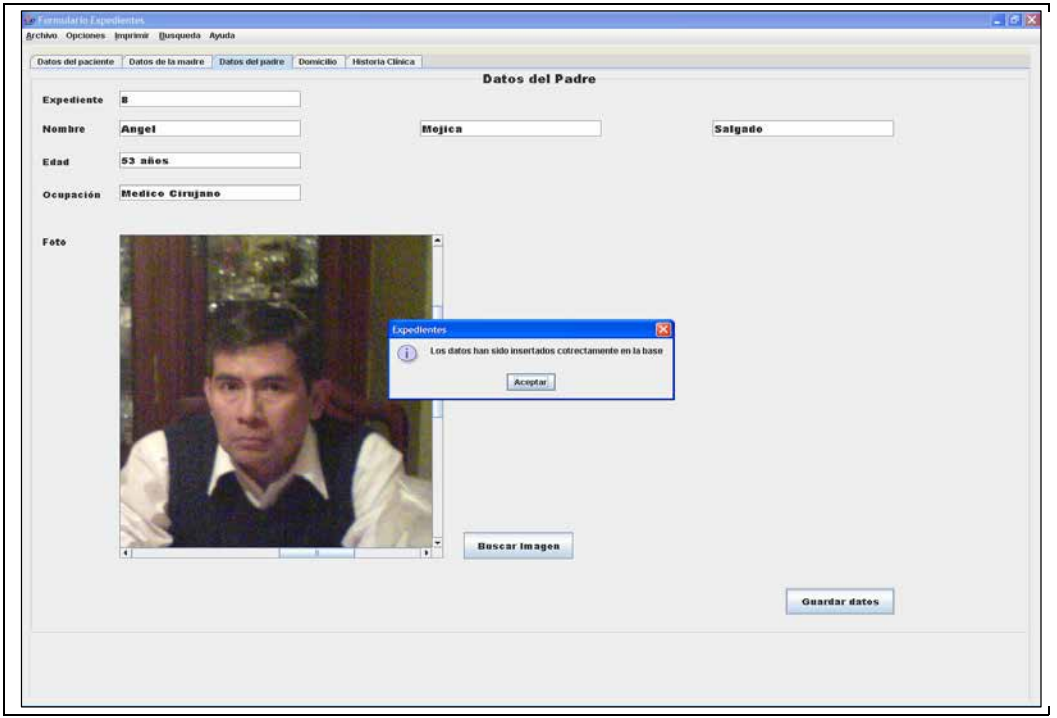

**Imagen 17 Datos del padre** 

Los datos se almacenaron sin ningún problema en la base de datos, no siendo así si el número de expediente que se le asigno al paciente ya se encontraba en ella. Rechazando de manera automática la inserción de datos.

En esta etapa el usuario nos hizo saber que requería que dentro de la historia médica se agregara una pestaña mas, ya que cuando un paciente viene por primera vez generalmente presenta alguna dolencia física y sería mejor si la nota médica se creara en la ventana historia clínica y no únicamente por separado como se había planeado.

Otro aspecto que el usuario noto fue la forma de capturar las fechas, siendo mejor que se colocaran de manera automática cada vez que la ventana se abre y no teclearlas en el formato estándar que se manejo (DD/MM/AAAA).

El siguiente paso que sigue el médico fue crear la Nota médica, de igual manera se le pidió al usuario que simulara la creación de una donde él no encontró ningún problema

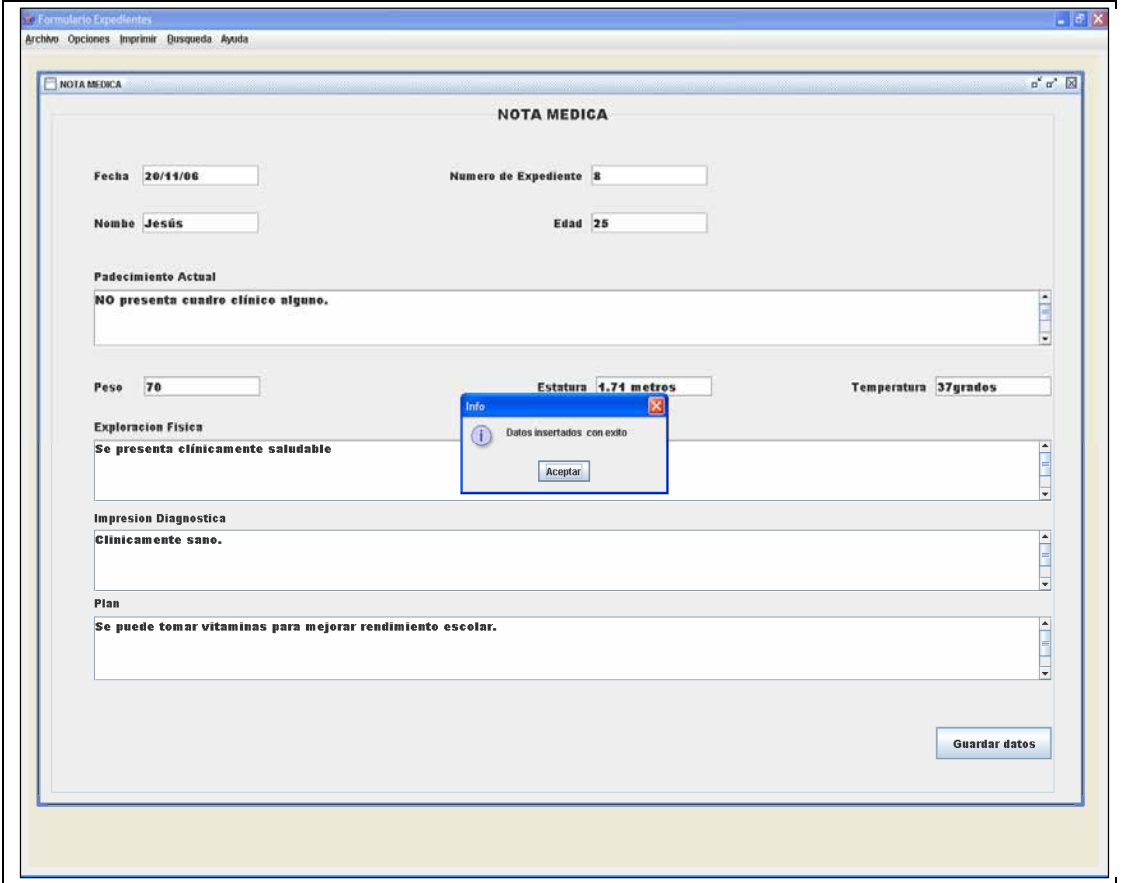

#### **Imagen 18 Inserción de datos Nota medica**

Enseguida el usuario creó la receta donde de igual manera no se presento ningún problema.

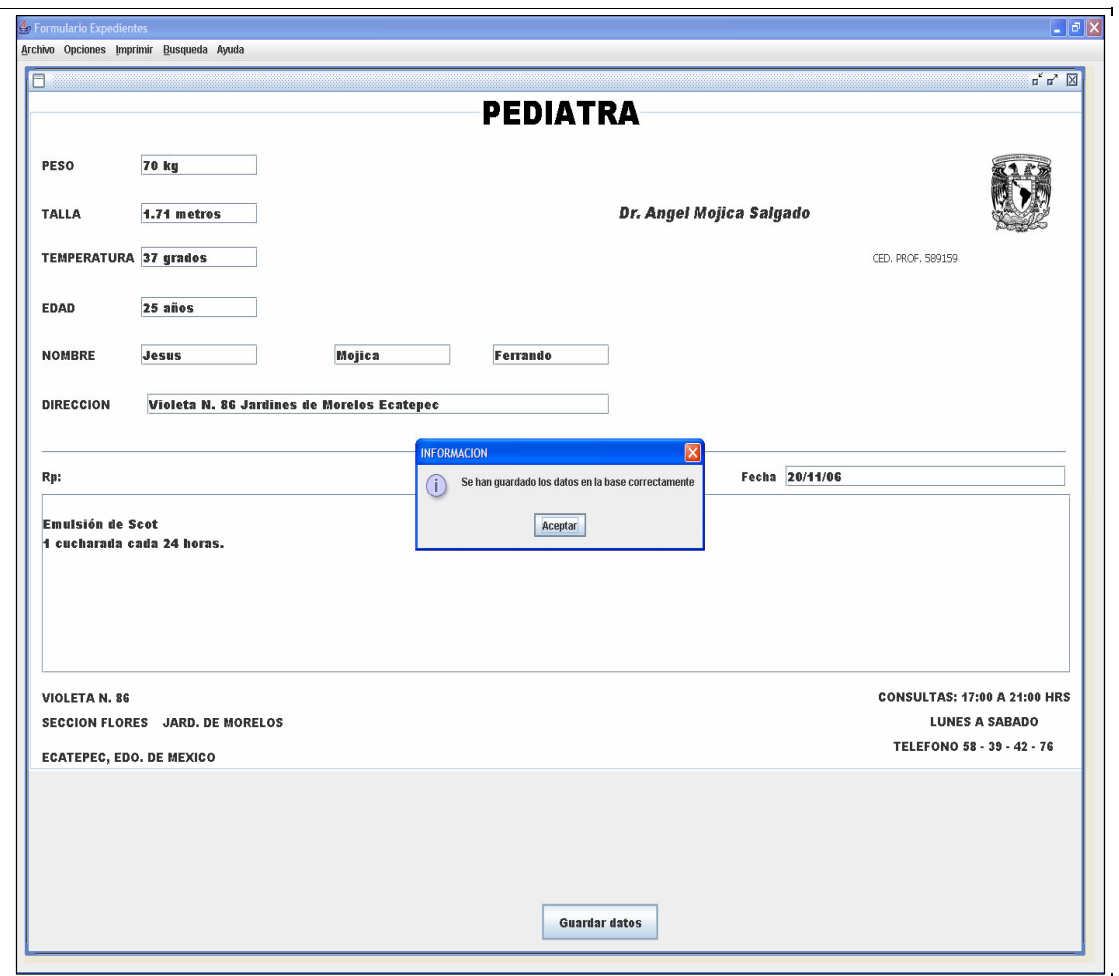

**Imagen 19 Creación de la receta médica** 

Finalmente, el usuario utilizó los demás componentes del sistema como Opciones, Imprimir y Búsqueda. Quedando la parte de Ayuda pendiente hasta la última fase, la fase de transición ya que en esa fase se entregará toda la documentación del Sistema.

Como último paso de esta primera iteración, el usuario creara cada una de las tres Sabanas de Calificaciones. Solo se ilustra una tabla puesto que el funcionamiento es el mismo para las tres, en esta etapa el usuario requirió que la tabla fuera exportada a los formatos PDF y Excel.

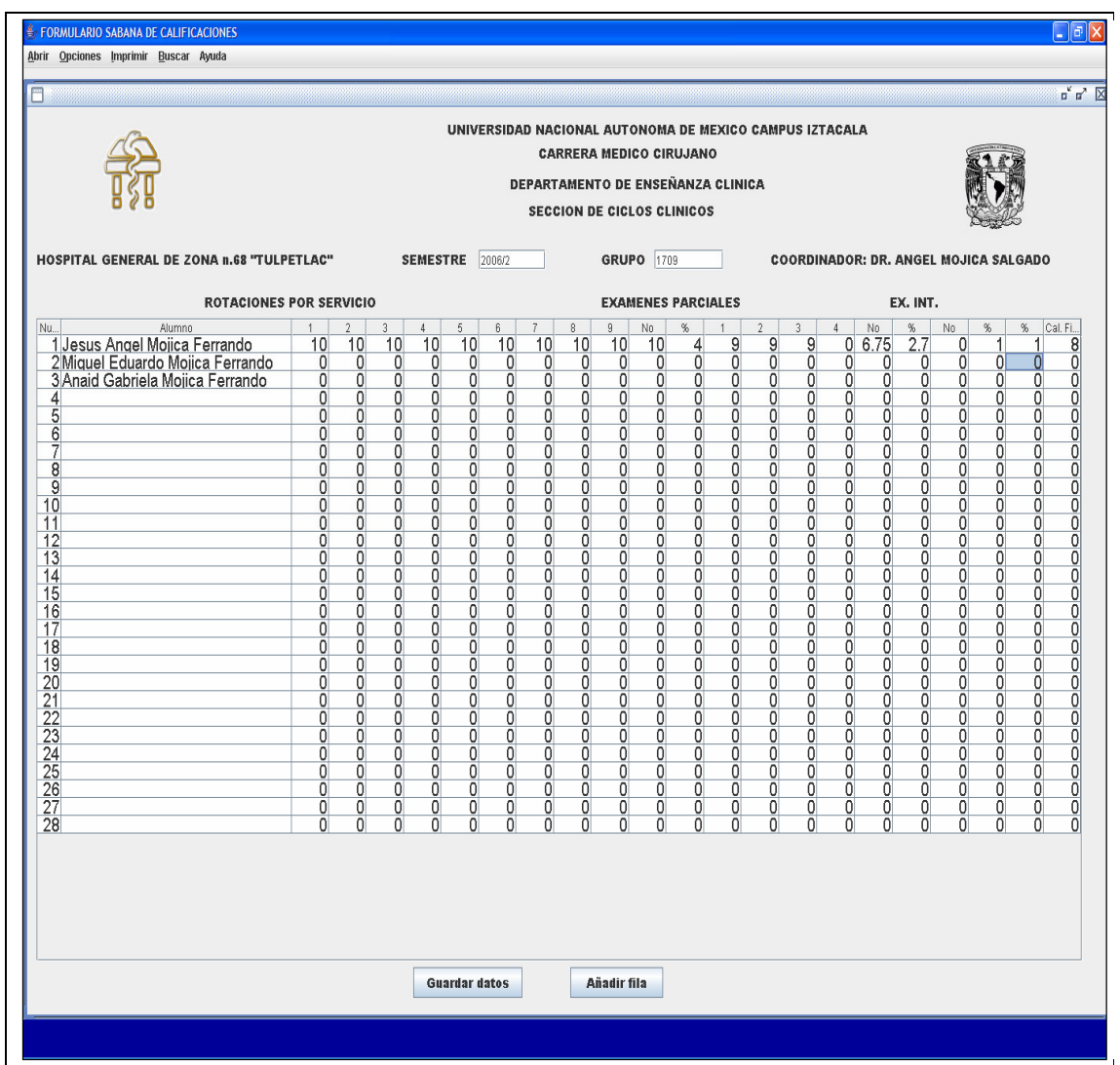

**Imagen 20 Tabla Sabana FES.** 

## **SEGUNDA ITERACIÓN**

En esta segunda iteración se arreglaron los problemas de la pasada iteración donde el usuario perdía tiempo en la captura de datos y en guardar la información, lo que se trato de hacer en esta segunda prueba fue mejorar los tiempos de captura. Además en la fase anterior el médico nos hizo saber que las fotos de la madre y del padre no eran necesarios, puesto que el usuario final en el sistema era el paciente y no los padres del paciente.

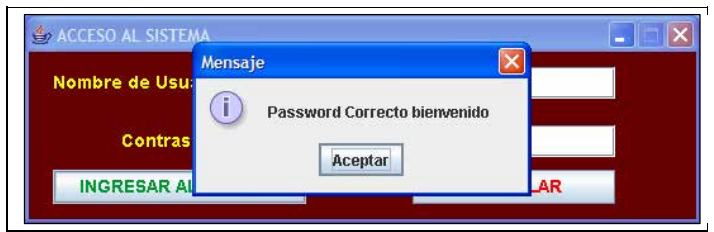

**Imagen 21 Ingresar al Sistema.** 

Como previamente los datos se habían almacenado en la base de datos el médico únicamente buscara la Historia Clínica tecleando el número de expediente, llamándose de este modo los datos almacenados en la base de datos. La interfaz para captura de datos cambio, ahora no se requiere capturar la fecha puesto que el sistema la guarda y restaura en un formato más sencillo de manejar.

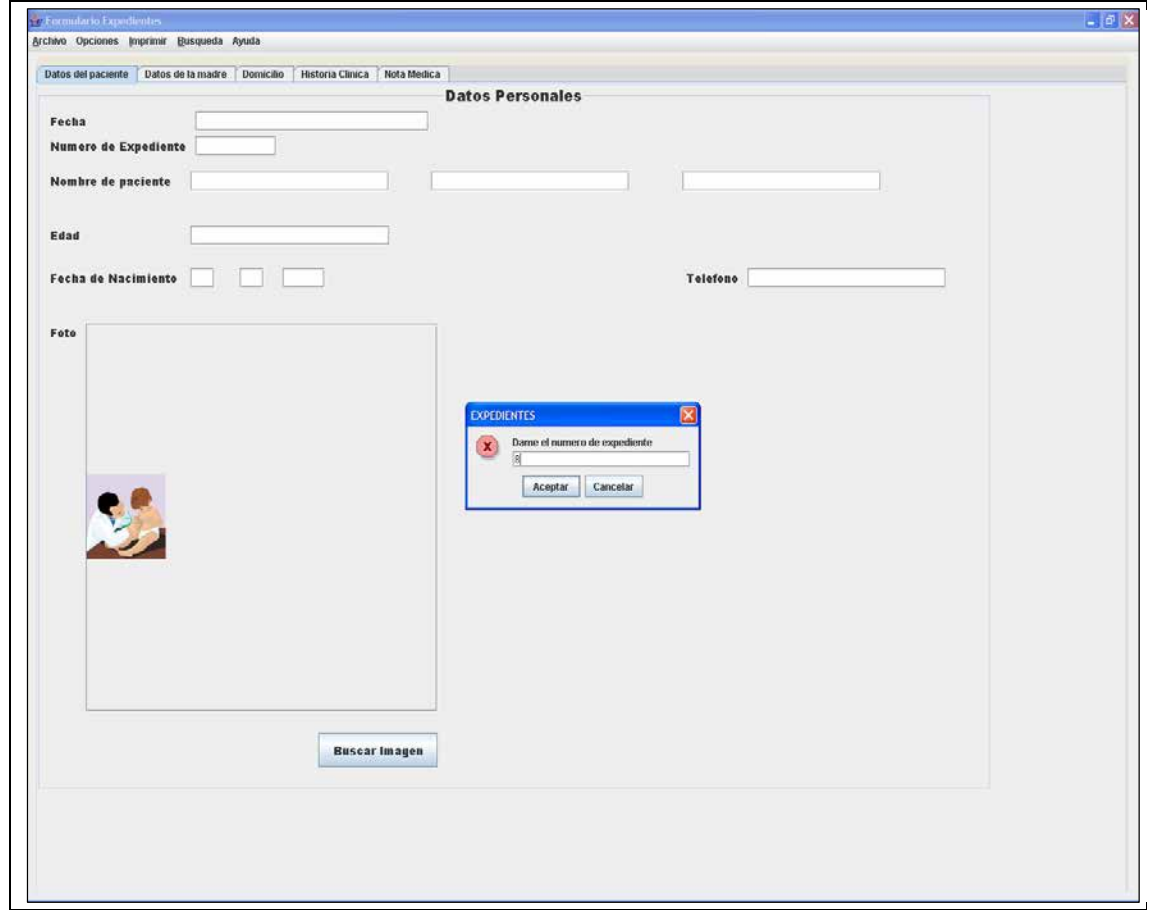

**Imagen 22 Restaurar Historia Clínica, por número de expediente.** 

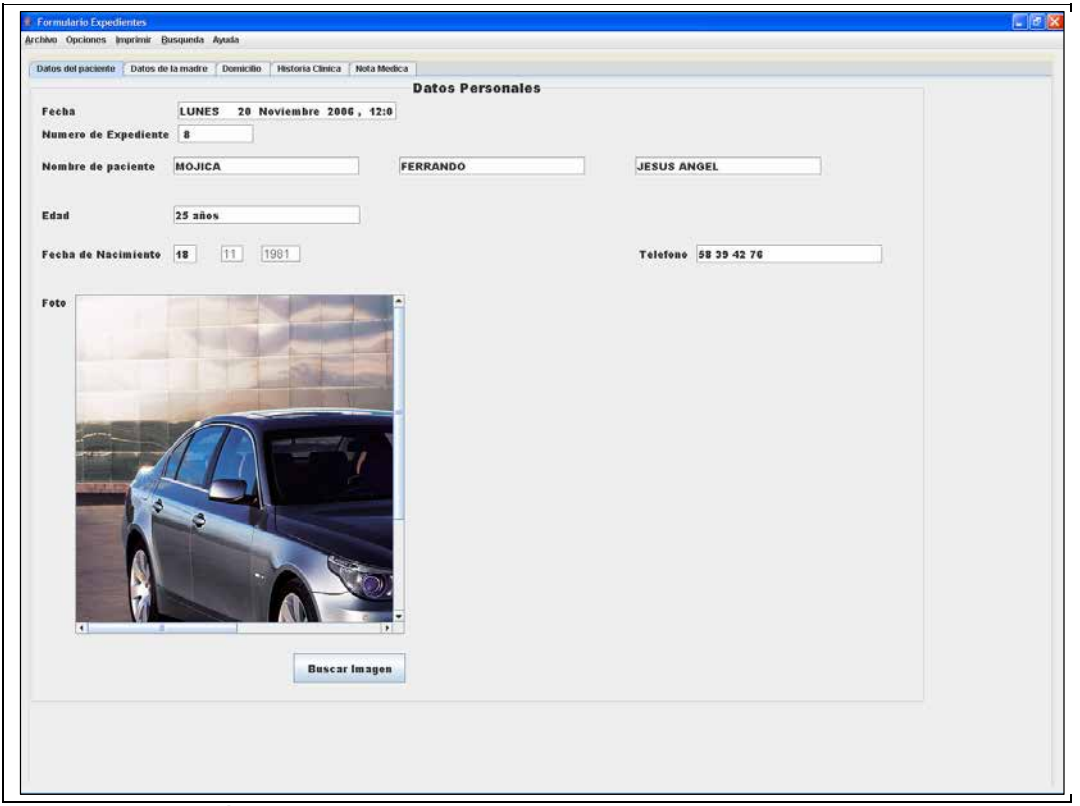

**Imagen 23 Información restaurada.** 

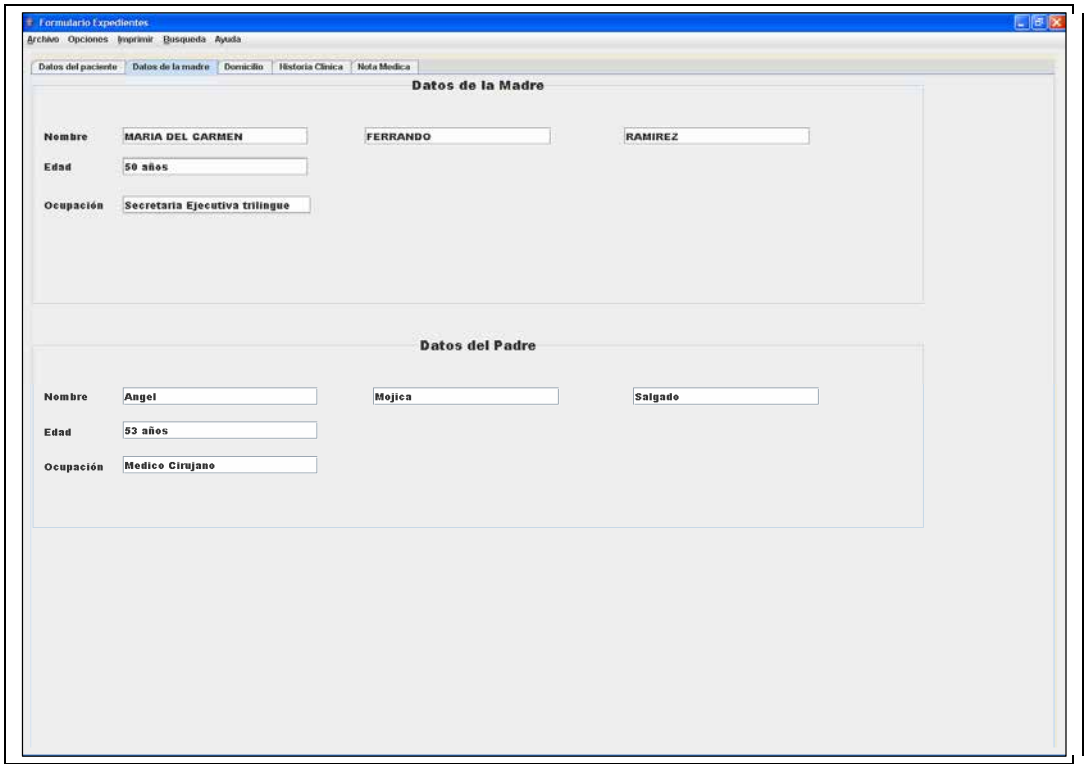

**Imagen 24 Formato nuevo agregar valores para madre y padre**
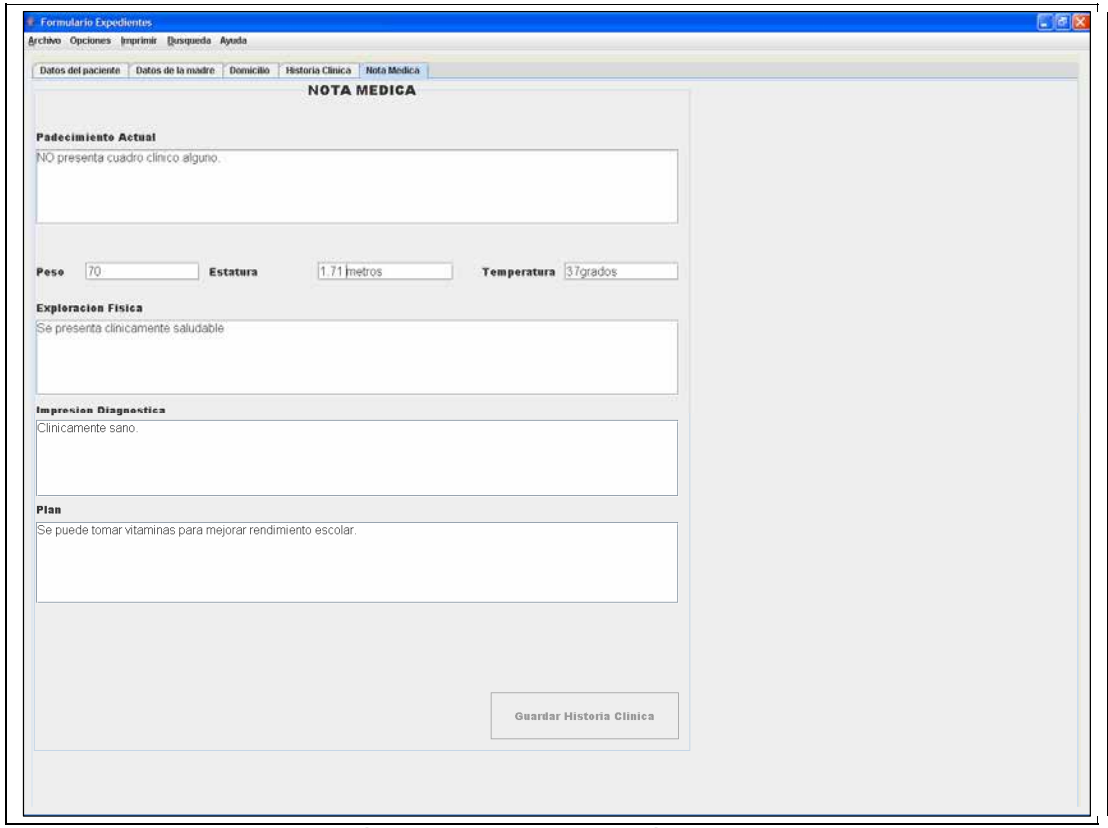

**Imagen 25 Se agrega una Nota médica al formato Historia Clínica** 

Finalmente se presenta la receta médica que crea el Sistema, se queda en formato PDF.

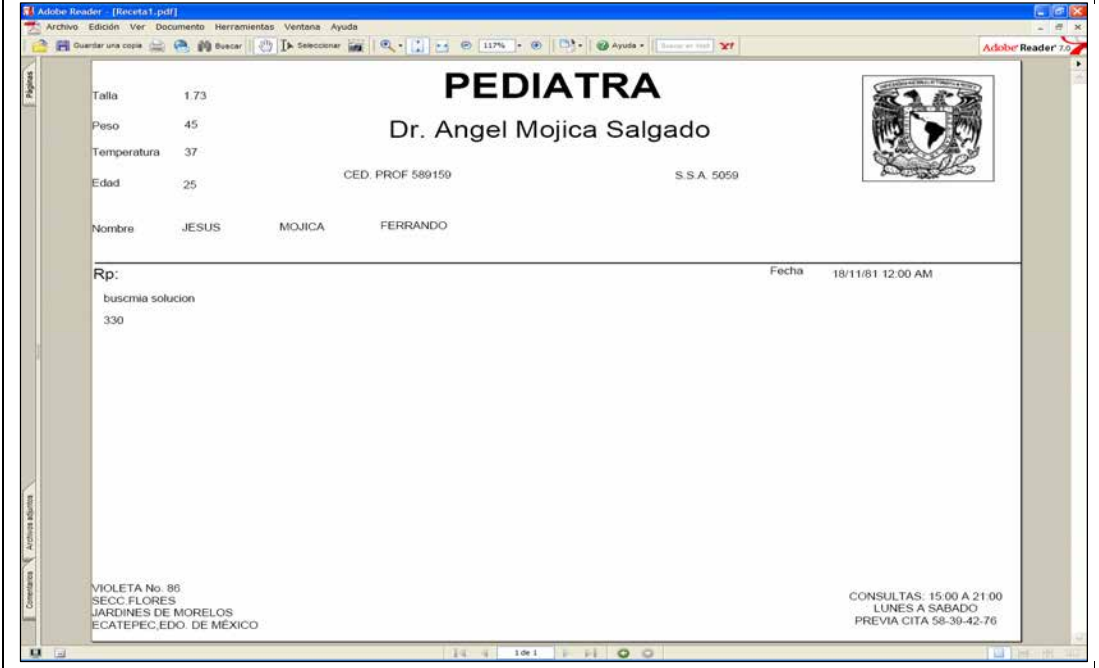

**Imagen 26 La receta que se ofrece da al paciente.** 

### **Tercera Iteración**

En esta fase únicamente se cambio la apariencia de las ventanas, ya que al ser un área involucrada con la pediatría, el Sistema tendría una apariencia mejor si las vistas fueran relacionadas con colores ilustrativos del área. En esta fase no se presentaron cambios en el funcionamiento.

Todo programa puede ser mejorado en su aspecto pero eso requiere mayor complejidad en programación, por ende mayor consumo de tiempo y sobre todo de recursos los cuales serían absorbidos por el médico y los integrantes del proyecto.

# **TRANSICIÓN**

En esta fase se cierra el proyecto, se procede a entregar la documentación para el uso del programa. La ayuda del sistema, tutorial iterativo y documento impreso.

| <b>SISTEMA DE INFORMACION MOJICA</b>                                           |                                                                                                    |
|--------------------------------------------------------------------------------|----------------------------------------------------------------------------------------------------|
| SISTEMA DE INFORMACIÓN MOJICA<br>m solar BotarNijis ga Sambour?<br>団<br>☑<br>B |                                                                                                    |
| Expedientes Ayuda para el Usuario                                              | <b>Expedientes</b>                                                                                                    |
| Crear y configurar una Historia Clínica Historia Clínica                       | <b>MARAYE</b><br><b>SPECIATES 2014-A PIPE</b><br>$\begin{array}{l} \frac{1}{2} \left( \frac{1}{2} \right) \left( \frac{1}{2} \right) \left( \frac{1}{2} \$<br>ĸ<br>ment 17 |
| Crear y configurar una Nota Médica                                             | ms1<br><b>Crear Historia</b>                                                                                                    |
|                                                                                | Clinica                                                                                                    |
| Crear e imprimir una Receta Médica                                             | Crear y configurar una<br>historia clínica.<br><b>Michael Fill</b><br>181.088<br>$rac{1}{1}$                                                                                                    |
| $El$ proceso configurar la interfaz grafica se muestra aquí                    | $-1$<br>the sales                                                                                                    |
| @ 2006, JESUS AMGEL MOJICA<br>Todos los derechos reservados.                   | Crear Nota médica                                                                                                    |
|                                                                                | Creación de una nota médica<br>42211<br>粮<br><b>MAGIC</b>                                                                                                    |
|                                                                                | Crear e imprimir<br>Y                                                                                                    |

**Imagen 48 Ayuda para el Usuario.** 

### **CONCLUSIONES**

El éxito de un proyecto depende en gran manera de un análisis correcto del problema, es muy importante que el encargado del proyecto en este caso el administrador, lleve un control impecable de los recursos humanos, físicos y lógicos con que cuenta además, otro factor es ir construyendo el sistema junto al usuario ya que este debe participar si no activamente, por lo menos regularmente en cada fase. Las tecnologías para manejar la información siempre van a evolucionar. Hoy lo actual puede ser java(j5se,j2ee,j5me), Oracle, .NET casi siempre enfocadas a las aplicaciones Internet, otras aplicaciones de usuario en general lo importante es una buena administración y contar con un buen equipo de trabajo. Además se encontró que un proyecto liberado tiene la capacidad de mejorarse ya que siempre habrá alguien que desarrolle las aplicaciones mejor, o simplemente la manera en que resuelve un problema sea más eficiente que la de otros. Es entonces necesario tener la documentación de un proyecto liberado o incluso no terminado, ya que si el usuario llegase a requerir una actualización, o cambio total del sistema alguien más pueda construir una mejor opción para el usuario. Por eso creo que el Proceso Racional Unificado, el cual se apoya en UML puede mejorar tiempos para crear un programa, de esta manera el usuario final siempre quedara satisfecho con los resultados siempre y cuando se alcance los objetivos de este.

Este sistema lo realice según las necesidades del médico el cual es mi padre, progresivamente se harán cambios al programa en la interfaz. Lo principal es convencer al usuario de que un Sistema ofrece ventajas, para lo cual se requiere una inversión monetaria dependiendo del alcance del proyecto, pero a corto o largo beneficiará el negocio o comercio.

### **APÉNDICE A**

#### **UML**

El Lenguaje de Modelado Unificado es el lenguaje estándar para modelar software y desarrollos de sistemas .A continuación se presentan los diagramas ocupados a lo largo de este proyecto.

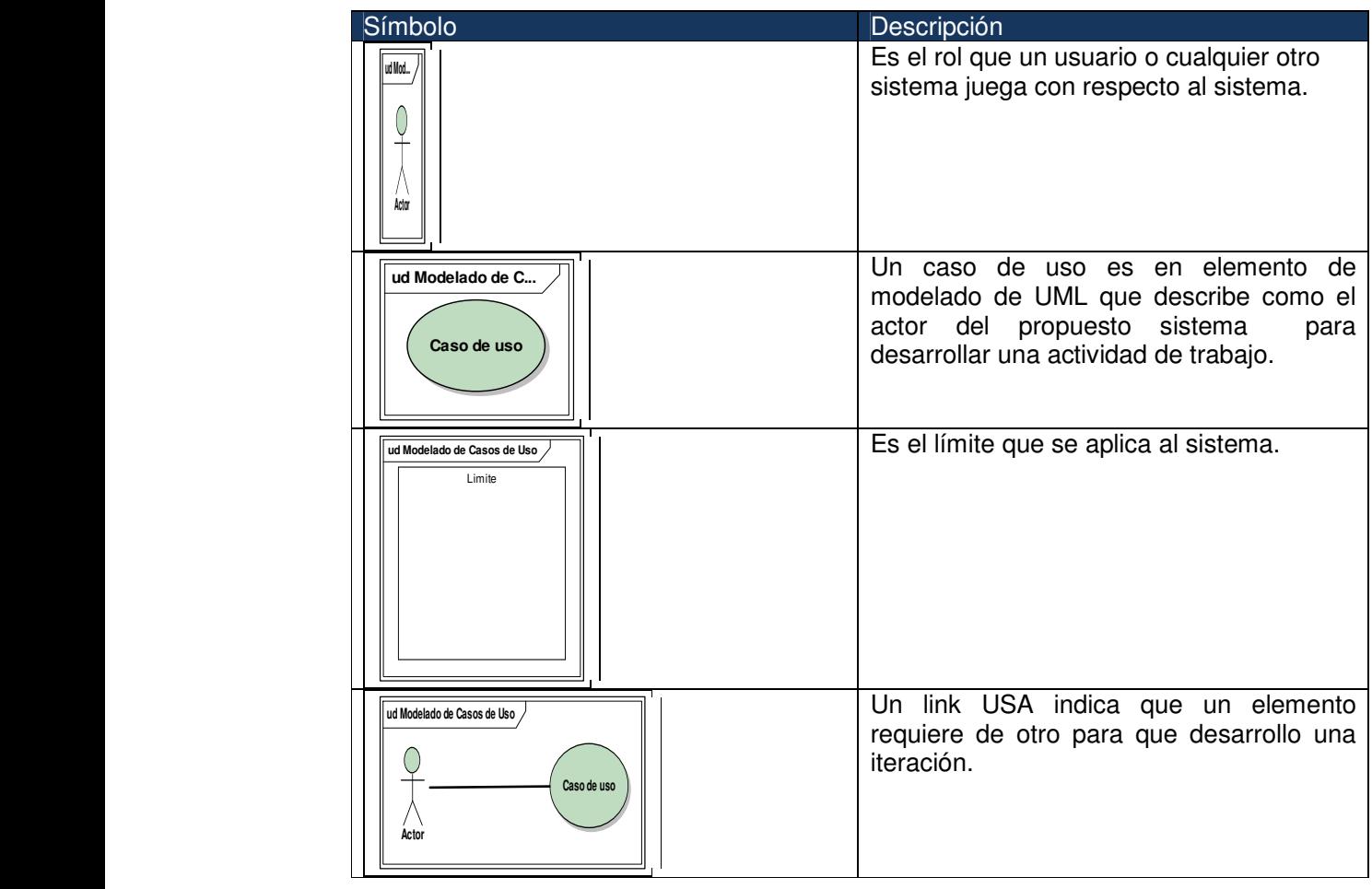

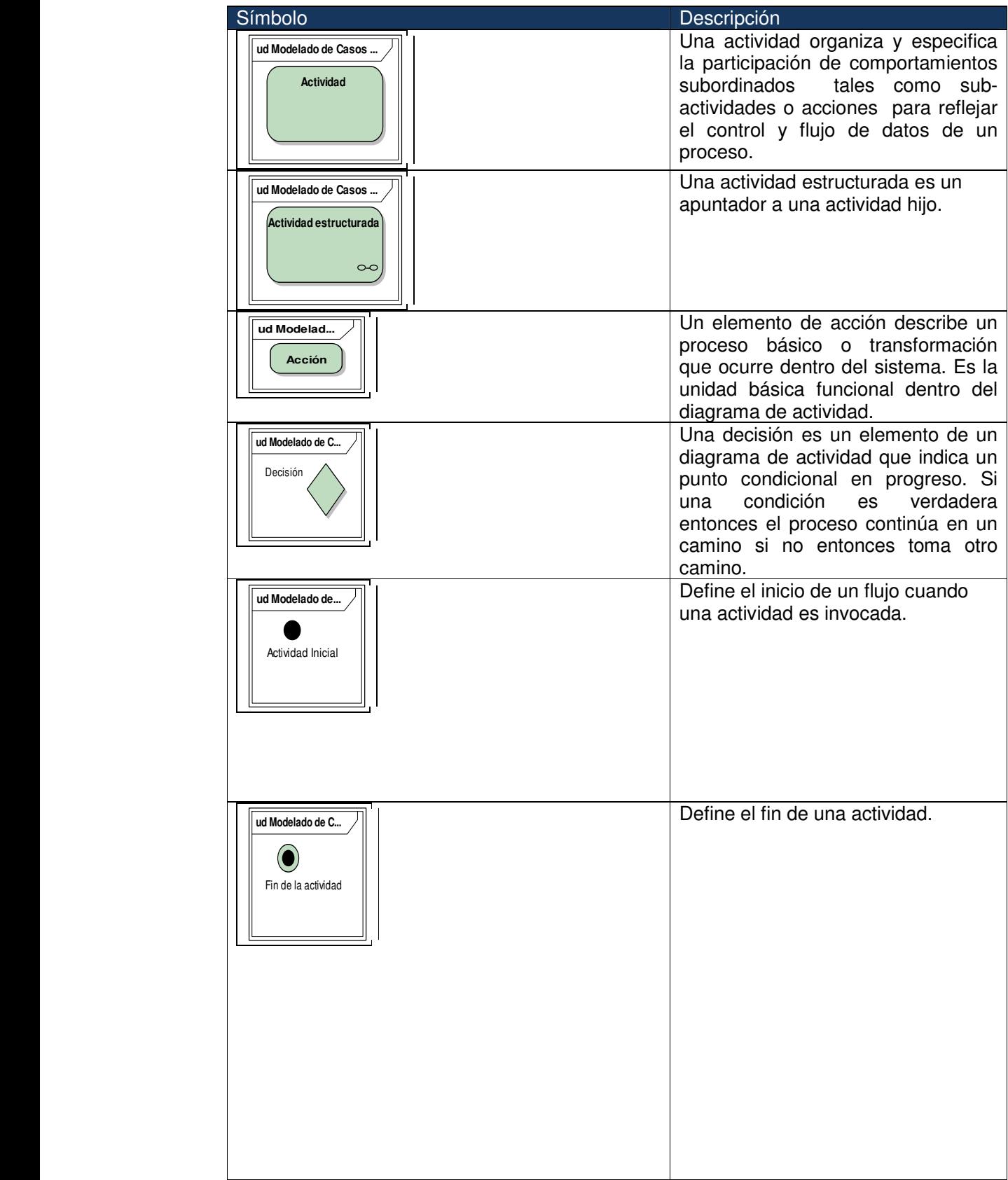

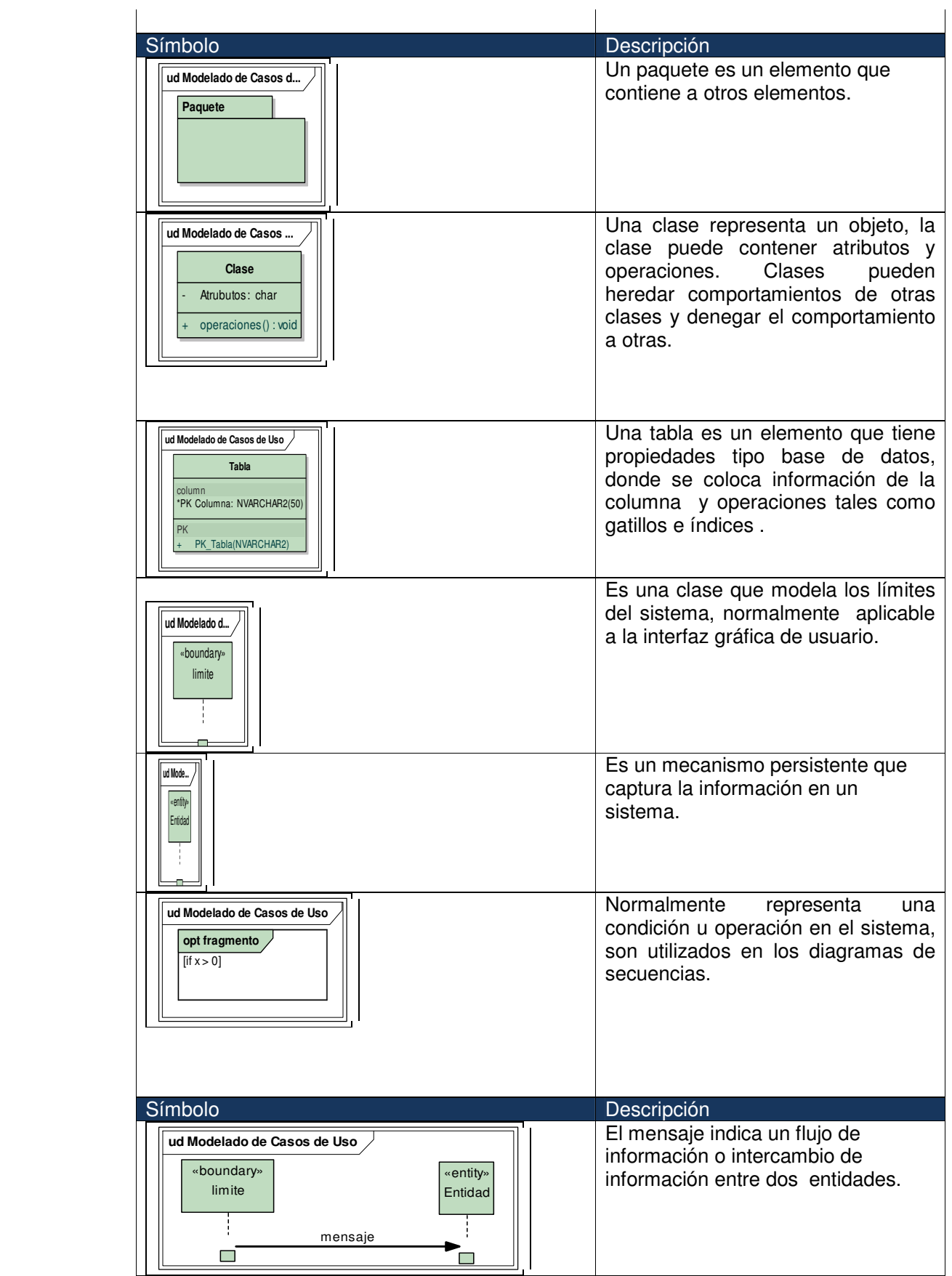

### **GLOSARIO**

Este Glosario direcciona todos los términos con los significados específicos para el proyecto.

#### **AHF**

Antecedentes Heredo Familiares

Se divide en:

1.- SM Seno Materno

2.- INMUNIZACIONES

3.-DPM Desarrollo psicomotriz

#### **EF**

Exploración Física

#### **HISTORIA CLÍNICA**

Es el archivo que pertenece a un paciente donde se ponen sus datos personales, tales como domicilio, edad, nombre de los padres, así como antecedentes clínicos.

#### **ID**

Impresión Diagnostica

#### **MÉDICO**

Persona con especialidad Medico Pediatra el cual se encarga de revisar, explorar, tratar y medicar pacientes.

#### **NOTA MÉDICA**

Es el servicio que ofrece el médico al paciente. Normalmente trata de identificar alguna enfermedad que el paciente tiene y la finalidad y tratar el problema.

#### **PA**

Padecimiento actual.

#### **PACIENTE**

Es el individuo cuya edad oscila entre el recién nacido y la edad de 16 años, este viene al consultorio a tratar algún tipo de enfermedad. Un 99% de las veces acompañado del padre o de la madre.

#### **PLAN**

Tratamiento ofrecido.

#### **RECETA**

La receta es un documento donde el médico pone el medicamento y dosis que necesita el paciente. Siempre le es entregado al paciente y debe cumplir con ciertos requisitos para que sea un documento válido al entregarse.

#### **SABANA DE CALIFICACIONES**

Es un archivo parecido a una hoja de cálculo, la cual posee calificaciones de alumnos y su principal uso el de llevar un control de las calificaciones mensuales y finales del alumno de la FES Iztacala.

## **BIBLIOGRAFÍA**

- 1. Bales Donald, Java programing with Oracle JDBC, O'Reilly.
- 2. Deitel-Deitel, Como programar Java, quinta edición, Prentice Hall.
- 3. Kyte Thomas , Expert Oracle Database Architecture , Apress.
- 4. Loney Kevin,Oracle Database 10g, the complete reference, Oracle Apress.
- 5. M.Thomas Todd ,Java Data Access , JDBC, JNI and JAXP, M&T Books.
- 6. Marinalli Mauro , Profesional Java User Interfaces , Wiley.
- 7. Miles & Hamilton. Learning UML, O´Reilly.
- 8. O' Donahue John, Java Database Programing bible ,O'Reilly.
- 9. Robinson Matthew & Voroiev Pavel, Swing, Manning.
- 10. R. Heffelfinger David, Jasper Reports for java Developers, PACKT publishing.
- 11. S. Hortsmann Cay / Cornell Gary, Java 2 Caracteristicas Avanzadas, Sun Microsystems.
- 12. Sierra Kathy & Bates Bert, Head First java, Segunda Edición, O'Reilly.
- 13. Topley Kim, Core Swing Advanced programming, Prentice Hall PTR.

## **REFERENCIAS**

http://java.sun.com/j2se/1.5.0/docs/index.html "15/Agosto/2006"

http://www-306.ibm.com/software/awdtools/rup/index.html "01/Agosto/2006"

http://ji.ehu.es/LMAlonso/SW/java/Bib/tutorjava/html/jdcbook/advprint.html "05/Septiembre/2006"